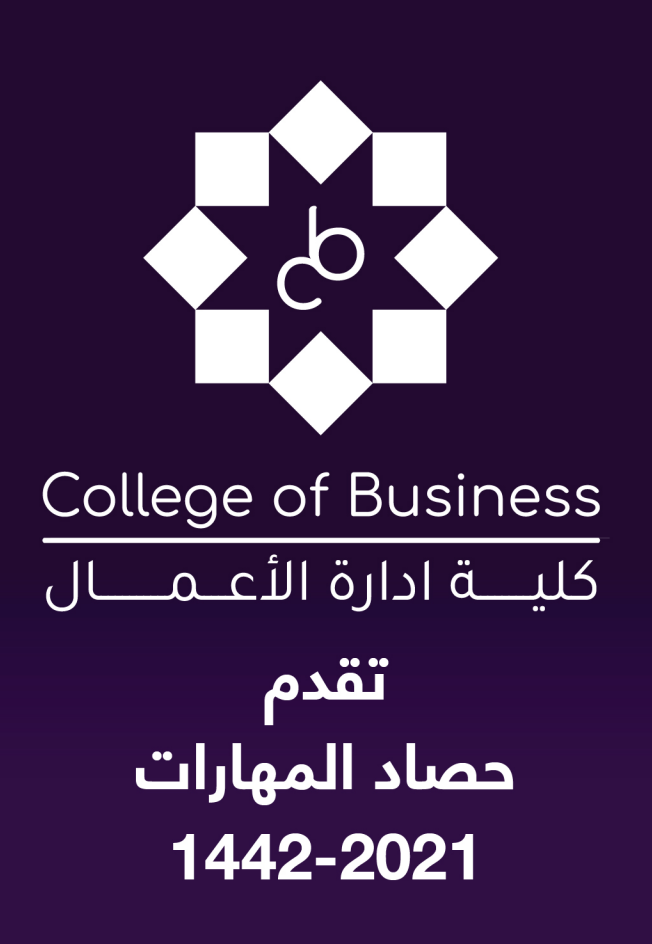

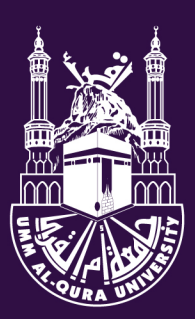

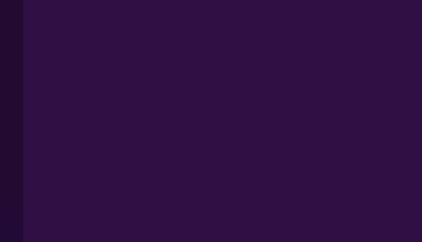

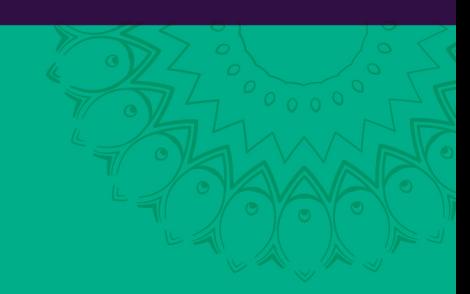

1. مهارات كتابة الخطة البحثية الدكتور: محمد بن عبدالقادر الخادم

2. مهارات بناء المشاريع الريادية الأستاذة : فاديه حمدان الجهنى

.3. مهارات إستراتيجيات التسويق الرقمي وإحترافية الجرافيك الأستاذة : مها عباس الأروري

> 4. مهارات صياغة السيرة الذاتية الدكتورة : سميه سيد فريد عوض

5. مهارات آلية البحث في قواعد المعلومات<br>الئستاذة : أمل ناصر الحازمي

### مهارات كتابة الخطة البحثية د. محمد بن عبدالقادر الخادم

# مهارات SKILLS

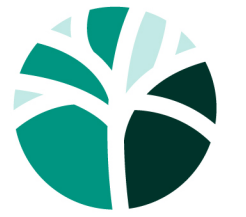

يسر كلية إدارة الأعمال وضمن برامجها التفاعلية أن تدعوكم إلى برنامج:

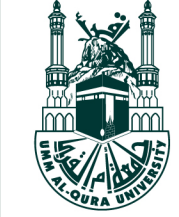

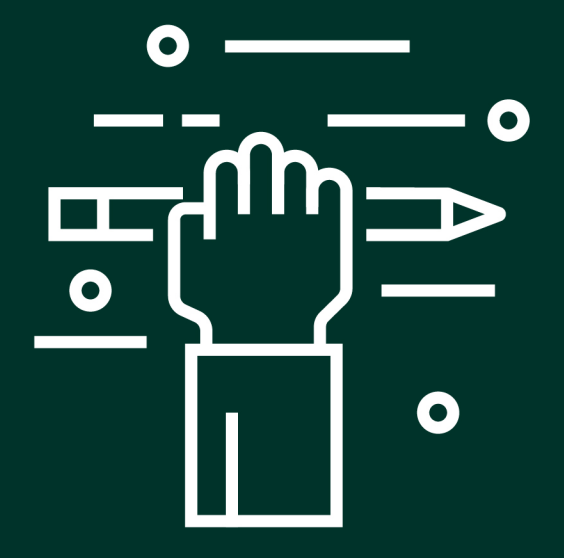

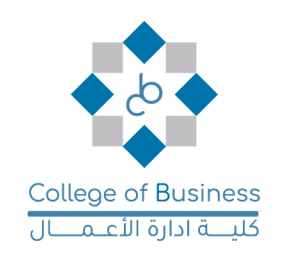

# **مقترح البحث )** (Proposal Research **)**

- **مقترح البحث** هي **خطة** مسبقة إلقناع القسم أو المشرف أو الجهة التي يرغب طالب الدراسات العليا أو الباحثين بالتقديم لها، الستكمال الدارسة أو لجهة يرغب بالحصول منها على تمويل لبحثه.
- مقترح البحث هو الخطوط العريضة التي يسترشد بها الباحث عند تنفيذ البحث يعني أنه تخطيط للبحث قبل تنفيذه.
- فمقترح البحث هو ملخص موجز لفكرة البحث الذي سوف يقوم به الباحث موضحا به مشكلة البحث وأهميته والمنهجية التي سوف يتبعها لجمع وتحليل البيانات.

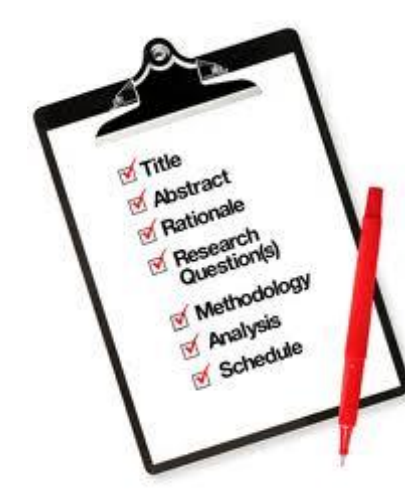

**عدد كلمات وصفحات مقترح البحث**

- يختلف عدد كلمات وصفحات مقترح البحث لمرحلة الماجستير والدكتوراه من جامعة
- الى جامعة ومن دولة إلى دولة أخرى، لذلك من المهم مراجعة إرشادات الجامعة فيما يخص المقترحات البحثية للمرحلة التي يدرس بها الطالب .
- على سبيل المثال ، بعض الجامعات في مرحلة الماجستير يكون مقترح البحث مكون من صفحة الى صفحتين حيث يتم عرض فكرة البحث بشكل مختصر.
- يتراوح عدد صفحات المقترح البحثي ما بين 15 5 صفحة والمتوسط 10 صفحات.

# **مكونات مقترح البحث**

✓ صفحة الغالف: وتشمل عنوان البحث اسم المشرف، اسم الطالب، الجامعة والقسم، والبرنامج، والتاريخ، شعار الجامعة ✓ صفحة المحتويات ✓ صفحة قائمة األشكال ✓ صفحة قائمة الجداول ✓ المقدمة: وتشمل: التمهید: تقديمفكرة الدراسة ومجال البحث ✓ مشكلة البحث: تعريف المشكلة. ✓ أهمية البحث: تحديد األهمية ✓ الغاية وأهداف الدراسة: تحديد الغاية واألهداف الفرعية. ✓ تساؤالت البحث: صیاغة أسئلة البحث ✓ فرضیات الدراسة: تكوين فرضیات البحث ✓ حدود البحث: الموضوعية والمكانیة والزمنية والبشرية ✓ مصطلحات الدراسة: توضح المصطلحات التي تستخدم بالدراسة والتي يكون لها أكثر من معنى. ✓ الدراسات السابقة: عرض ملخص مختصر ألهم الدراسات السابقة في مجال البحث، بما ال يزيد عن عشرة مراجع، ويتم الربط بين الدراسات السابقة والبحث المقترح ✓ منهجية البحث: تحديد المنهجيات التي سيتم استخدامها من قبل الباحث )مختصر(، مجتمع وعینة البحث وطرق جمع وتحلیل البیانات )مختصر( ✓ الخطة الزمنيةللبحث ✓ قائمة المراجع

**صفات الكتابة العلمية الجيدة**

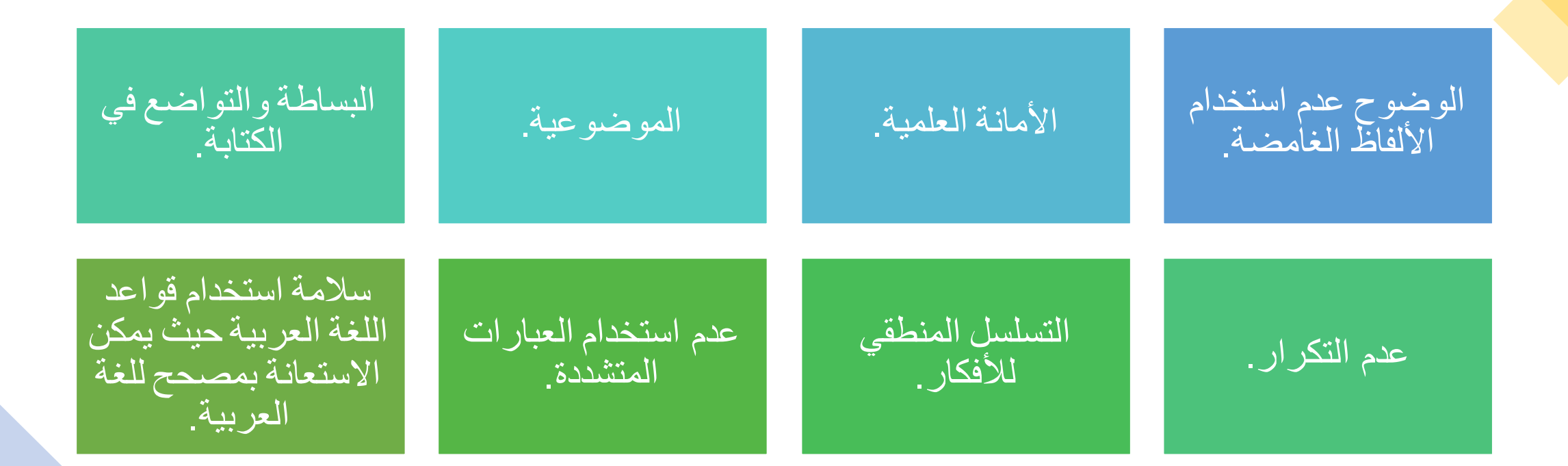

#### **الفكرة البحثية واختيار موضوع البحث**

الوسائل التي يمكن أن تـساعد البـاحثين للحـصول عـلى فكرة بحثية:

- القراءة بصفة عامة واالطالع على البحوث العلمية والمجالت والمؤتمرات في مجال التخصص أو المهنة التي ينتمي إليها الباحث أو المجال الذي يهـتم به.
- البحث في شبكة االنترنت من خالل قواعد المعلومات والمواقع خاصة بمراكز ومؤسسات البحوث العلمية.
	- االطالع على توصيات ومقترحات البحوث والدراسات العلمية السابقة.
		- االطالع على رسائل الماجستير والدكتوراه في تخصص الباحث.
- استشارة األقسام العلمية واألساتذة األكاديميين المتخصصين واالستفادة مما لديهم من مواضيع بحثية مقترحة.

**عنوان البحث**

- يرى كثير من الباحثين أن عملية اختيار العنوان المناسب تعادل نصف قيمة البحث وهناك كثير من األبحاث عالية الجودة قلل من جودتها عدم تناسب العنوان مع موضوع الدراسة.
	- مؤشرات يجب مراعاتها عند اختيار العنوان:
		- أن يكون العنوان محددا ومختصرا.
	- يجب أن يعبر العنوان تعبيراً دقيقاً عن موضوع البحث.
- أن يشتمل العنوان على الكلمات المفتاحية األساسية وهي متغيرات الدراسة بحيث تشمل على المتغير التابع والمستقل إن وجد.
	- أن تستخدم لغة ومفردات بسيطة غير معقدة وسليمة لغويا .

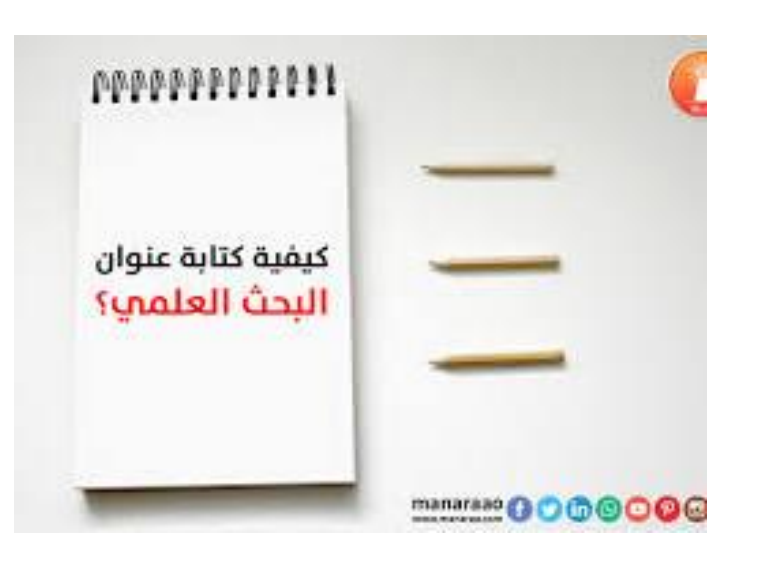

# **أخطاء يقع فيها الباحثين عند كتابة عنوان البحث**

- الدمج بين عنوانين أو مشكلتين. مثال ذلك: عنوان )واقع استخدام االنترنت لدى طالب المرحلة الثانوية بمدينة الرياض وعلاقته ببعض القيم الوطنية) فهنا نلاحظ أن الباحث جمع بين موضوعين الكشف عن الواقع وقياس العالقة.
- "دور توليد المعرفة كأحد مراحل إدارة المعرفة وأثرها فى تحقيق االبتكاراإلدارى بالشركات الدوائية األردنية"
- االستعجال في صياغة العنوان، لذا يتوجب عدم االسراع في تحديد العنوان الكامل للبحث إال بعد انجاز وتحديد مشكلة البحث وصياغة اسئلة البحث والفرضيات الالزمة حتى تكون الصورة واضحة عند الباحث في تغطية العنوان وشموليته ووضوحه.

**مقدمة البحث** 

• تعد المقدمة جزءا مهما من أجزاء الخطة والرسالة. فهي مطلع البحث وأول ما يواجه القارئ فهي تعطي القارئ فكرة عامة وشاملة عن موضوع الدراسة.

• ال يوجد عناصر متفق عليها في كتابة المقدمة فهي تعتمد على الغرض من الدراسة وأهدافها ومشكلتها.

**معايير صياغة مقدمة البحث**

هناك عناصر من الضروري تواجدها في المقدمة وقد يستغني الطالب عن بعضها لضرورة يراها، ومن أبرزها ما يلي:

- كتابة المقدمة بطريقة ولغة سهلة ومفهومة واالبتعاد عن االسهاب والتركيز على القضايا ذات العالقة المباشرة بموضوع الدراسة.
	- االنتقال من العام إلى الخاص بشكل تدريجي.
	- توضيح المشكلة أو الظاهرة التي يتناولها الباحث العلمي في مقدمة البحث بوضوح بحيث تكون تمهيد لمشكلة الدراسة.
		- أن تحتوي على الدوافع التي تقود الباحث إلى اختيار مشكلة البحث دون غيرها.
			- تدعيم المقدمة بإحصاءات.
			- كتابة الهدف الرئيسي الذي يود الباحث تحقيقه في نهاية المقدمة.

# **أخطاء يقع فيها الباحثين عند كتابة المقدمة**

- التطويل في المقدمة وحشوها بما ال عالقة لو بالموضوع. • اإلغراق في النقل الحرفي بإقتباسات طويلة.
	- إستخدام مقدمات إنشائية.
- عدم التركيز على موضوع البحث ومشكلته والتوسع في المواضيع.

**مثال لصياغة مقدمة البحث**

شهدت قضايا البيئة تطوراً جذرياً منذ انعقاد المؤتمر الأول للأمم المتحدة المقام في استوكهولم عام ١٩٧٢م، وازداد الوعي بأهميتها واثرها على صحة االنسان خاصة مع تزايد استخدام المنتجات الكيميائية والتكنولوجية في العقود األخيرة والتي تسببت بشكل أو بأخر بمشاكل بيئية أبرزها مشكلة التلوث البيئي ، والذي عرفه ناشي )2011( بأنه "المواد او الميكروبات التي تلحق الضرر بالإنسان وتسبب له الأمراض التي تؤدي الى الهلاك أو تلك التي تؤثر في جميع عناصر البيئة " وقد أطلق العلماء لفظ بيئة على مجموعة الظروف والعوامل الخارجية التي تعيش فيها الكائنات الحية و تؤثر في العمليات الحيوية التي تقوم بها ، ويعد التلوث البيئي من أكثر المشكلات تعقيداً وأصعبها حلاً فهي مشكلة ذات ابعلاً صحية و اجتماعية و اقتصادية ، و يعتبر التلوث البيئي الكيميائي أحد أخطر أنواع التلوث كالغازات الناتجة عن المصانع وعوادم السيارات والانفجارات الذرية و الفضلات المشعة (حسين ٢٠١٠) ، وقد يكون لها تأثيراً واضحا وضرراً بصحّة الانسان والبيئة عند زيادتها في الهواء بنسبة معينة.

وتعد مدينة مكة المكرمة واحدة من أكثر المدن ازدحاما في المملكة العربية السعودية طوال العام والذي قد ينتج عنه زيادة في خطورة التلوث الكيميائي الناتج من عوادم السيارات والحافالت والمبيدات الحشرية خاصة بموسم الحج والعمرة ، حيث تمثل السيارات 60 بالمائة من تلوث الهواء بينما يشكل التلوث الناتج عن الصناعات الخفيفة و الثقيلة 20 بالمائة من النسبة العامة للتلوث )جمال2019.( ومما ال شك أولت حكومتنا الرشيدة اهتماما بالغا إليجاد الحلول المناسبة للتقليل من تلوث الهواء الناتج من عوادم السيارات والحافالت للحفاظ على صحة السكان والزائرين والحجاج والمعتمرين ، ومن هذا المنطلق تسعى هذه الدراسة الى قياس أثر انبعاثات عوادم السيارات والحافالت في المشاعر المقدسة على البيئة وصحة الحجاج و العاملين بمنظومة الحج والعمرة.

## مشكلة البحث (Research Problem)

- مشكلة البحث: هو المحور الرئيسي الذي يدور حوله البحث. وهي عبارة عن تساؤالت تدور في ذهن الباحث أو إحساس بوجود خلل ما أو قصور أو ضعف أو ربما غموض في جانب معين يريد الباحث التقصي عنه. و أي مشكلة لها جوانب عديدة ومتفرعة، ويصعب معالجتها من خالل دراسة واحدة، لذا فأي دراسة تسعى فقط إلى الوصول إلى إجابات عن تساؤالت متعلقة ببعض جوانب مشكلة معينة.
- يمثل اختيار مشكلة البحث أحد أهم المراحل وأكثرها صعوبة ويستغرق في العادة الكثير من الوقت والجهد ويترتب على اختيار مشكلة البحث تحديد العديد من الخطوات الالحقة التي يقوم بها الباحث.
	- يجب على الباحث ان يوضح األهمية التي تمثلها، بما في ذلك تحديد اآلثار التي تنتج عن بقاء المشكلة دون حل.
		- لماذا تم اختيار هذه المشكلة دون غيرها؟
			- ما الذي يترتب على استمرار المشكلة؟
		- ما األضرار التي يمكن أن تنشأ ما لم يتم دراسة المشكلة، وإيجاد الحلول المالئمة لها؟

#### **معايير يجب مراعاتها عند تحديد مشكلة البحث**

- .1 يجب أن تكون المشكلة في نطاق تخصص الباحث وضمن اهتماماته البحثية.
- .2 يجب أن تكون المشكلة ذات قيمة علمية وعملية. بمعنى أن يتناول البحث مشكلة مهمة من الناحية العلمية أو بالنسبة للمجتمع أو لكليهما معاً.
- .3 يجب أن تكون المشكلة حديثة. أي أنها غير مكررة ولم يتناولها الباحثون من قبل أو أن يكون تم تناولها من زوايا غير الزاوية التي ينوي الباحث العمل عليها.
- ٤. يجب أن تكون المشكلة قابلة للبحث فعند تحديد مشكلة البحث يجب مراعاة الصعوبات الاجتماعية والسياسية وغيرها حيث هناك موضوعات يصعب تناولها لحساسيتها بالنسبة للمجتمع.
- .5 يجب أن يكون الموضوع محددا وليس موضوعا عاما واسعا يحتوي على كثير من المشاكل الفرعية.

# **طرق صياغة المشكلة**

- يقوم الباحث بصياغة المشكلة صياغة دقيقة محددة، يتمكن من خاللها وضع المشكلة في قالب محدد، يسهل معه التعامل مع المشكلة ودراستها، إن هذا التحديد يساعد الباحث نفسه في المقام األول على القيام بالخطوات الالزمة إلنجاز البحث بيسر وسهولة. هناك عدة طرق لصياغة المشكلة وهي.
	- صياغة لفظية.
	- صياغة على هيئة سؤال.

**مثال جيد على كتابة مشكلة بحث**

- تتضاعف معاناة المرأة المعاقة في عالمنا العربي ألسباب تتعلق بإعاقتها فهي تعاني من الضغوط االجتماعية المفروضة على المرأة بشكل عام و وتزداد معاناتها أكثر بسبب كونها معاقة حيث يتم اقصـاؤها وعزلها في أغلب الأحيان) آل ثاني ، ٢٠٠٩ .(بالرغم من النقص الواضح في المعلومات والدراسات التي تناولت واقع المرأة المعاقة في دولة الإمارات إلا أن ذلك ال ينفي وجود تلك المشكالت التي تعكس الكثير من المعاناة التي تتعرض لها المرأة المعاقة في دولة الإمارات كغير ها من الدول العربية (المطروشي ، 2000).
- ونظرا ألهمية هذا الموضوع وندرة الدراسات التي تناولته في عالمنا العربي وخاصة في مجتمع اإلمارات فقد جاءت هذه الدراسة كإضافة علمية جديدة للتعرف على المشكالت التي تواجه المرأة المعاقة في المجتمع اإلماراتي حيث تتلخص مشكلة الدراسة في اجابتها عن السؤال التالي: ما هي المشكالت التي تواجه المرأة المعاقةبدولة اإلمارات العربية المتحدة؟

# (Significance of the Research) **البحث أهمية**

- يحدد الباحث في هذا الجزء التبريرات والدواعي العلمية والعملية التي تتطلب إجراء البحث، واألثر الذي ينتج عنه سواء في النظرية أو الممارسة العملية، وكيف يسهم في حل المشكلة التي تمثل موضوع البحث، وما اإلضافة التي يمثلها إلى الإنتاج الفكري في المجال الذي ينتمي إليه الباحث. تحديدًا ينبغي أن يوفر هذا الجزء الإجابات على الأسئلة التالية.
	- ما المبررات والدوافع التي أدت إلى دراسة البحث؟
	- ما اإلضافةالتي تمثلها إلى اإلنتاج الفكري؟كأن تسد نقصا، أو تصحح نظرية،أو تتحقق من نتائج بحوث سابقة.
		- ما الفوائد التي تترتب بعد تنفيذ البحث ، الفائدة التطبيقيةللبحث؟
			- كيف يمكن تطبيق نتائج البحث؟
		- وما المجاالت الجديدة التي يسهم بها البحث سواء بالنسبةللباحث نفسه أو الباحثين اآلخرين؟
			- ما الجهات التي يمكنها االستفادة من نتائج البحث؟

# ...**تابع**) Significance of the Research) **البحث أهمية**

- **ويجب أن يراعي عند تحديد أهمية البحث الصفات التالية:**
	- أن تكون مرتبطة بموضوع البحث.
		- أن تكون مرتبطة بأهداف البحث.
			- أن تكون قابلة للتحقيق.
- أن ينتقي عبارات توحي بالتواضع عند التعبير عن أهمية البحث، كأن يكتب بعد عنوان أهمية البحث العبارة التالية :يمكن أن يساهم هذا البحث في،...........
	- فهذه العبارة تفيد احتمالية االستفادة من البحث، وهي تعبرعن تواضع الباحث.

# **مثال على كتابة أهمية البحث**

)استخدام الدوريات من قبل طالب مرحلة البكالوريوس(

يكتسب هذا البحث أهميته من كونه البحث األول من نوعه الذي يقيس سلوك الطالب ومقترحاتهم حول قسم هام من أقسام المكتبة المركزية بجامعة الملك عبد العزيز وهو قسم الدوريات إلى جانب التعرف على ظروف عمل القسم من خالل وجهات نظر العاملين فيه، ويكتسب البحث أهميته كذلك من كونه يركز على الشريحة األكبر من المستفيدين من خدمات المكتبة الجامعية وهم طالب البكالوريوس، وهو ما غفلت عنه معظم البحوث حتى اآلن ..حيث اقتصر تركيزها على استخدام أعضاء هيئة التدريس وطالب الدراسات العليا للدوريات

وتأتي أهمية البحث أيضا من اهتمامه بالدوريات المطبوعة، وهو الشكل الذي ال زالت الدوريات العربّية محافظة عليه مبعد أن أصبحت معظم الدوريات الأجنبية متاحة إلكترونياً، سواء على شكل أقراص مضغوطة أو قواعد بيانات أو محركات البحث على اإلنترنت.

وحيث أن قسم الدوريات في المكتبة المركزية بجامعة الملك عبد العزيز قد أحدث بعض التنظيمات الجديدة، كما أنه في طور مرحلة جديدة من التنظيم، فإن نتائج هذا البحث يمكن أن تمثل رافداً مهماً لبرنامج تطوير القسم .

### **أهداف البحث**

- تتعدد وتختلف أهداف الدراسات واألبحاث من رسالة ألخرى ومن ورقة علمية وبحث إلى آخر باختالف التخصص والمشكلة البحثية والفرضية.
	- لا بُد أن يكون الـهدف نـابعًا من مشكلة البحث ويساهم في إيجاد الحلول لـها. ء<br>∙ —ا
		- صياغة الهدف اعتمادا على الدراسات السابقة.
- من المهم أن يحدد بدقة وبكلمات محددة الأهداف الموضوعية (ليست أهداف شخصية) التي يسعى إلى تحقيقها الباحث من خالل بحثه وذلك على شكل نقاط.
- على الرغم أن البحث العلمي قائم على فكرة التخيل واالبتكار للوصول إلى كل ما هو جديد؛ إال إنه ال د أن تأتي أهداف البحث في إطار منطقي؛ حيث ال يمكن على سبيل المثال أن تكون مشكلة البحث هي ب ء<br>أ∙ "حل مشكلة االزدحام والنقل" ويكون الهدف البحث هو "تقييم الخدمات الصحية"!.
- يَجِبُ ألاّ يتم إهمال أي جزء من مشكلة البحث التي يطرحها الباحث دون أن يقوم بكتابة هدف من أجل ر<br>— إيجاد حل أو تفسير لها.
	- تنقسم الأهداف إلى أهداف رئيسية (تسمى الغاية أو الهدف الرئيسي) وأهداف فرعية أو ثانوية.

## **االلتباس بين أهداف البحث وأهميته**

- هناك خلط شائع لدى الباحثين بين أهداف البحث وأهميته:
- األهداف توضح للباحث ما يسعى الوصول إليه من خالل إجراء بحثه لتحقيق الغاية من الدراسة.

• أما أهمية البحث فتعبر عما يضيفه البحث، بعد االنتهاء منه من فوائد إلى الميدان العملي ومجال التخصص.

### **كيفية صياغة أهداف البحث**

- أهداف البحث هي الأهداف التي يريد التوصل إليها من خلال إجراء أو كتابة<br>...... ي تتعلق بالمشكلة أو الظاهرة ، وتكون دا .<br>آ هذا البحث، والأهداف دائماً .<br>آ ئما:
	- .1 الوصف: وصف وتشخيص الظواهر ويشمل جمع البيانات وتصنيفها.
- .2 التفسير: التعرف واكتشاف الظواهر، معرفة الواقع الفعلي للمشكلة والأسباب التي أدت إلى حدوثها (بالتحليل والمقارنة وربط العلاقات).
- .3 التنبؤ: التنبؤ المستقبلي بناء على الظاهرة الحالية )مثل معدالت البطالة، والمبيعات . . الخ)، استخلاص حقائق جديدة.
	- .4 بناء نماذج أو تصاميم شبكات أو اختراع اآلالت واألجهزة.،

**معايير صياغة أهداف البحث**

هناك عدد من المعايير التي يجب مراعاتها عند تحديد أهداف البحث منها:

- محددة بدقة وواضحة.
- مرتبطة بموضوع ومشكلة البحث.
	- قابلة للتحقيق والتطبيق.

................ .1

................ .2

.................. .3

• أن تكون موضوعة في شكل أكثر من هدف وأن تكون على شكل نقاط:

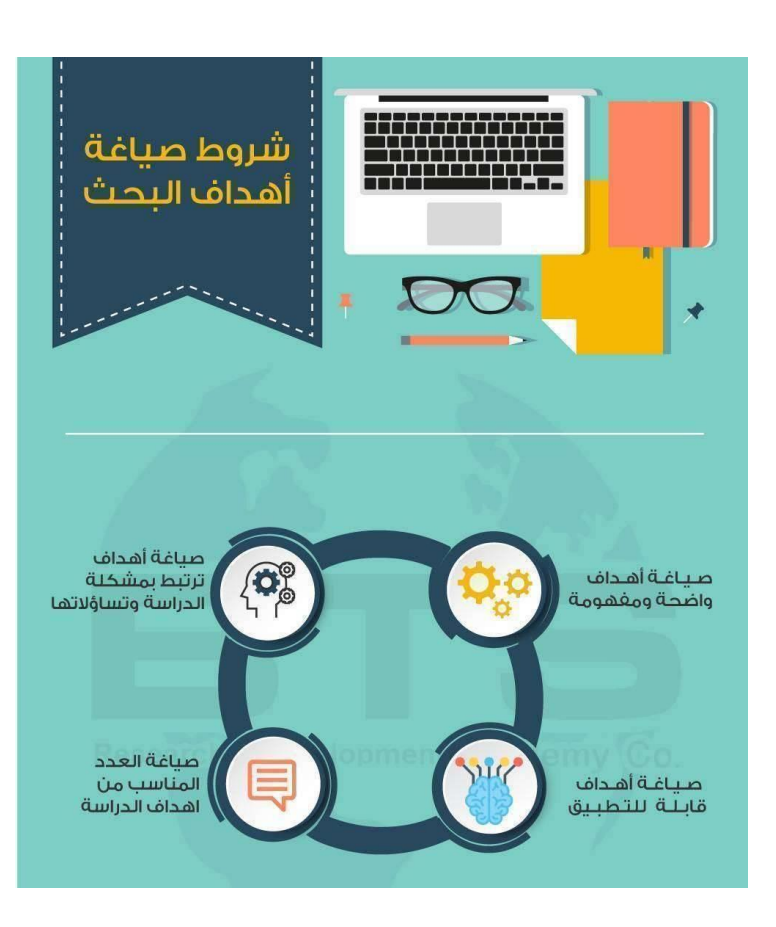

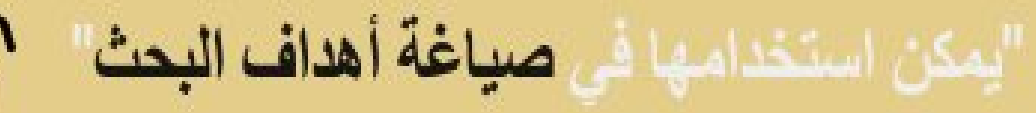

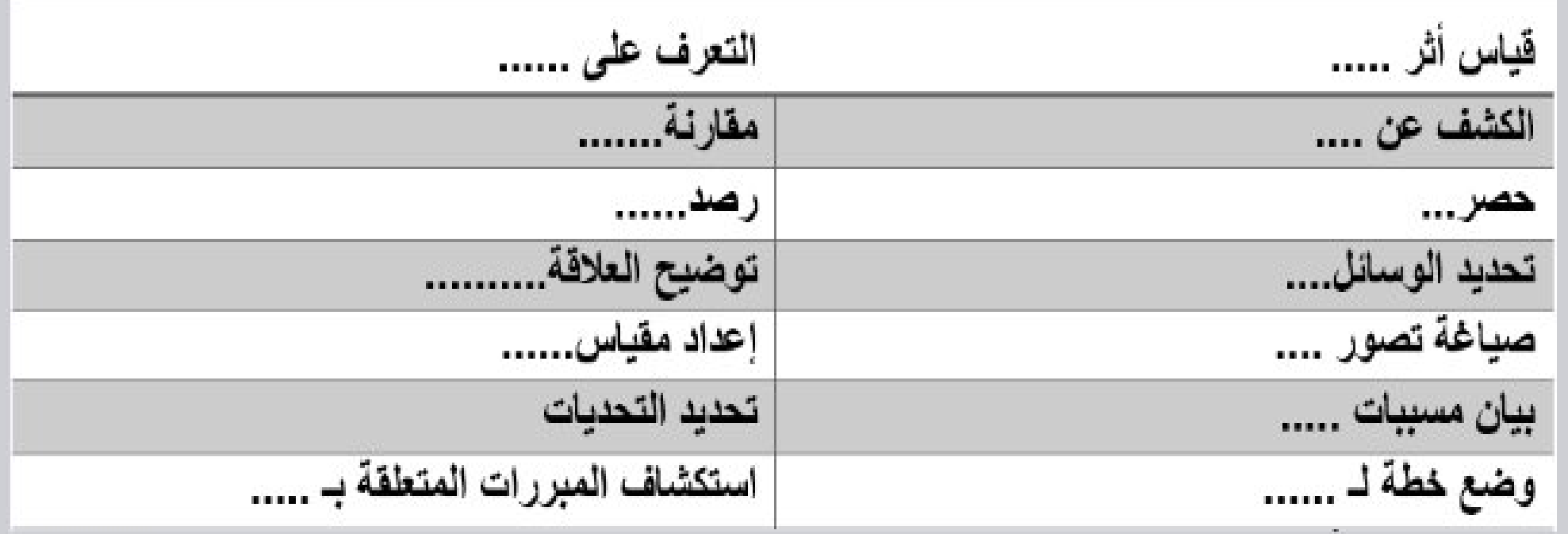

# **أمثلة على كتابة أهداف البحث**

- التعرف على مدى ممارسة عمليات إدارة المعرفة )تشخيص المعرفة ، توليد المعرفة ، مشاركة المعرفة) والتي تهتم بالمعرفة الضمنية لموظفي شركة اإلتصاالت السعودية.
- دراسة أثر تطبيقات عمليات ادارة المعرفة )تشخيص المعرفة ، توليد المعرفة ، مشاركة المعرفة) على رفع مستوى الأداء الوظيفي بشركة الاتصالات السعودية.
- بناء نموذج لعمليات ادارة المعرفة )تشخيص المعرفة ، توليد المعرفة ، مشاركة المعرفة) يسهم في رفع مستوى الاداء الوظيفي بشركة الاتصالات السعودية.

#### **تساؤالت البحث** (Questions Research(

- تساؤالت البحث يجب أن ال تكون سؤال واحد أو تكون أسئلة كثيرة.
	- تكون أسئلة البحث مرتبطة بأهداف البحث.
- مثال على تساؤالت البحث: • ما مدى ممارسة عمليات إدارة المعرفة التشخيص والتوليد والمشاركة بشركات االتصاالت السعودية؟
- ما مدى أثر تطبيقات عمليات إدارة المعرفة على رفع مستوى الأداء الوظيفي بشركة الاتصالات السعودية؟
- ما النموذج المالئم لعمليات ادارة المعرفة )تشخيص المعرفة ، توليد المعرفة ، مشاركة المعرفة( والذي يسهم في رفع مستوى االداء الوظيفي بشركة االتصاالت السعودية؟

### **فروض البحث** (Hypothesis Research(

- **الفروض (Hypothesis(:** هي توقعات للنتائج أو استنتاجات محتملة، وبمعنى آخر هي احتماالت أقل من الحقيقة وتمثل أكثر اإلجابات احتماال للسؤال الذي يدور حوله البحث ، بحيث يخضع فيما بعد الختبار صحته أو عدم صحته.
	- وتعرف أيضا بأنها قضية تصورية تحاول أن تقيس العالقة بين أثنين أو أكثر من المتغيرات واألفكار.
	- عند محاولة معالجته المشكلة، يلجأ الباحث إلى وضع بعض التصورات األولية وبعض االحتماالت لحل هذه المشكلة **هذه التصورات وهذه االحتماالت األولية تسمى فرضيات**
		- **أنواع الفروض:** الفروض نوعان: الفرض البديل والفرض الصفري.
		- **-1 الفرض البديل (Hypothesis Alternative(:** هو الفرض الذي يحاول الباحث من خالل صياغته إثبات عالقة بين متغيرين سواء كونها عالقة طردية، أو عكسية فهي بديلة عن الفرضية الصفرية. •
		- **-2 الفرض الصفري (Hypothesis Null(:** ويسمى الفرض الصفري أو الفرض العدم، وهو الفرض الذي يحاول الباحث من خالل صياغته نفي وجود عالقة بين متغيرين.

مصادر الفرضيات من أين يأتي الباحث بالفرضيات ؟ من المعرفة الخاصة للباحث من قراءاته ... هناك مصادر كثيرة للفرضيات لكن أهم هذه المصادر التخصص، االطالع، اإللمام

بالمعلومات، األبحاث السابقة ...

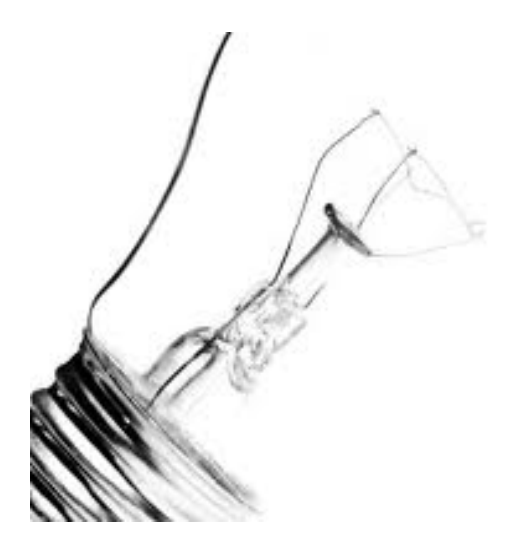

فرضية البديل أو اإلثبات

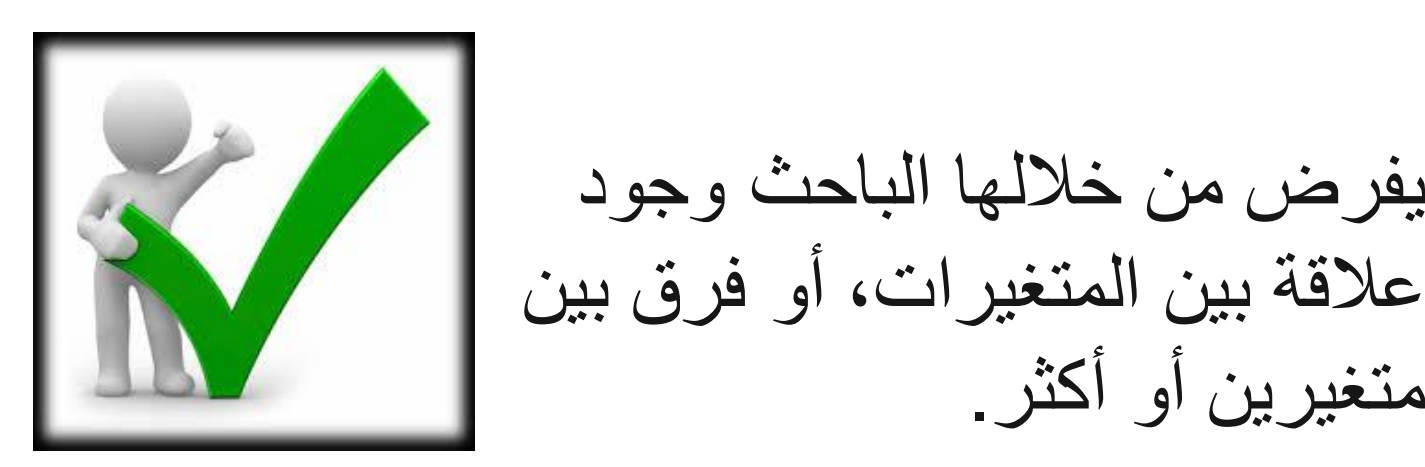

أمثلة

• **زيادة العبء الدراسي تؤدي إلى ارتفاع المعدل التراكمي ) عالقة طردية(.** • **زيادة العبء الدراسي تؤدي إلى انخفاض المعدل التراكمي )عالقة عكسية(.**

يفرض من خاللها الباحث وجود

متغيرين أو أكثر.

فرضية النفي

يفرض من خاللها الباحث عدم وجود عالقة بين المتغيرات، أو فرق بين متغيرين أو أكثر.

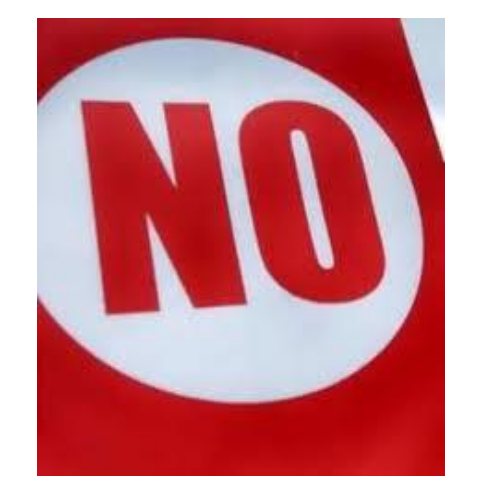

أمثلة

- إعطاء الحوافز المعنوية ال يؤدي إلى رفع اإلنتاج.
- العبء الدراسي ال يؤثر على المعدل التراكمي )نفي عالقة(.

# المتغير المستقل والمتغير التابع

- تمثل الفروض عالقة بين متغيرين أحدهما مستقل واآلخر تابع. وغالبا ما يتكون الفرض من عنصرين أساسيين هما:
- -1 المتغير المستقل )Independent )ويطلق عليه أحيانا الرمز X هو المتغير الذي يرغب الباحث التعرف على أثره في متغير آخر.
- -2 المتغير التابع )Dependent )ويطلق عليه أحيانا الرمزY هو النتيجة التي تنشأ نتيجة تأثير المتغير المستقل.
- حيث أن المتغير المستقل يؤثر على المتغير التابع. بينما المتغير التابع هو الذي يتأثر بالمتغير المستقل.
	- **مثال: هناك عالقة بين درجة الذكاء ومستوي التحصيل األكاديمي.**
	- المتغير المستقل هنا هو درجة الذكاء والمتغير التابع هو التحصيل األكاديمي.

نموذج للمتغير المستقل والتابع

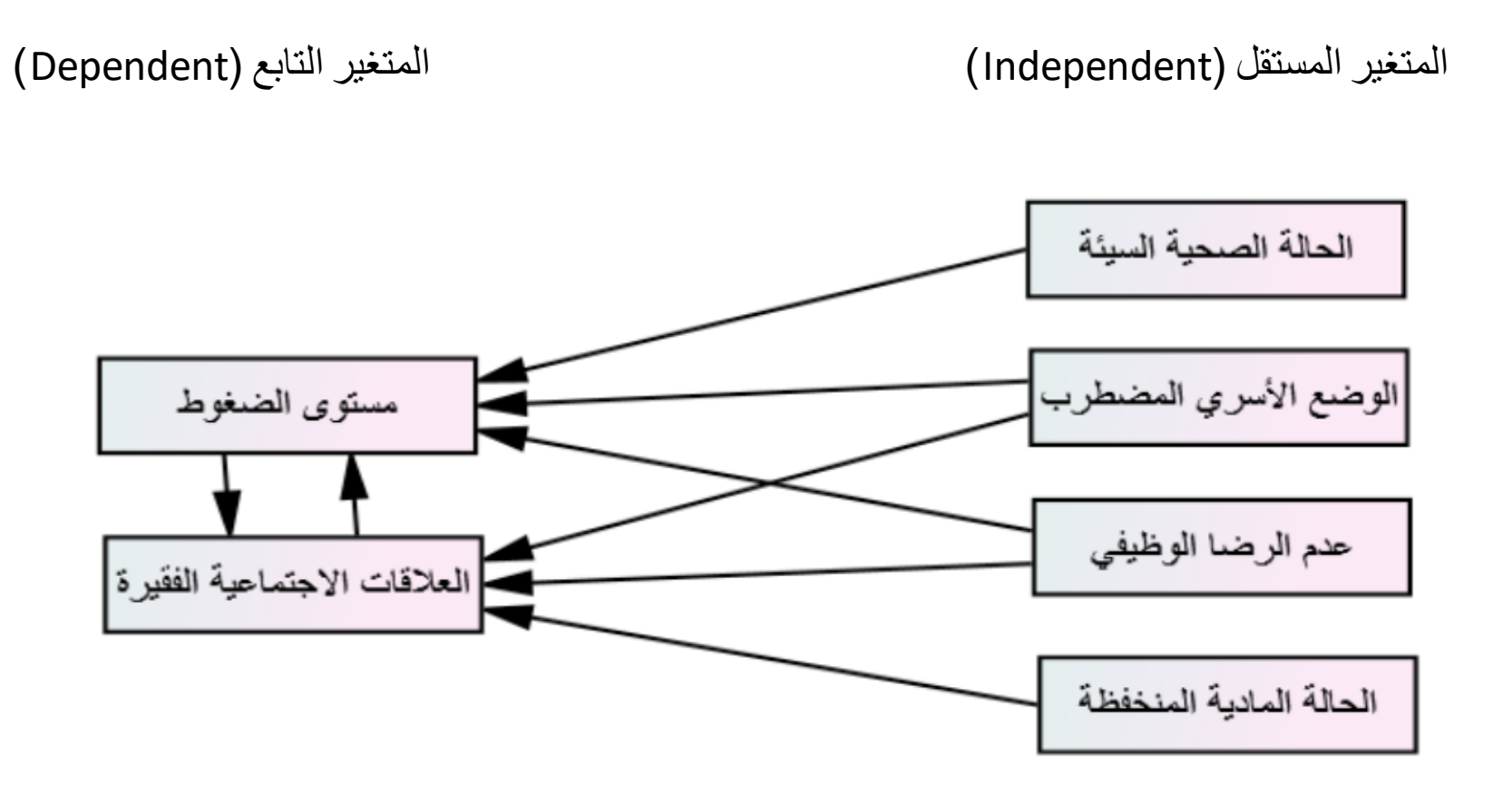

### أمثلة على صياغة الفروض

- هناك عالقة بين مشاهدة أفالم العنف وزيادة السلوك العنيف بين أعضاء األسرة.
	- توجد عالقة بين التدخين واإلصابة بمرض السرطان.
	- لا توجد علاقة بين النوع (ذكر وأنثي) والتفوق الدراسي.
- هناك فروق جوهرية )معنوية( بين الطالب والطالبات فيما يتعلق بثقافة االختالف لديهم.
	- هناك فروق جوهرية )معنوية( بين الطالب والطالبات فيما يتعلق بمهارة الحوار لديهم.

#### حدود البحث (Research Limitations)

- يمكن تقسيم الحدود إلى:
- **أ- الحدود الموضوعية:** تمثل المواضيع التي يتطرق أو ال يتطرق إليها إما ألنها تثير الخالف أو ألنها معقدة أو يصعب توفير البيانات أو تحتاج إلى تقنيات غير متاحة أو ال يمكن للباحث التعامل معها.
- **ب- الحدود الجغرافية )المكانية(:** : ويقصد بها تحديد المكان الذى سيتم فيه إجراء الدراسة ويمثل النطاق الجغرافي الذي سيشمله البحث كأن يتناول البحث كافة كليات جامعة الملك عبد العزيز الواقعة في الحرم الجامعي الرئيسي بمحافظة جدة وبذلك فهو يستثني الكليات التابعة للجامعة والتي ال تقع في الحرم الجامعي الرئيسي مثل كلية المجتمع، وكلية العلوم واآلداب بخليص...،الخ.
- **ج- الحدود الزمنية:** ويتم فيها تحديد الفترة الزمنية التي يتم فيها إجراء أو تطبيق الدراسة وتمثل الفترة الزمنية التي يغطيها البحث أي السنوات أو الشهور أو غيرها من الوحدات الزمنية التي يشملها البحث كأن يقرر اختيار عينة تتكون من طالب جامعة الملك عبد العزيز الذين التحقوا بها خالل العامين الدراسيين 2012-2011م.
	- **د- الحدود البشرية:** ويقصد بها تحديد الفئة المستهدفة التى سيتم إجراء الدراسة عليها وتمثل األشخاص الذين يشملهم البحث، كأن يقصر البحث على الطالب الذكور من الموظفين.
## الدراسات السابقة

- يشمل هذا الجزء استعراض الدراسات العلمية ذات الصلة بموضوع البحث التي تنشرها الدوريات العلمية المحكمة، والتي تتضمنها أعمال المؤتمرات المتخصصة، وغير ذلك.
	- يتناول الباحث في هذا الجانب قراءاته واطالعه على الدراسات التي سبقته في تناول هذا الموضوع.
- الهدف من استعراض الدراسات السابقة هو توسيع مدارك الباحث، وزيادة حصيلته من المعرفة عن الموضوع، والتعرف على تجارب اآلخرين واإللمام بجهودهم واالستفادة من النتائج التي توصلت إليها تلك الدراسات.
- يفضل عرض البحوث والدراسات سواء كانت عربية أو أجنبية معا وذلك حسب تسلسلها الزمني من األحدث إلى الأقدم
	- يتم ترتيب الدر اسات التي يقوم الباحث باستعر اضـها حسب تاريخ النشر : من الأحدث إلى الأقدم.
	- هناك خطأ شائع يقع فيه كثير من الباحثين هو وضع بحوث ودراسات سابقة مرتبطة بشكل غير مباشر بموضوع البحث، مما يرهق الباحث ويضيع وقته وجهده ويزيد من صفحات البحث أو الرسالة دون داعي.

### كيفية الحصول على البحوث والدراسات السابقة

يتم الحصول على الدراسات السابقة من خالل:

- القراءة واالطالع على رسائل الماجستير والدكتوراه المرتبطة بموضوع البحث لديه، سواء كانت باللغة العربية أو الأجنبية.
- القراءة واالطالع على البحوث العلمية في المجالت العلمية والمؤتمرات العلمية سواء كانت باللغة العربية أو األجنبية.
	- سؤال المشرف أو المشرفين عليه.
	- سؤال موظف أو موظفين المكتبة العربية والمكتبة األجنبية بالجامعة التي ينتمي إليها الباحث.
		- سؤال الزمالء في نفس التخصص وفي نفس المهنة.
	- زيارة المكتبات العلمية بالجامعات المختلفة والتي يمكن أن يجد بها بحوث ودراسات سابقة مرتبطة بموضوع بحثه.
		- الدخول على مواقع المعلومات المتوفرة على شبكة المعلومات )االنترنت(.
			- زيارة أحد مراكز المعلومات والبحث العلمي.

## فوائد ملخص للدراسات السابقة تابع...

على الباحث أن يسترشد بهذه البحوث والدراسات السابقة في: .1 صياغة مشكلة البحث. .2 تحديد أهداف البحث. .3 تحديد تساؤالت أو فروض البحث. .4 تحديد حجم عينة البحث.

.5 تحديد نوع ومنهج البحث. .6 تحديد أداة جمع البيانات. .7 تحليل بيانات جداول البحث.

.8 عقد مقارنات بين نتائج البحث ونتائج البحوث والدراسات السابقة.

## العناصر التي يجب أن يتم تضمينها في تلخيص الدراسات السابقة

- .1 اسم الباحث وسنة تأليف الدراسة السابقة: عندما يقوم الباحث بتلخيص الدراسات السابقة يجب أن يذكر اسم باحث كل دراسة سابقة عاد إليها، كما يجب عليه أن يحدد تاريخ تأليف هذه الدراسة.
- .2 هدف الدراسة الرئيسي: لكل بحث علمي أهداف يسعى الباحث إلى تحقيقها، لذلك يجب على الباحث أن يحدد الهدف الرئيسي من كل دراسة سابقة يعود إليها، ولن يتم تحديد الهدف بشكل صحيح إال بعد أن يطلع الباحث بشكل كامل على الدراسة السابقة.
- .3 منهجية الدراسة: لكل بحث علمي منهج يسير عليه الباحث، لذلك يجب أن يذكر الباحث المناهج التي سار عليها الباحثون في الدراسات السابقة التي عاد إليها.
- .4 مجتمع وعينة الدراسة: لكل دراسة سابقة مجتمع وعينة دراسة، لذلك يجب أن يذكر الباحث صفات المجتمع الموجودة في كل دراسة سابقة، وكيف قام الباحث باختيار عينة الدراسة من ذلك المجتمع.
- .5 نتائج الدراسات السابقة: بعد ذلك يجب أن يتحدث الباحث عن نتائج الدراسات السابقة، كما يجب عليه أن يقوم بمقارنتها مع نتائج دراسته التي يقوم بها.
	- .6 توصيات الدراسات السابقة: وأخيرا يجب أن يعرض الباحث التوصيات التي تضمنت عليها الدراسات السابقة التي عاد إليها.

## فقرة ربط الدراسات السابقة ببعضها

- بعد عرض البحوث والدراسات السابقة يستوجب على الباحث أن يربط الدراسات مع بعضها البعض ويوضح أوجه التشابه واالختالف بين بحثه وبين الدراسات السابقة مقدما تعليقا أو تعقيبا عليها، وذلك من خالل تحديد التالي:
	- .1 تحديد أوجه االتفاق بين بحثه والبحوث والدراسات السابقة.
	- .2 تحديد أوجه االختالف بين بحثه والبحوث والدراسات السابقة.
		- .3 تحديد أوجه االستفادة من البحوث والدراسات السابقة.

## مثال على كتابة الدراسات السابقة

• اهتمت دراسة الشيخ ) 2019( بمعرفة مستوى ممارسة عمليات إدارة المعرفة في الجامعات السودانية ، وقد تناولت الدراسة سبعة عمليات إلدارة المعرفة تشمل تشخيص المعرفة، اكتساب المعرفة، توليد المعرفة، خزن المعرفة واالحتفاظ بها، توزيع المعرفة، شراكة المعرفة، تطبيق المعرفة. وكانت عينة البحث تتكون من 136 عضو هيئة تدريس مأخوذة من 10 جامعات عامة وخاصة، وقد استخلصت الدراسة بعض من المعايير الهامة لتوليد ومشاركة لمعرفة.. وكانت نتائج الدراسة تشير إلى أن تطبيق عمليات إدارة المعرفة كان منخفضا بشكل عام. وكانت عمليات إدارة المعرفة التي تم قياس تطبيقها هي )توليد المعرفة، تخزين وتنظيم المعرفة، شراكة وتوزيع المعرفة ، وتطبيق المعرفة). ومن أهم توصيات الدراسة كانت تطوير البنى التحتية للجامعات السودانية وتطوير جوانب القصور في تطبيق عمليات إدارة المعرفة.

## مصادر التعلم (الكتب والمراجع)

• **تصميم البحوث الكمية – النوعية – المزجية ، تأليف جون كريسول ، ترجمة األستاذ الدكتور عبدالمحسن بن عايض القحطاني. جامعة الكويت**

• **بحوث العلوم االجتماعية \_ المبادئ، المناهج و الممارسات ، تأليف أنول باتشيرجي، ترجمة الدكتور خالد بن ناصر ألحيان. معهد اإلدارة العامة.**

- **Social Research Methods (Paperback) by Alan Bryman (Author), Paperback: 800 pages, Publisher: OUP Oxford; 3 edition (6 Mar 2008), ISBN-10: 0199202958, ISBN-13: 978 0199202959.**
- **Social Research Methods (Paperback) by Alan Bryman (Author), Paperback: 800 pages, Publisher: OUP Oxford; 3 edition (6 Mar 2008), ISBN-10: 0199202958, ISBN-13: 978-0199202959.**
- **Saunders, M., Lewis, P. and Thornhill, A. (2009), Research Methods for Business Students, Research Methods for Business Students, British Library.**
- **Creswell, John W. Research design: Qualitative, quantitative, and mixed methods approaches. Sage publications, 2013.**
- **Kumar, R. (2010), Research Methodology: A Step-by-Step Guide for Beginners, SAGE, 2010.**
- **Neuman, W.L., (2005), Social Research Methods: Qualitative and Quantitative Approaches, (6th edn.), Allyn & Bacon Pearson Education, USA.**
- **Hair, J. F. (2009). Multivariate data analysis.**

## شكرا لحسن استماعكم ومشاركتكم

## |<br>| للنجاح قاعدتان<br>| القاعدة الأولى : لاتستسلم ! القاعدة الثانية : لاتنس القاعدة الأولى

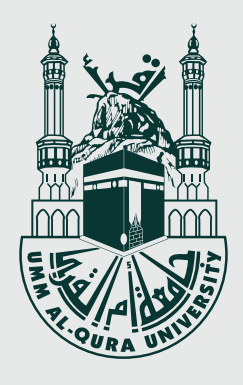

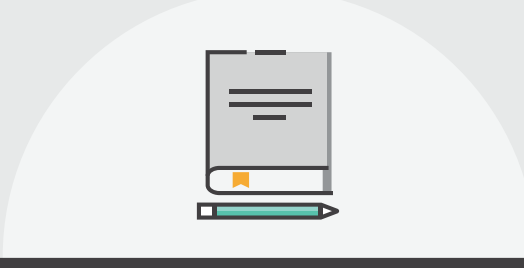

### كيف يتم بناء خطة بحثية

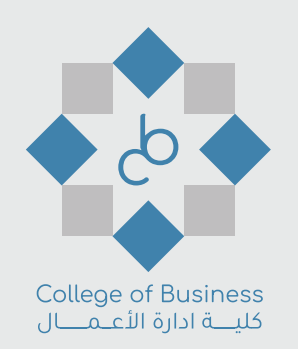

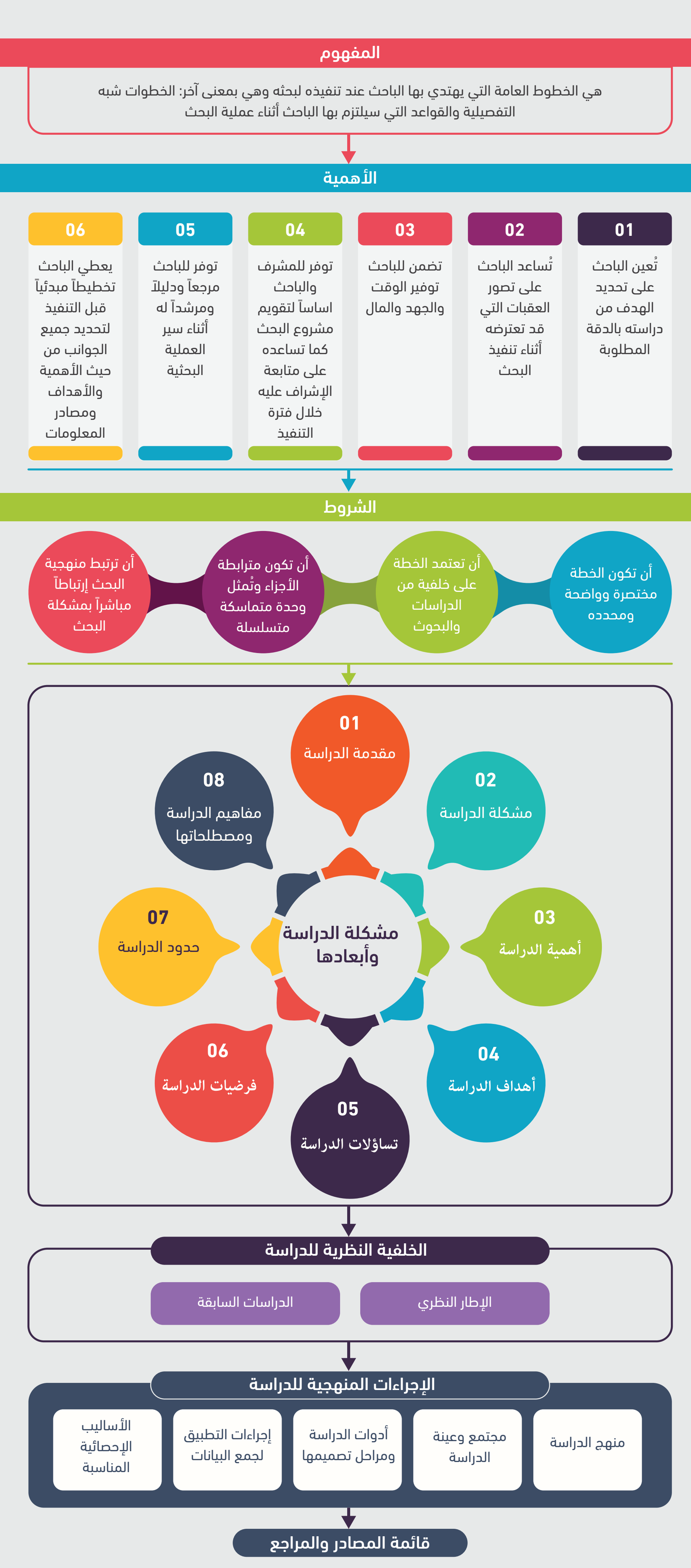

جمع وإعداد | د سعد بن عزيز العتيبي

**S** @UQUCob

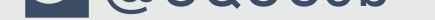

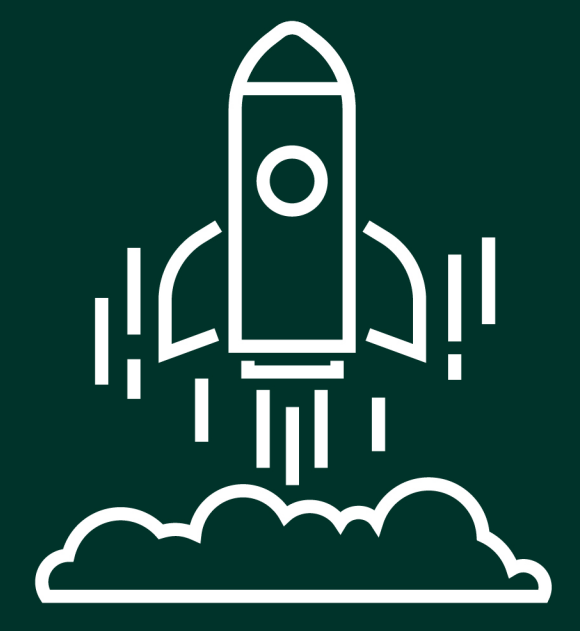

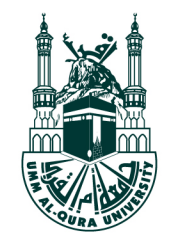

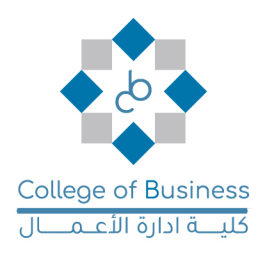

يسر كلية إدارة الأعمال وضمن برامجها التفاعلية أن تدعوكم إلى برنامج:

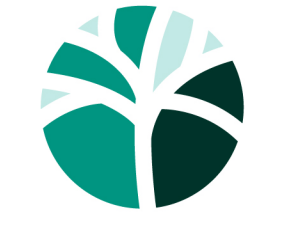

مهارات SKILLS

مهارات بناء المشاريع الريادية أ. فاديه حمدان الجهني

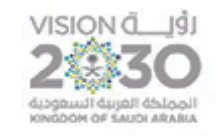

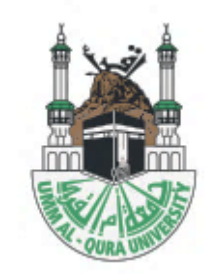

 $\overline{1}$  ed مهارات المشاريع الريادية **ا. فاديه حمدان الجهنــي عضو هيئة تدريس في جامعة ام القرى – كلية إدارة االعمال**

## **Info About Trainer**

- **- ا. ني فاديه حمدان الجه -**
- **- جامعة أم القرى عضو هيئة تدريس ف – كلية إدارة األعمال. يمب**<br>ب
- **- خريجة جامعة الملك عبدالعزيز بكالوريوس إدارة –تطوير وتنظيم إداري- .2011** 
	- **- اإلدارة ماجستريف – أمريكا.2016- ي**
	- **ش - ية ر إدارة الموارد الب دراسات عليا ف – أمريكا- 2016 ي**
	- ـ مديرة معهد الأندلس سابقاً للتدريب والتأهيل الوظيفي **ي** مديرة معهد الأندلس سابقاً للتدريب والتأهيل الوظيفي.
	- **- شهادة اجتياز دولية مدرب معتمد من معهد Anexas.**
	- **- ني ني والمه شهادة تدريب من المؤسسة العامة للتدريب التق .**
		- **- شهادة تدريب من جامعة الملك عبدالعزيز.**

**محــــــاور الدورة**

- o **مفهوم ريادة األعمال.**
- o **أهمية ريادة األعمال.**
- o **أدوار ريادي األعمال.**
- o **صفات ريادي األعمال.**
- o **مفاهيم خاطئة حول ريادة األعمال.**
- o **المهارات الالزمة للمشاري ع الريادية.**

## **مفهوم ريادة األعمال**

**يع** o **عملية إنشاء منظمة أو تطوير منظمات قائمة ومستحدث والتقدم بها بأسلوب ابتكاري ابدا و**  الاستجابة لفرص استثمارية من خلال الاستعداد لها من إدارة وتنظيم وتطوير تنفيذ بالتزامن مع **التأثر بالمخاطر؛ بهدف الوصول إىل األرباح.**

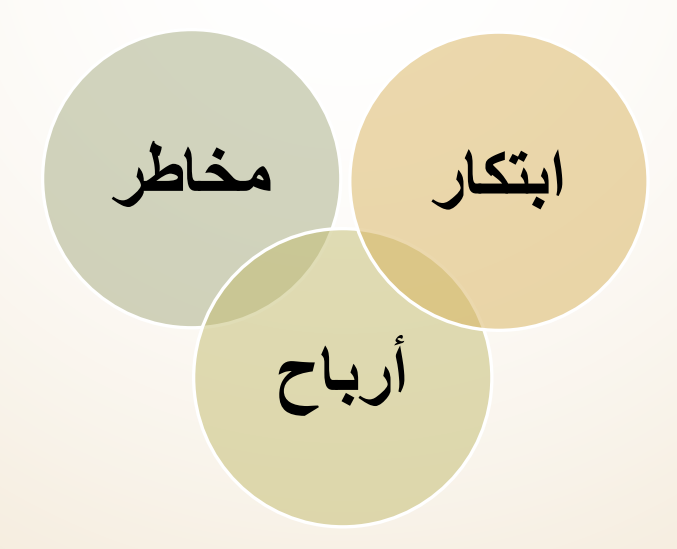

**أهمية ريادة األعمال ...**

**يىل ضمان منتجات بجودة األعىل ة وبالتا ّ خلق بيئة تنافسي**

الشعور بالاستقلاليّة وفتح المجال امام الأفراد للابتكار والإبداع

**الحد من الهجرة ألصحاب الخريات والمواهب وإتاحة فرص مناسبة لقدراتهم** 

**ّ ني رفع المستوى المادي والدخل وتنمية االقتصاد الوط** 

**أدوار ريادي األعمال:**

### **إشبا حاجات األفراد من خالل إقامة أسواق جديد خلق الفرص ف ة ي**<br>.

**التطلع الدائم نحو الكشف والتنقيب عن المصادر للمو ارد**

**ضمان االبتكار واإلبدا** 

**الظروف االجتماعية والمجتمعية تحسري** 

**صفات ريادي األعمال**

**شخص ذو فكر يلتقط الفرص**

**قادر على االبتكار**

$$
\frac{1}{\sqrt{1-\frac{1}{2}}}
$$

**مفاهيم خاطئة حول ريادة األعمال**

**خلق فكرة**

**االستثمار لنجاح المشروع**

**االستعانة باآلخرين**

**الثراء السريع**

**المهارات الالزمة للمشاريع الريادية**

• **التخطيط لتنفيذ أعلى المهام قيمة**

**التخطيط**

**إدارة الوقت**

- **مهارات التواصل امتالك مفاتيح مهارات االتصال**
- **إدارة المخاطر دراسة المخاطر قبل اإلقدام عليها**
- **األفكار )الخطط( - االتصاالت )العالقات( - التنفيذ )اإلجراءات(**

**المخاطرة في ريادة األعمال**

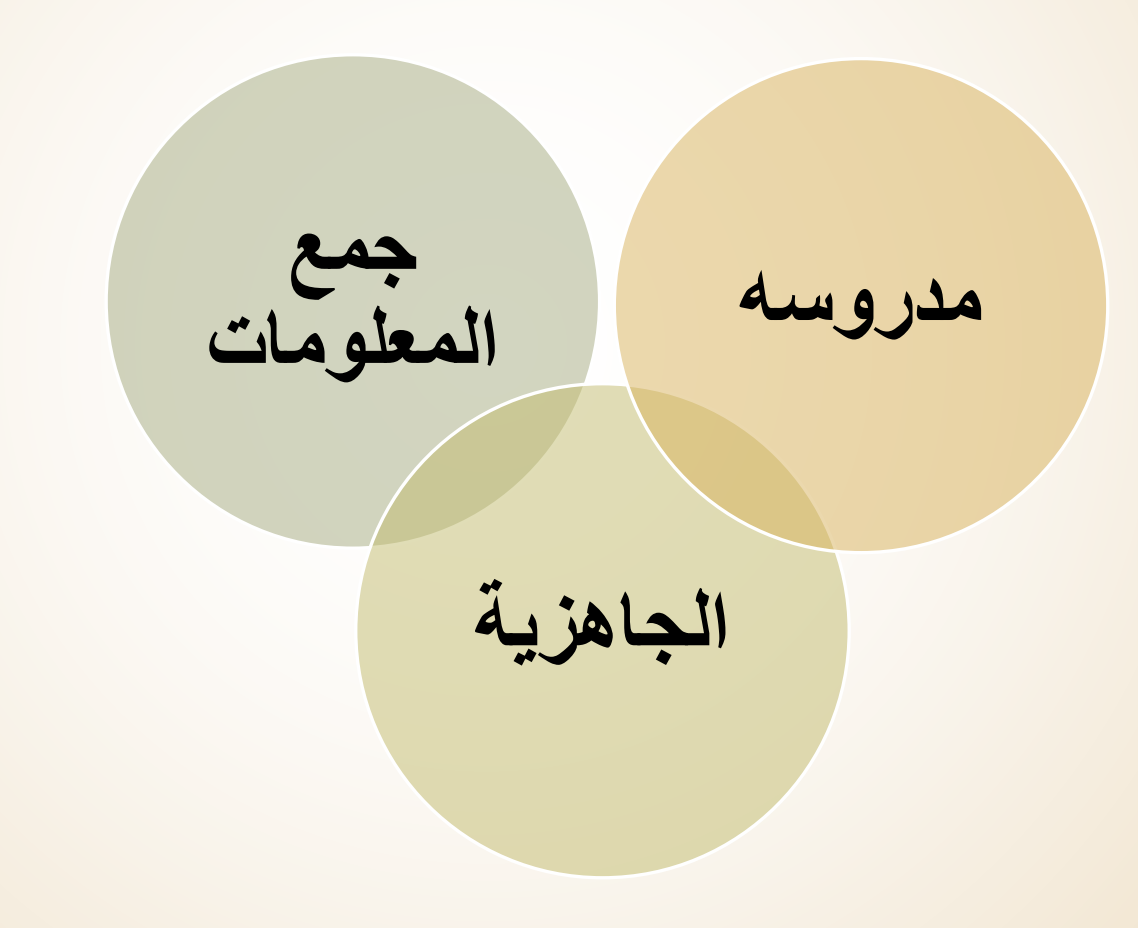

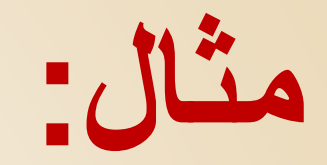

# foodics TM

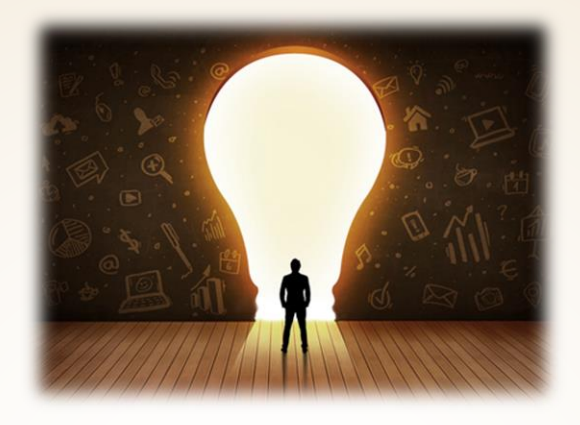

ً اخبر 3: ي 

**تحمل مسؤوليه حياتك وواجه بنفسك التحديات طور نفسك باستمرار ) المزايا والقدرات ف وال تقارن نفسك مع احد عىل وجه االرض فقد خلقناهللا مختلفري ( ي**<br>مير  **ي مكانك طور نفسك ات ومواهب وقدرات، التقف ف لدت معه ممري ِ د و ل كل شخص و ُ ُ يه تلك يرسمها لنفسه. ف الحدود الوحيدة لقدرات اإلنسان**

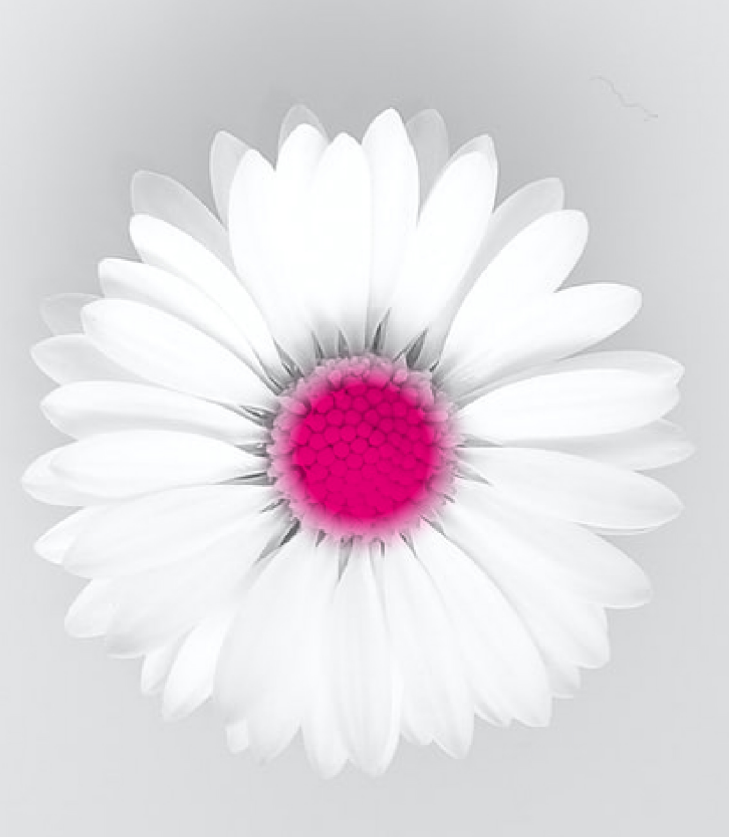

" وقد تُخلق البدايات من رماد النهايات .... فقط جُل مانحتاج إليه هو الأمل !

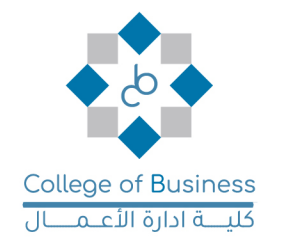

3

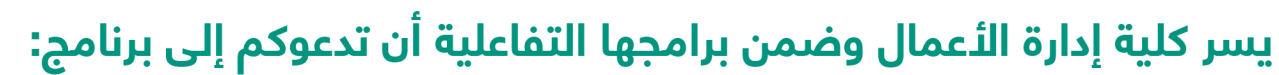

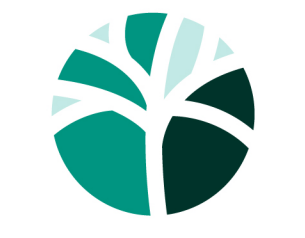

مهارات SKILLS

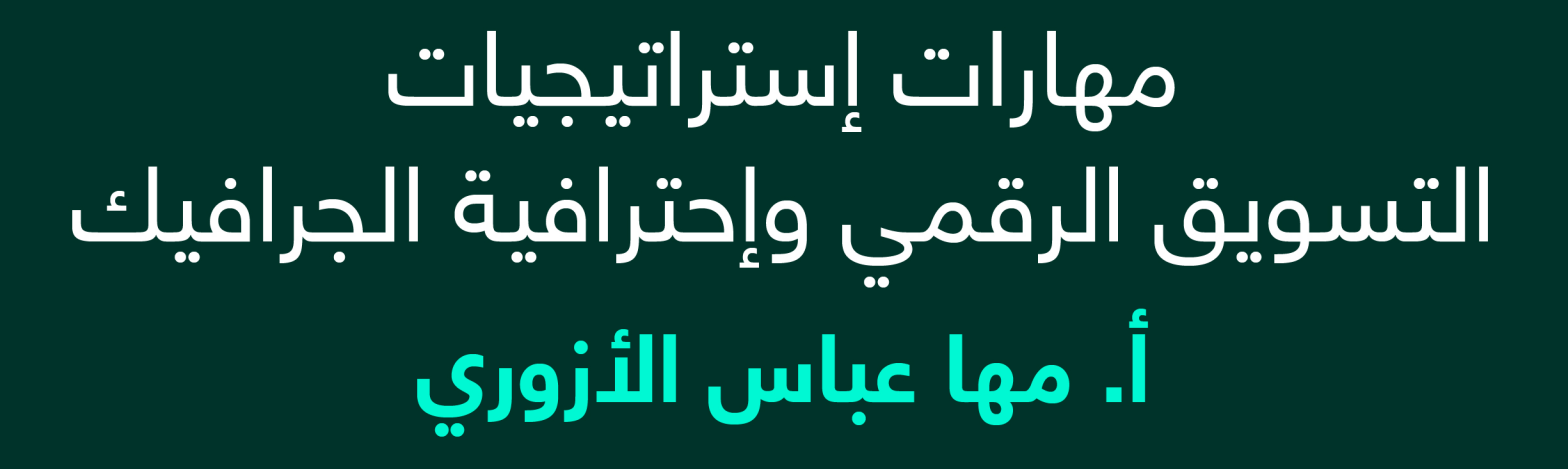

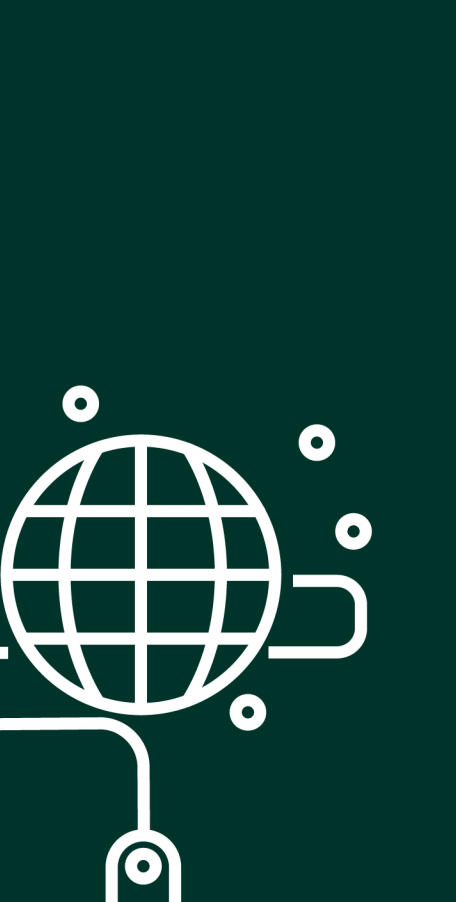

 $\bullet$ 

## مهارات إستراتجيات التسويق الرقمى 9 إحترافية الجرافيك

أ. مها عباس الأزوري

تصميم العرض: ريناد السويد

DESIGN

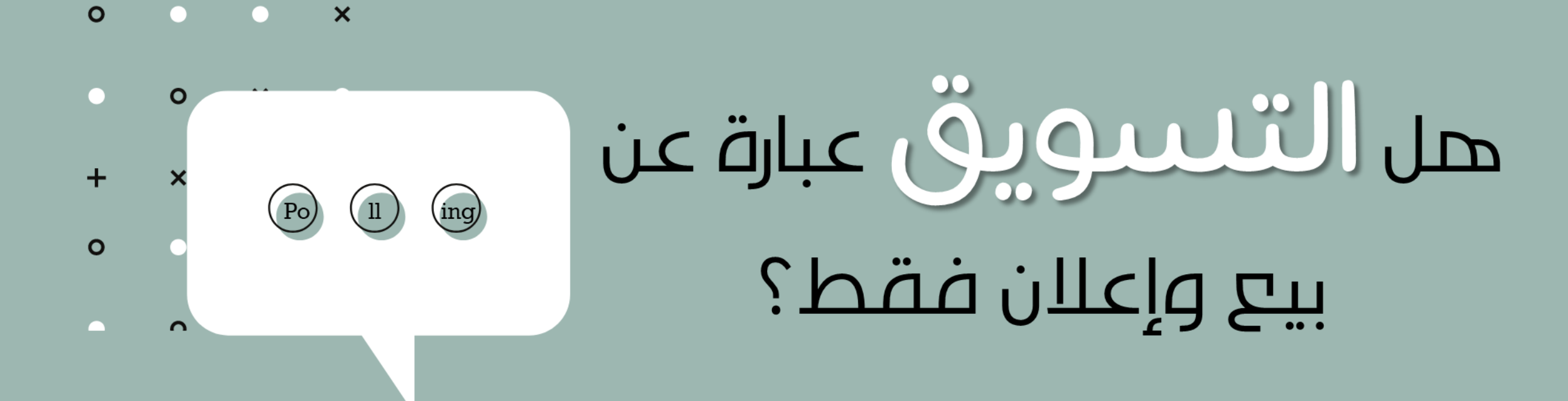

 $\overline{\mathbf{x}}$ 

 $\div$ 

 $\mathbf{o}$ 

 $\mathbf{o}$ 

## يعرف التنسويق علىهانه مجموعة من الانشطة التصاني تمدف المحفهم اختياجات العميل وتوقير و متطلباته من حلال تقديم السلم والخدمات التعي تناسب اختياجاته

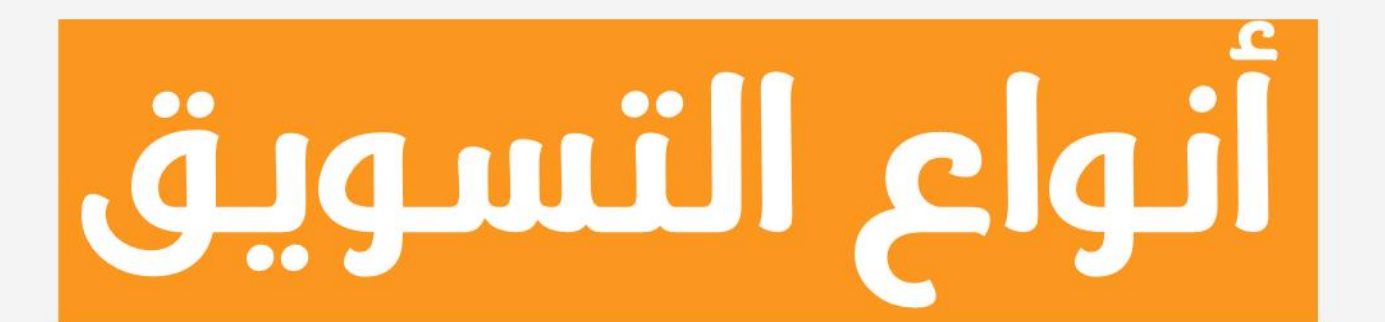

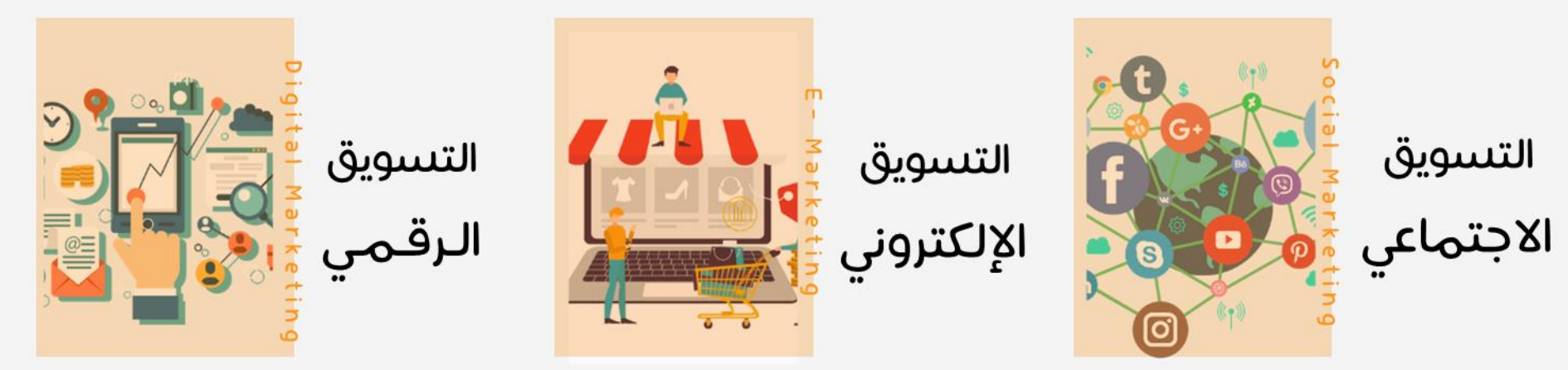

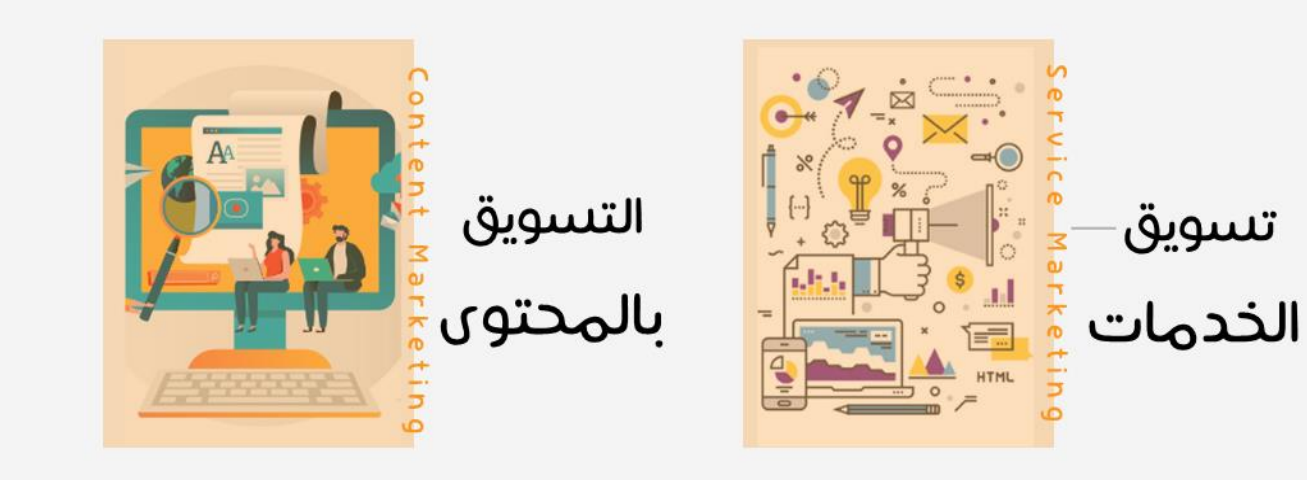

التسويق التقليدي

**Traditional Marketing** 

هو تطبيق تكنيكات واستراتجيات تهدف الى زيادة مبيعات نشاط تجارى من خلال المبيعات المباشرة، الإعلانات في الطرق والتلفاز والراديو والصحف والمجلات العادية بالإضافة الى المطبوعات الورقية.

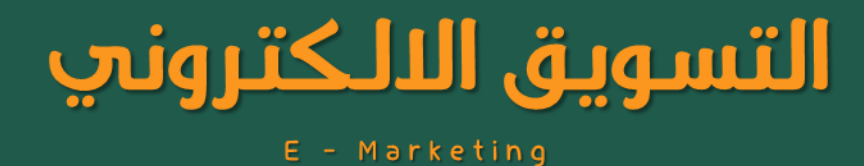

هو التسويق عبر الانترنت بمعنى انه عمل تقوم به على الانترنت لتحقيق مايلي: ا. جذب الانتباه الحصول على زيادات لموقعك الالكتروني  $\cdot$   $\mathcal{C}$ ٣. اقناع هؤلاء الزوار لشراء المنتج او تحميل التطبيق او التسجيل في الموقع

**اذا ا**لتسويق الالكتروني عكس التىبويق التقليدى

فالتسويق الالكتروني سمل القياس بمعنى انه يمكنك بسمولة تحديد ما ينجح من اعمال التسويق فتزيد منه ومالا يجدي نفعا تتوقف عنه.

بالإضافة الحان التسويق الالكتروني ارحص بكثير من وسائل التسويق التقليدية وسمل التنفيذ

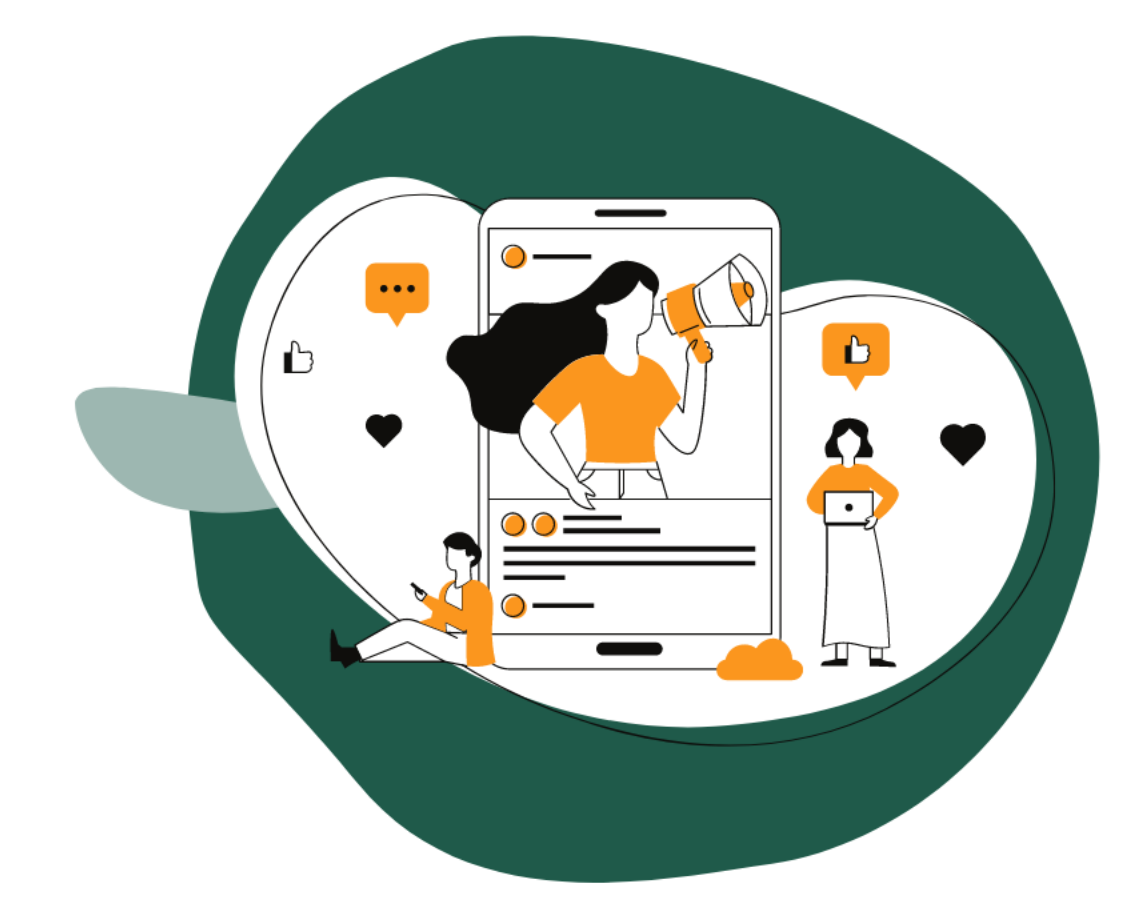

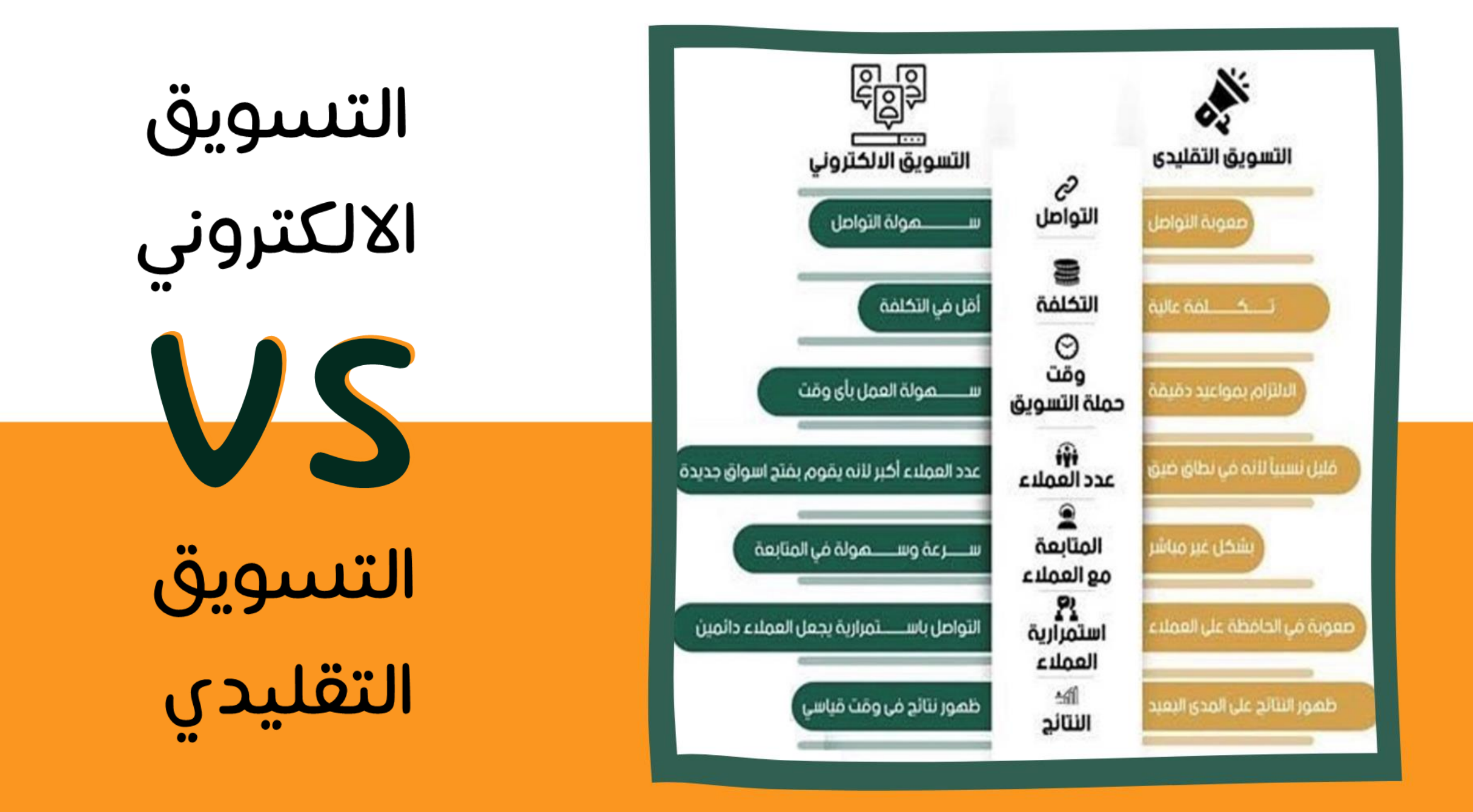

هل هناك فرقء بين التسويق الإلكتروني و التسويق الرقمي ؟

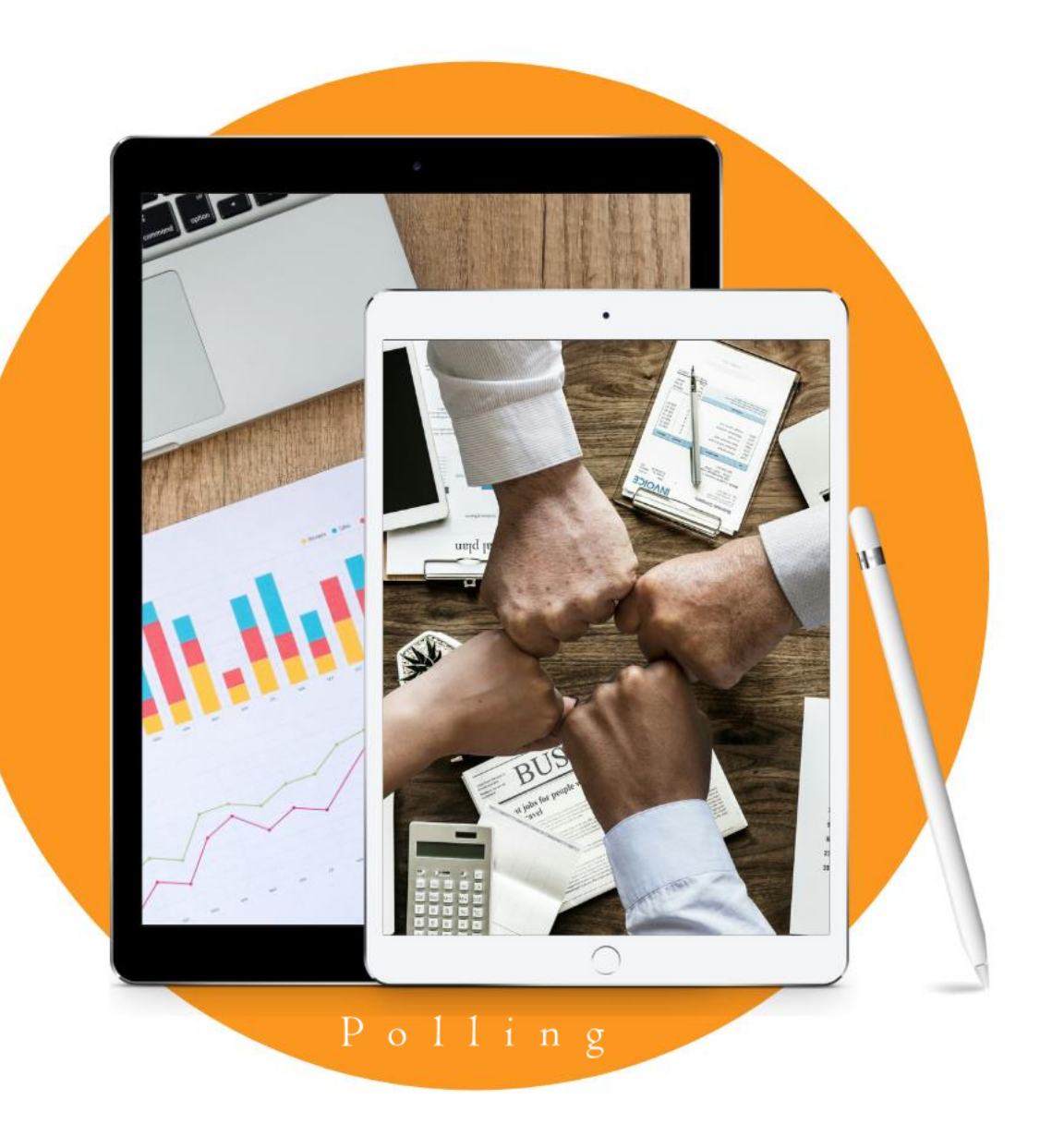

# <u>الفرقء بين</u>

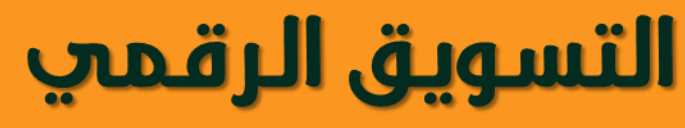

Digital Marketing

يشمل جميع أنشطة التسويق عبر القنوات الرقمية مثل الجوالات رسائل SMS، الراديو، التلفاز ويضاف اليها اللوحات الاعلانية الرقمية على الطرق وفي المولات والمتاجر وغيرها. فالتسويق الرقمى <u>أشمل</u> من التسويق الالكتروني وادواته اكثر ويعتبر التسويق الالكتروني جزءاً كبيراً من التسويق الرقمي

التسويق الللكترونب E - Marketing

يشير الى الوسائط التى يمكن التسويق من خلالها عبر الإنترنت موجه تحديداً الى وسائل التواصل الاجتماعي بمختلف أنواعها مثل (Social Media سناب، واتس آب، انستقرام، تويتر، فيسبوك وغيرها وبالتالي فهو يعتبر فرع من التسويق الرقمي

## بالنسبة للتسويق الالكتروني

- فيتميز بالتعامل المباشر بين مقدم  $\circ$ الإعلان والجمهور.
- يشمل العديد من المناطق في العالم.  $\circ$ تكلفته منخفضة.  $\circ$
- سرعة استجابته كبيرة لكنه يركز على  $\overline{\circ}$ ً شريحة العملاء الذين يستخدمون مواقع التواصل الاجتماعي.

## بالنسبة للتسويق الرقمي

يعتبر من أقدم أنواع التسويق  $\,\circ\,$ ظهورًا، كما أن الكثير من الأشخاص والشركات الكبرى لا تزال تستخدمه حتى هذا الوقت. يتميز بأنه سهل الاستخدام.  $\circ$ ○ ضمان وصول هذا النوع من التسويق إلى فئات لا يمكن أن يصل إليها التسويق الإلكتروني.

هو تسويق المنتجات والخدمات المختلفة عبر الانترنت والوسائط الرقمية ويمكن اعتبار التسويق الرقمى مصطلح شامل يضم جميع استراتيجيات التسويق الحديثة التي تستهدف الوصول للعملاء عبر الانترنت والهواتف الذكية

هو تطبيق التكنولوجيا الرقمية التفاعلية لتحقيق اهداف المؤسسة من خلال التعرف على احتياجات وتوقعات العملاء وتلبيتها

<mark>التسويق الرقمي</mark> لا يشير إلى تكنولوجيا الاتصالات الحديثة فقط ولكنه يشير ايضاً الى الأجهزة الالكترونية المستخدمة مثل الهواتف الذكية والتلفزيونات المتصلة بالإنترنت او تطبيقات الهواتف الذكية
$\bullet$  $\boldsymbol{\varphi}$  $\overline{\mathbf{U}}$ Ē

فب العصر الـحديث اصبـح التسويق الرقمب ممم للغـاية وعامل أساسب لتسويق<br>العـللمات التـجارية والـخـدمات المـختلفة فلـماذا تـحتاج الشركات التسويق الرقـمب؟ من اجل تحقيق مجموعة من الأصداف

> المنافسة لأننا نعيش في عصر التقنية1,٧٧% من أصحاب الاعمال الصغيرة يستخدمون وسائل التواصل الاجتماعي في استراتيجيتهم التسويقية الان يستخدم الجميع التسويق الرقمي لذا فمن لم يلتحق بركب التسويق الرقمي سيخسر العدد من العملاء المحتملين

الوصول لشبكة واسعة من العملاء كل الاستراتيجيات التسويقية سواء القديمة او الحديثة تستهدف الوصول الى العملاء لكن التسويق الرقمي يساعد الشركة في الوصول لشبكة واسعة من العملاء المحتملين وبشكل دقيق

> <mark>تقييم أدائك..</mark> يمكنك عند اعتماد التسويق الرقمى تتبع أداء الحملات التسويقية بسهولة كما يمكنك تعديل وتطوير حملتك والتحكم فيها بعكس الاشكال التقليدية التى تنتظر فيها لعدة أسابيع لقياس نتائج الحملة التسويقية

<mark>استهداف دقيق للعملاء</mark> من خلال استخدام التسويق الرقمى يمكنك اختيار العملاء المستهدفين من حيث السن والفئة العمرية والمدينة فيمكنك التحكم في من يزور موقعك ومن يستطيع مشاهدة الإعلان الخاص بك

# مكونات التسويق الرقمى

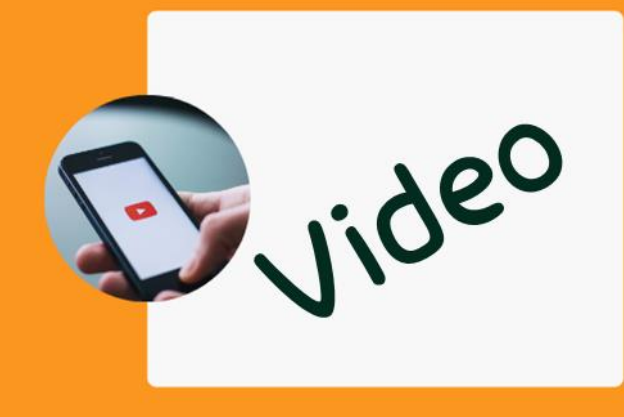

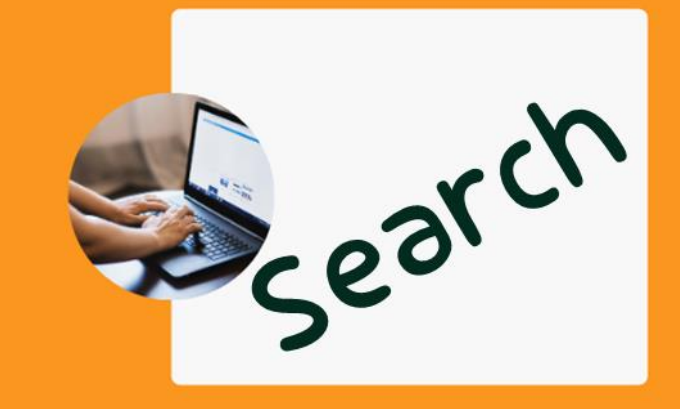

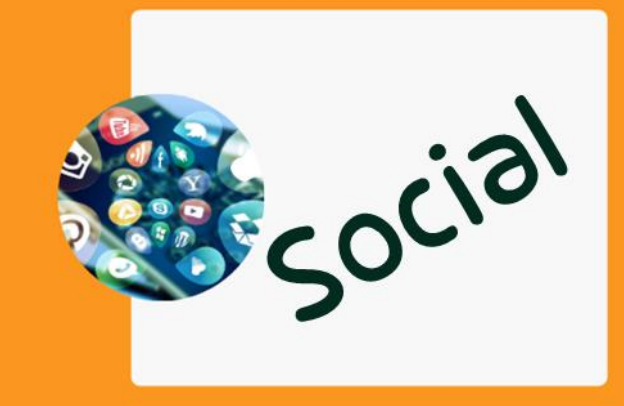

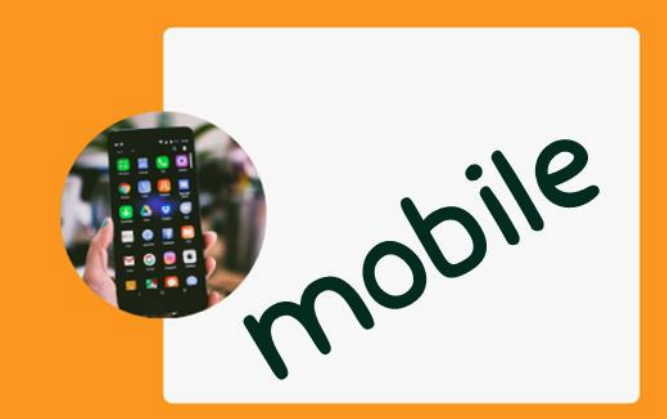

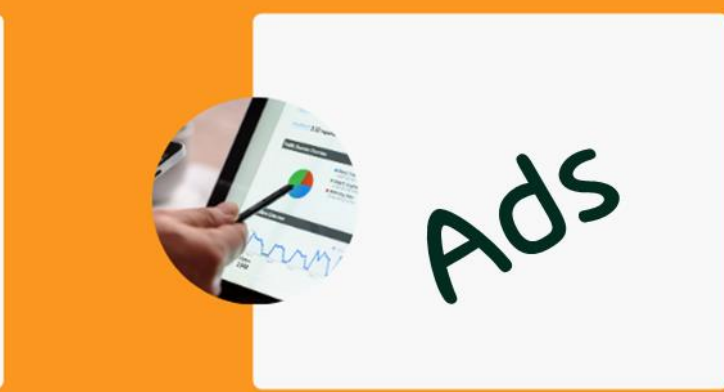

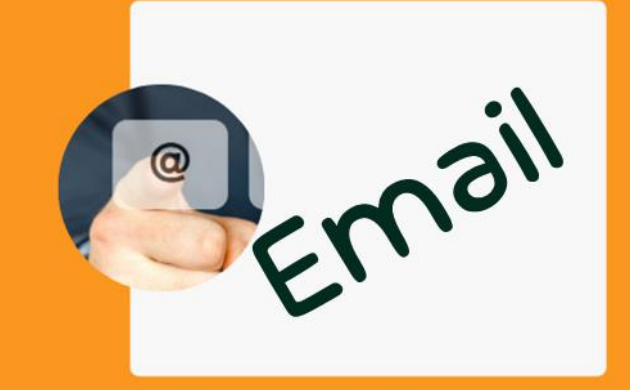

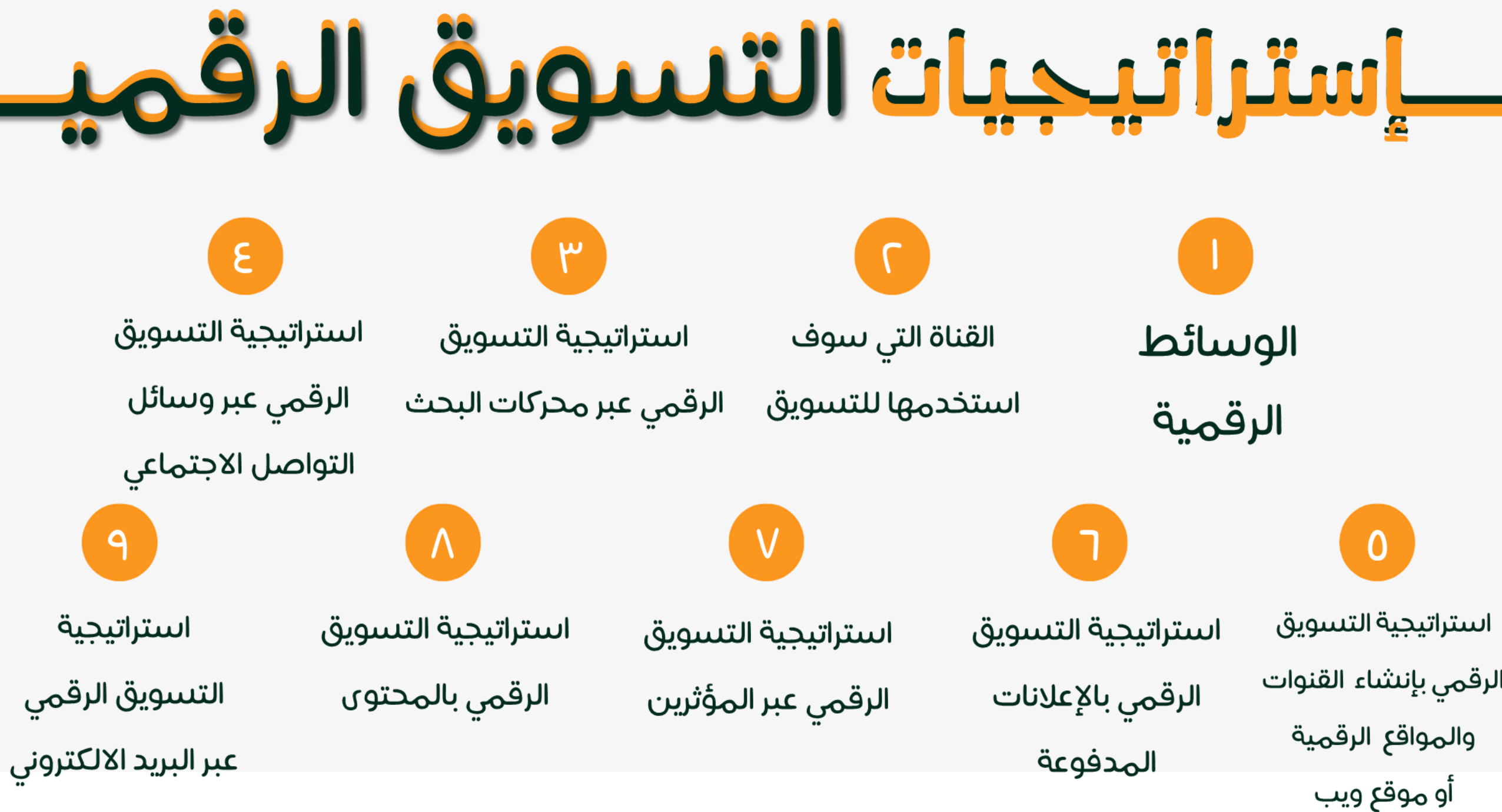

# مزأيا التسويق الرقمب

يمكنك الحصول على العدد الحقيقى لمن شاهد الإعلان على عكس التسويق التقليدي تحصل على عدد تقريبي

> يمكن الشركات من استهداف أسواق جديدة

يمكن تقسيم البيانات وتحليلها فتعرف من شاهد الإعلان فقط ومن شاهده وتفاعل معه

 $\sqrt{ }$ 

يسمح بالتفاعل المباشر

أمع العملاء واضفاء الطابع الشخصى على عملية التسويق

٣

يمكنك تقسيم الإعلان الى فئات عمرية

E الوصول الى جمهور متخصص

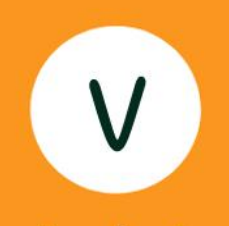

يساعد في بناء سمعة وثقة للعلامة التجارية

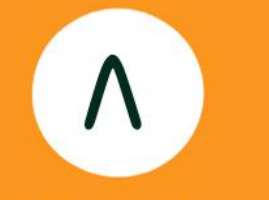

يساعد في زيادة عدد الزوار وتحويل بعضهم الى عملاء

# <u>iu că, all</u>

تقىىيم الاهداف العامة التىبويقية الى اهداف اصغر بحيث نستطيع تحقيقيها الحملات الاعلانية بطريقة مفصلة

\* تحديد الوسائل الترويجية والمقاييس \* تكون لفترة قصيرة من ٣ الثنهر لسنة

الذطة التسويقية

الإستراتيجية التسويقية

هي عبارة عن الإطار الذي تنتير عليه الشركة في تحقيق هدف تسويقى محدد من حيث (طبيعة المحتوى — نوعية الحملات التسويقية الأدوات المستخدمة ) <del>–</del> الاستراتيجية التسويقية تتكون من الاهداف العامة التسويقية \* عملاءك الاساسين \* ماذا يقدم البراند (منتجات/خدمات) \* ماهي الوعود التي ستلبيها \* منافسيك <u>تكون لفترة طويلة تمتد لأكثر من سنة </u>

# ماهمي الخطة التسويقية؟

الأهداف التى تىبىعى الشركة الى تحقيقها خلال فترة زمنية محددة

معرفة الوضع الحالي لموقع الشركة في السوق .

معرفة وضع المنافسين الرئيسين لشركة في السوق

عرض لأهم الاحتياجات الخاصة بالعملاء التي تستهدفهم الشركة

تحديد الفترة الزمنية لتنفيذ كل هدف من أهداف الخطة التسويقية

عبارة عن خارطة الطريق التي تسير عليما أي شركة من أجل تنظيم وتنفيذ ومتابعة الاستراتيجيات التسويقية المختلفة لتحقيق أمداف الشركة في فترة زمنية محددة

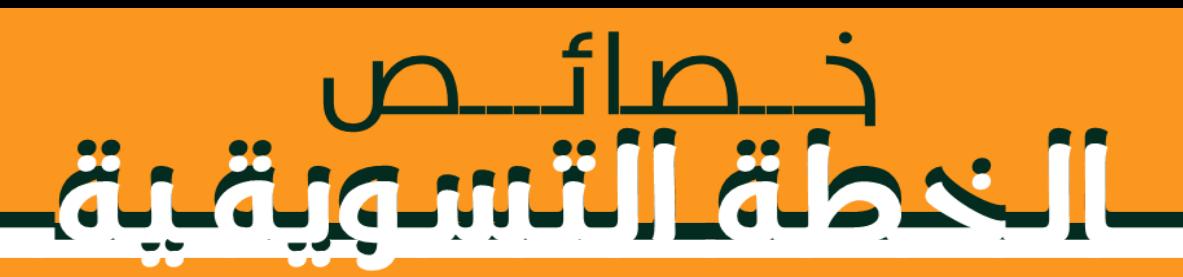

أن تكون مختصرة تذكر انها مجرد خطه وليس دليل شامل مفصل

أن تكون سهلة وواضحة حتى يتمكن كل شخص في الشركة من الاطلاع عليها واستيعابها |

الخطة التسويقية عادة ما تكون شهرية او ربع سنوية او سنوية. حتى يسهل متابعتها والتعديل عليها بشكل دوري

يجب أن تكون مبنية على أرقام ودراسات حقيقية وليس مجرد توقعات أو تخمينات

يجب ان تشارك كل الأقسام الممكنة في صناعة الخطة التسويقية (التسويق— خدمة العملاء — التشغيل والإنتاج)

يجب ان تكون الخطة ملائمة لطبيعة المجال الذي تعمل به الشركة وايضاً طبيعة المنتجات والخدمات التي تقدمها **|** 

### من سيشتري المنتج ولماذا؟ كيف سيعرف عن المنتج؟ أين سأسوق هذا المنتج؟

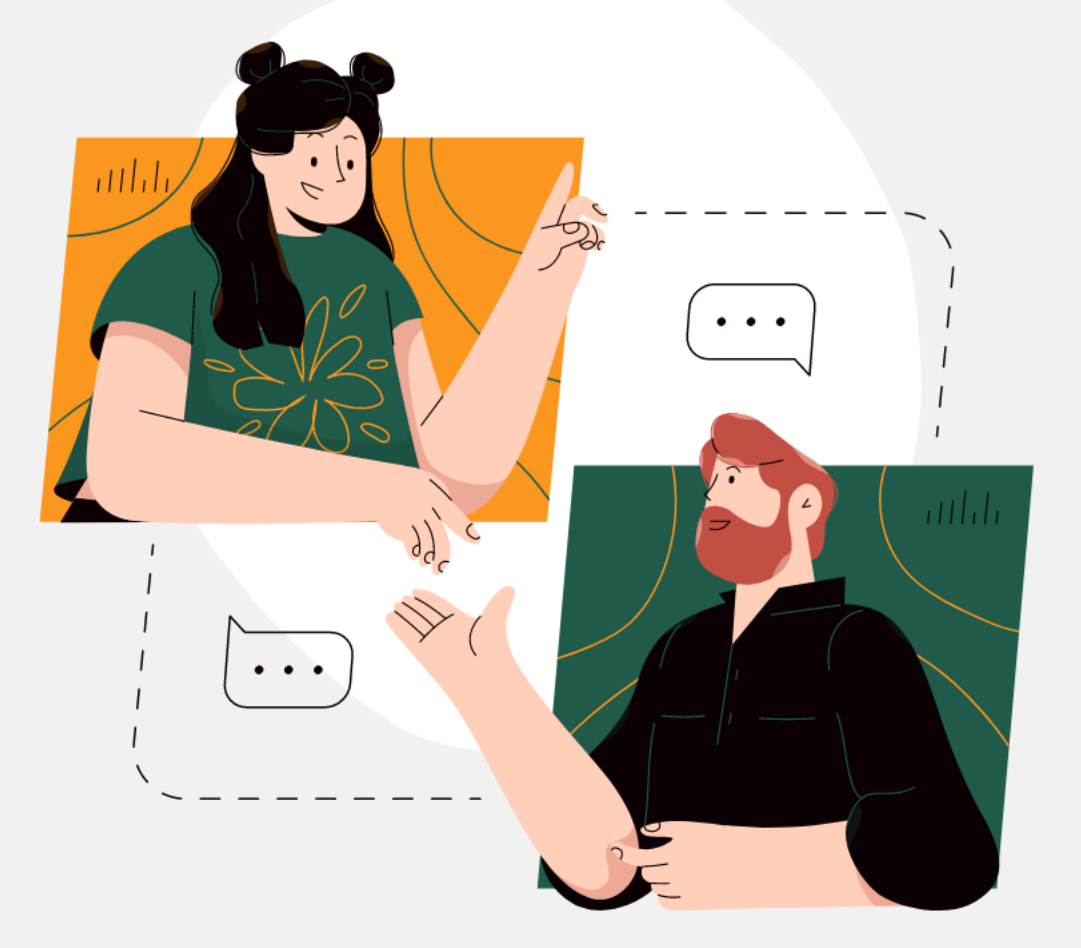

الخدطة التسوية ية.

ما هو المنتج؟

نبذة مختصرة عن المنتج الاسم والفوائد

### عادة تجيب علح أربعة أسئلة

## الخطة التسويقية لشركة أبل

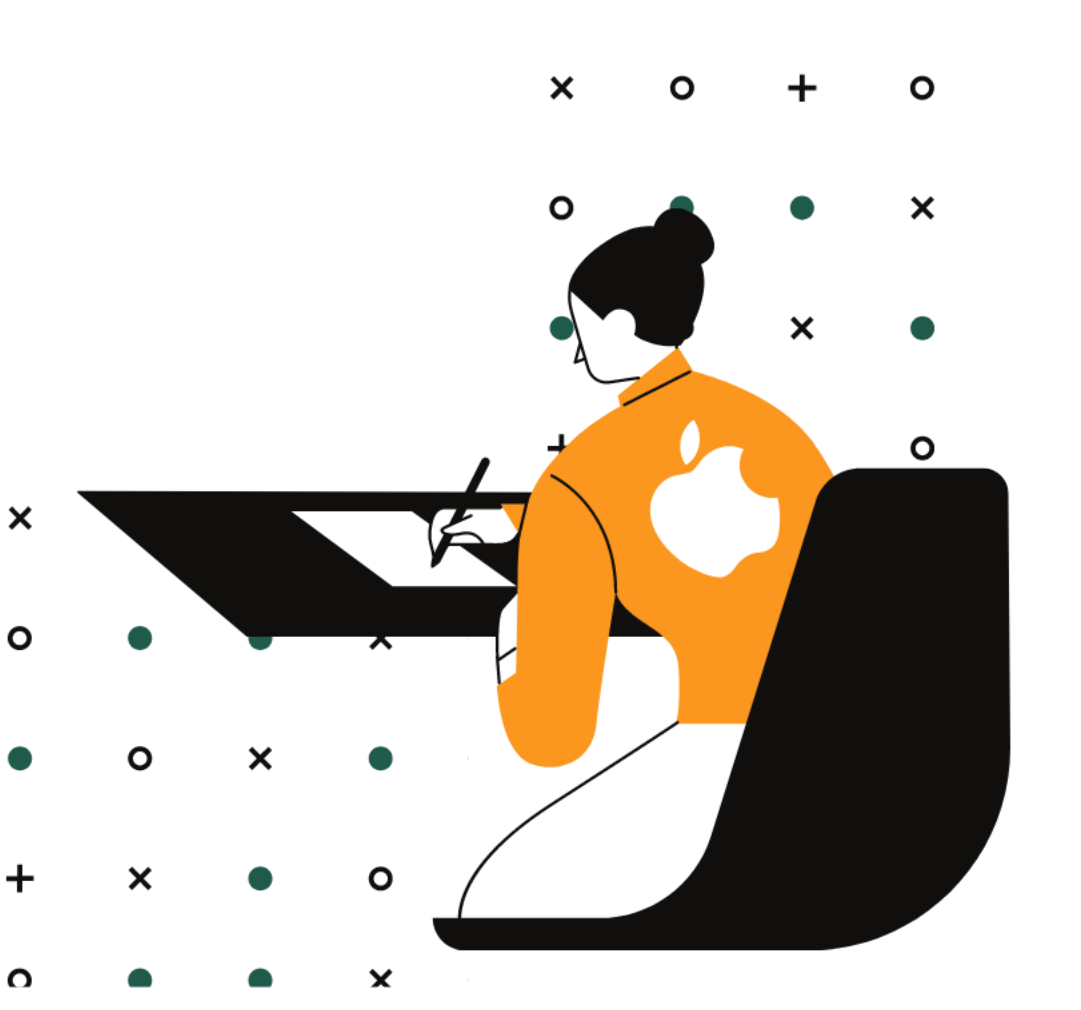

### عدم الإهتمام بالنقد

على الرغم من رصد شركة آبل آراء وتجارب العملاء مع منتجاتها إلا إنها لا تىىىمح للانتقادات بالتأثير على طريقتها التىىويقية

<mark>إختيار الاسم</mark>

نلاحظ انهم اختاروا اسم آبل الذي يعني بالإنجليزية تفاحة وهو لا يتعلق بمجال التكنولوجيا والإلكترونيات ولكنه اصبح خلال فترة قصيرة متصدر جميع مواقع البحث كإسم لشركة ومعبر عنها

### الإهتمام بالقليل وليس الكثير

تتبع آبل سياسة ترويجية تقوم على الاختصار في عرض المنتج دون الدخول في تفاصيل مطوله مثلا عن المعالج وجودة الكاميرا وغيرها

# أفضل شركة تبيم بيانات المملله<br>لشركات الأعمال

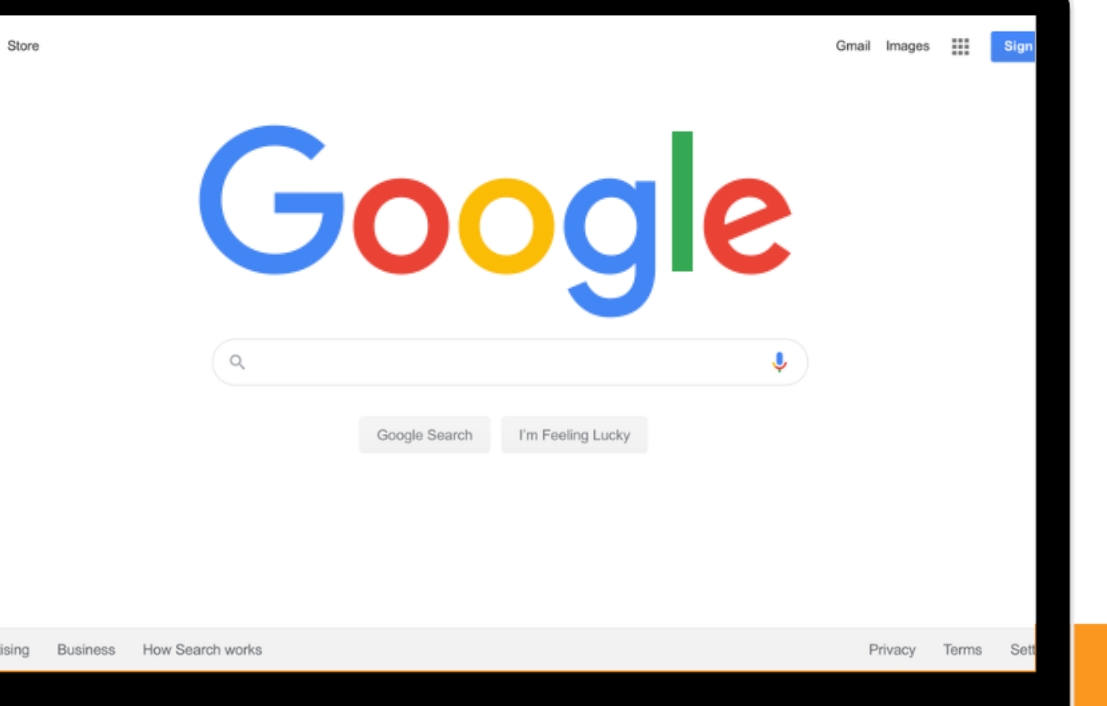

# ا ریناد إبراهیم السوید

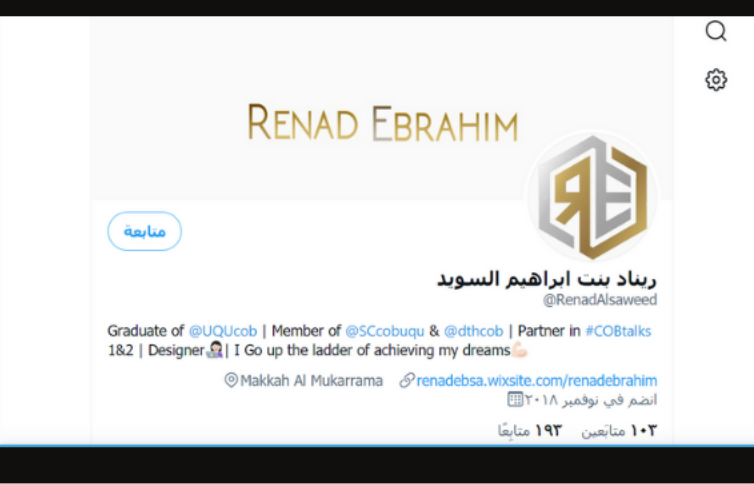

### خريجة كلية إدارة الاعمال **@RenadAlsaweed**

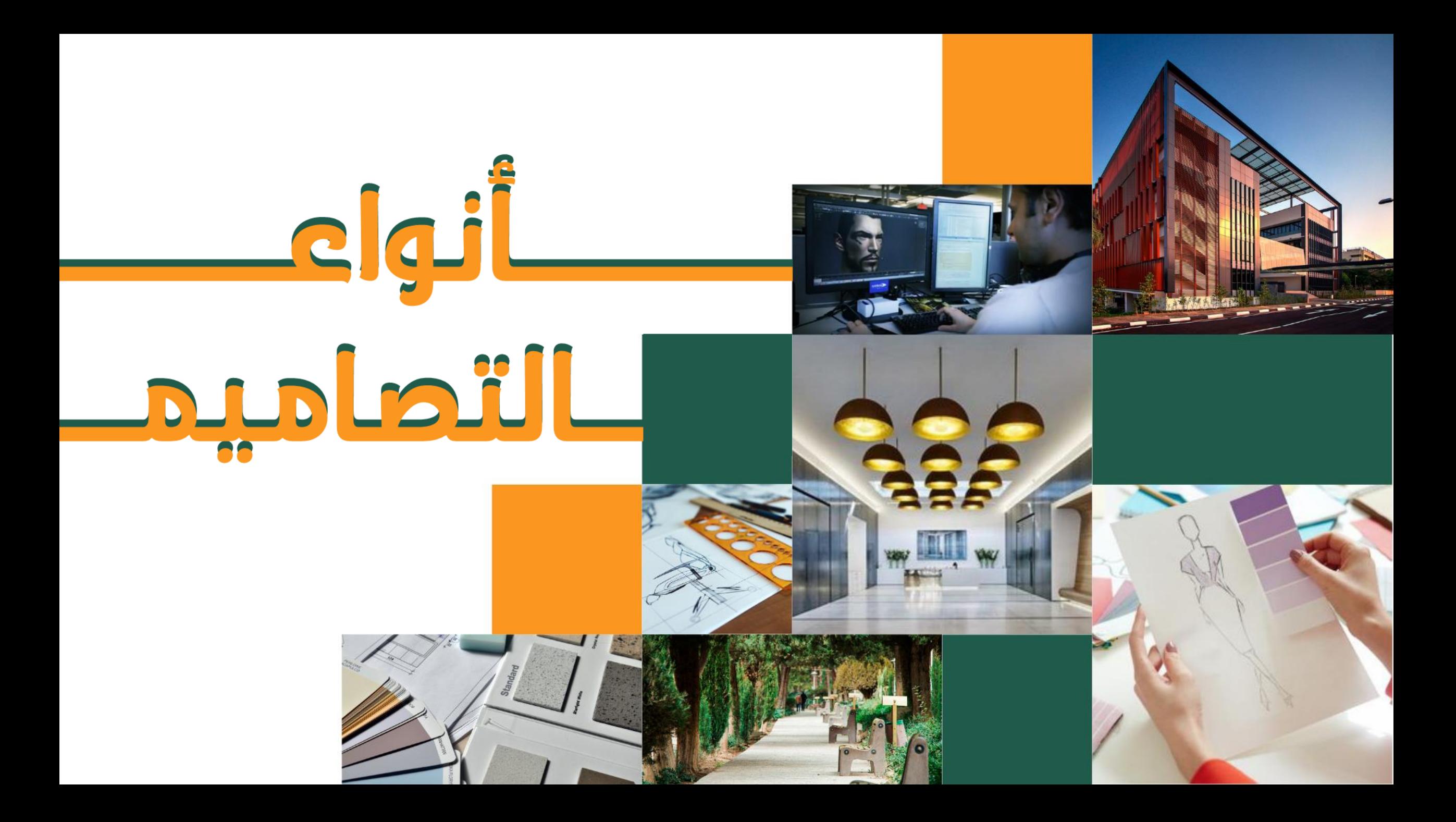

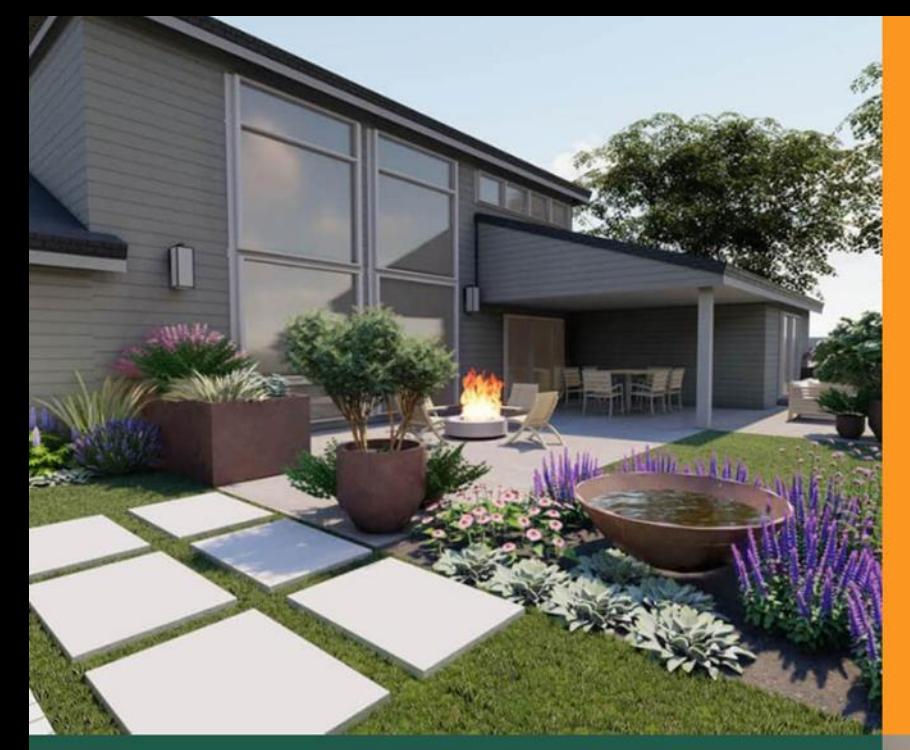

Langue

داخلى

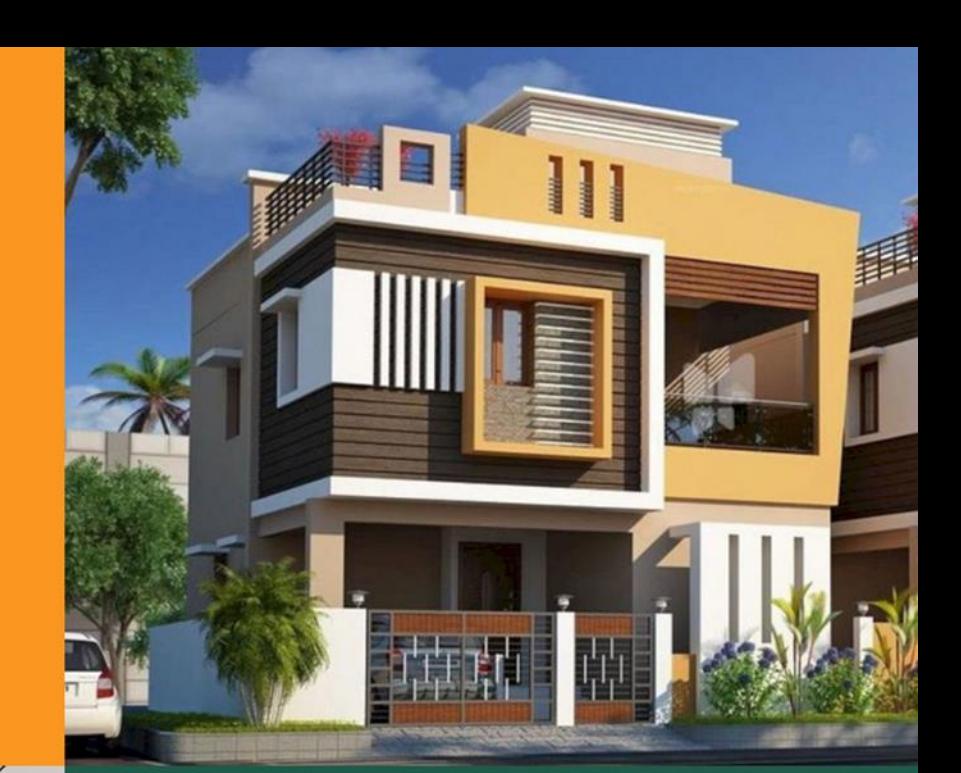

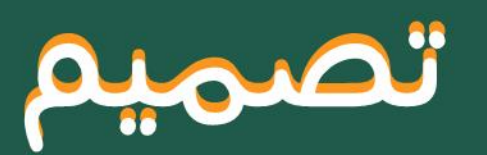

الهناظر

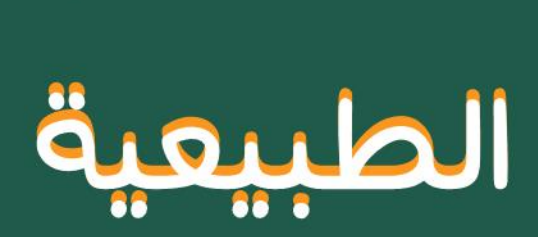

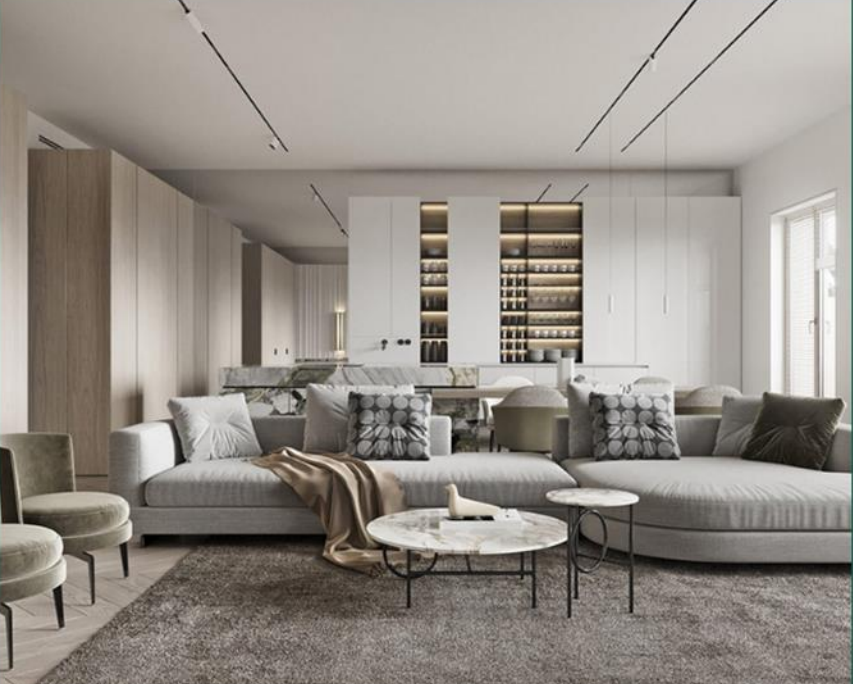

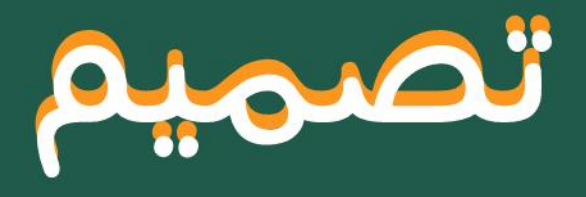

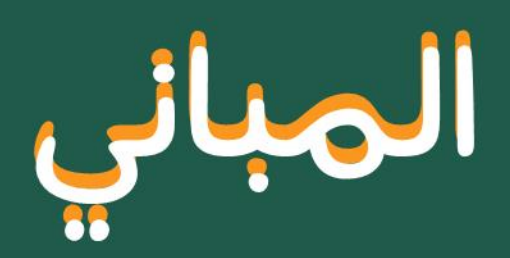

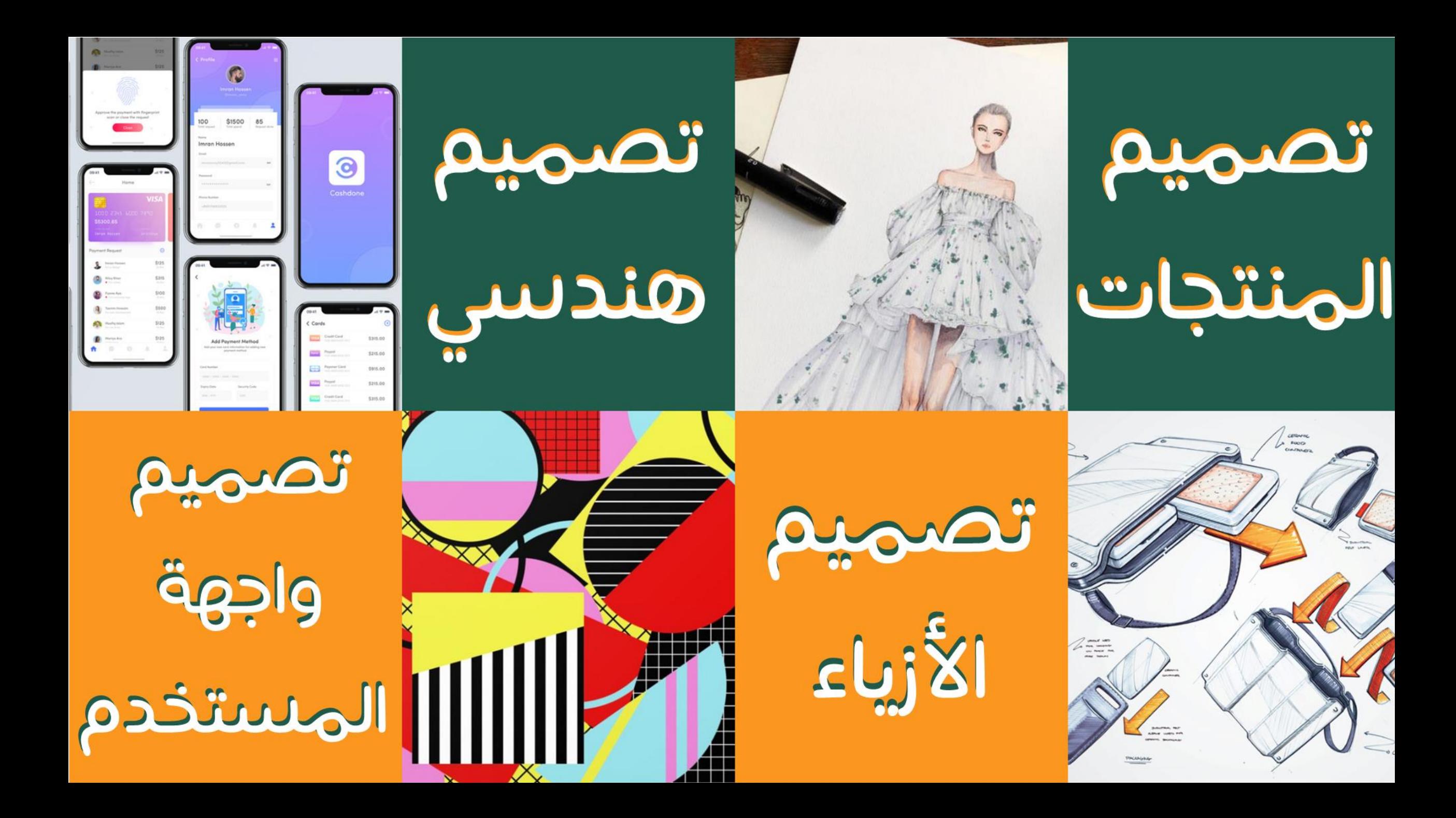

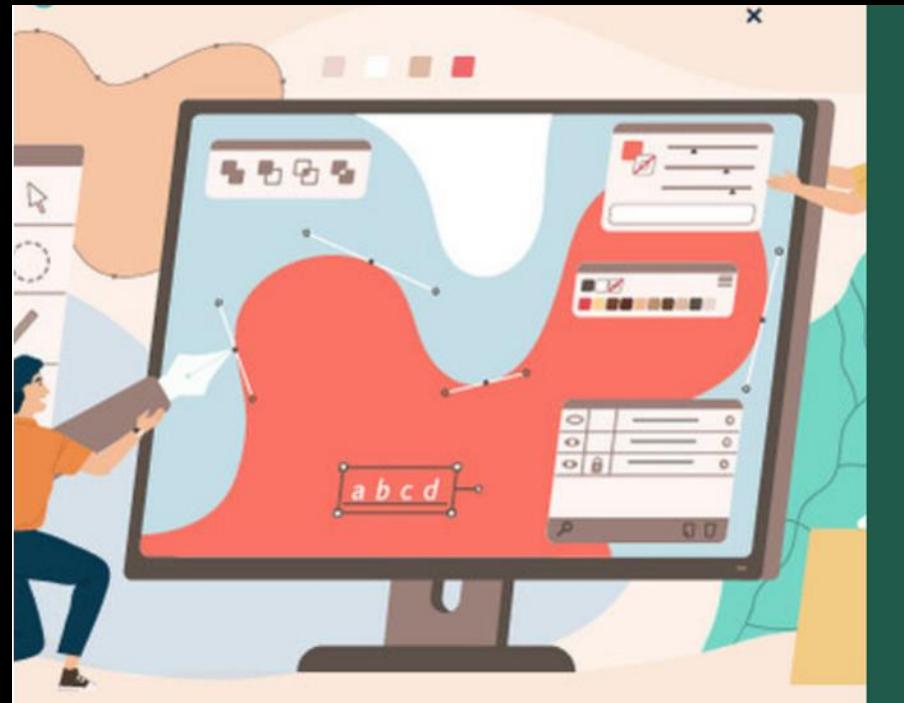

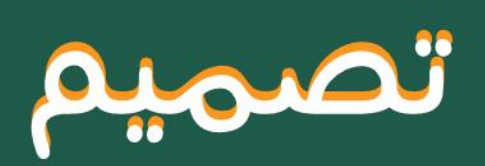

الاكسسوارات

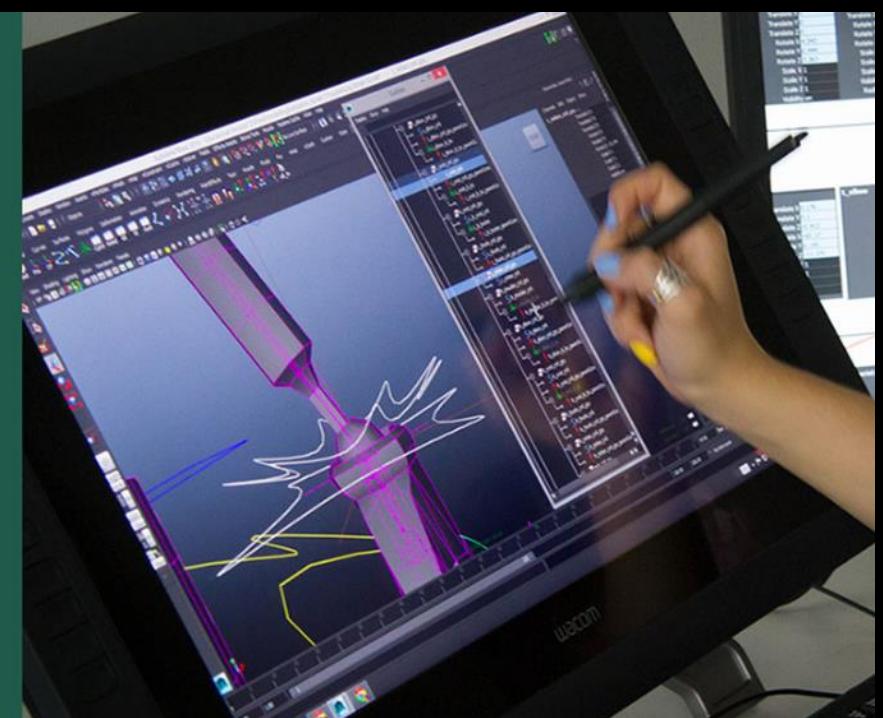

arong

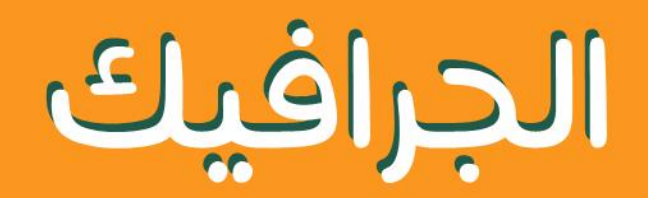

انفوجرافيك—موشن جرافيك

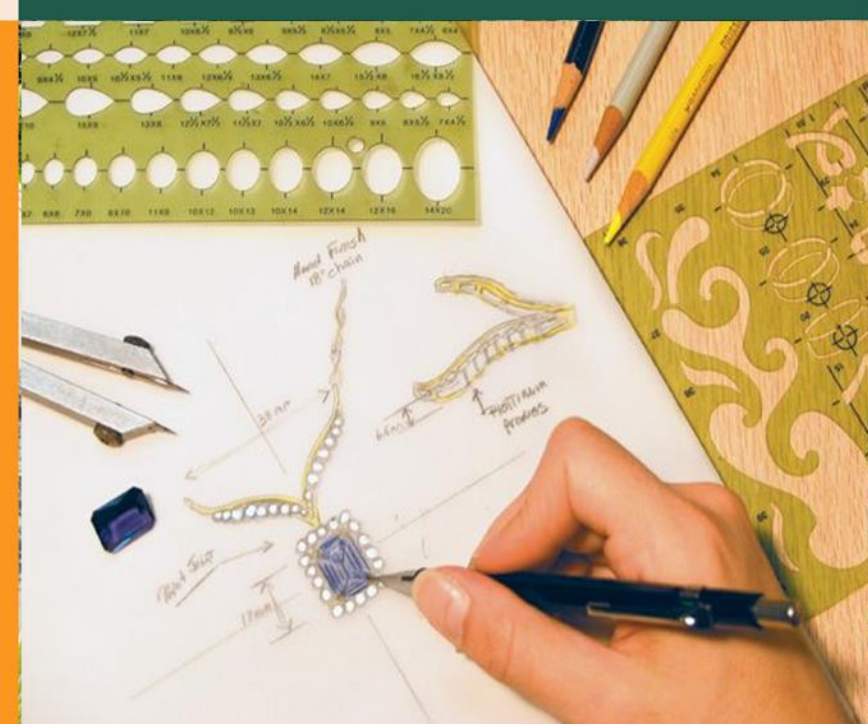

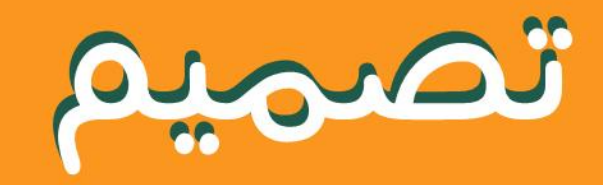

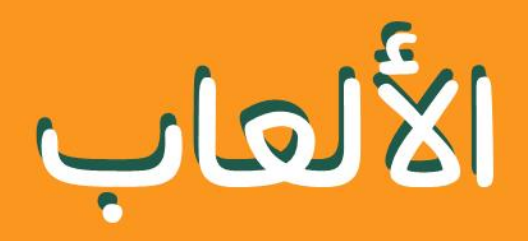

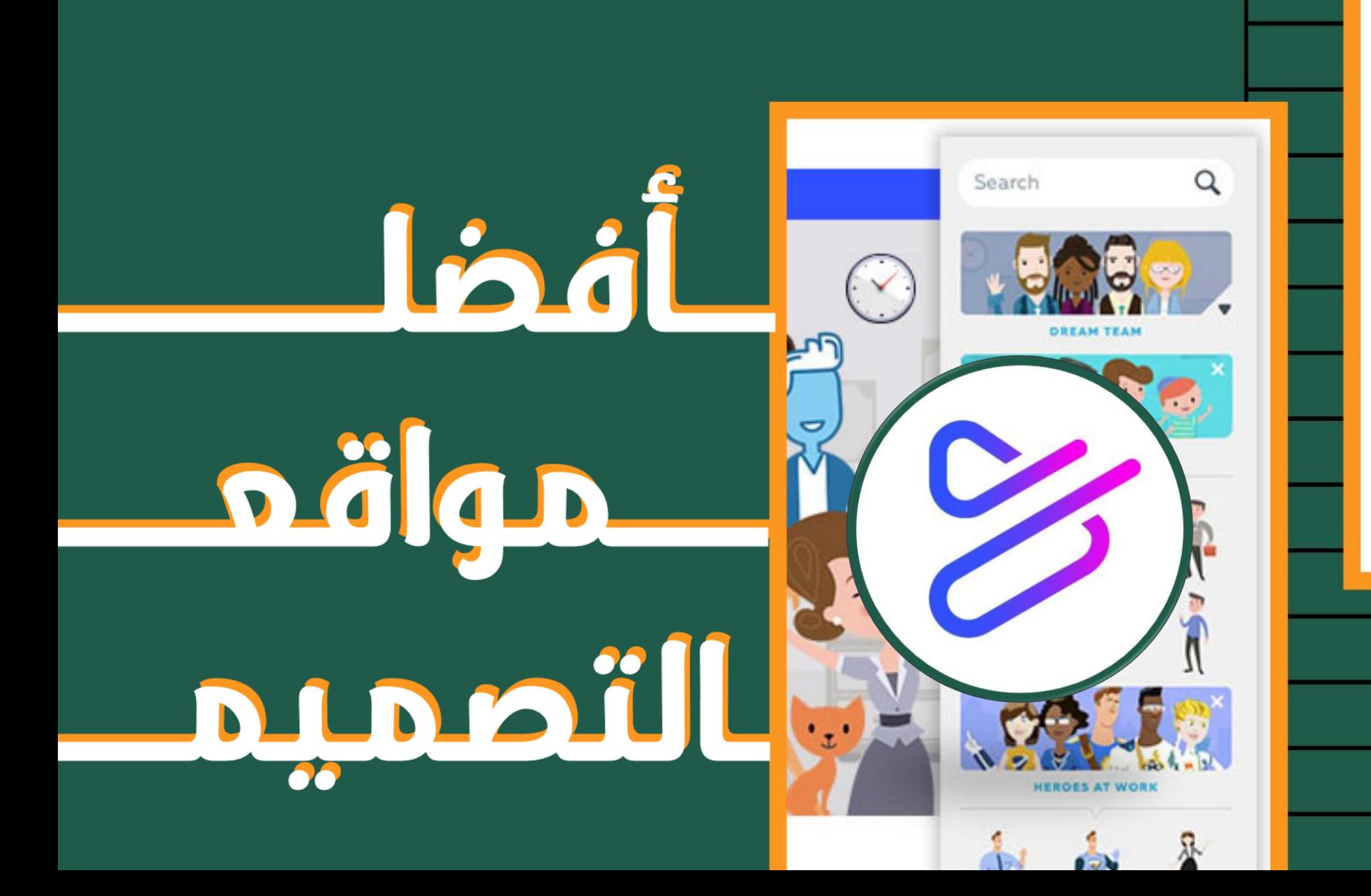

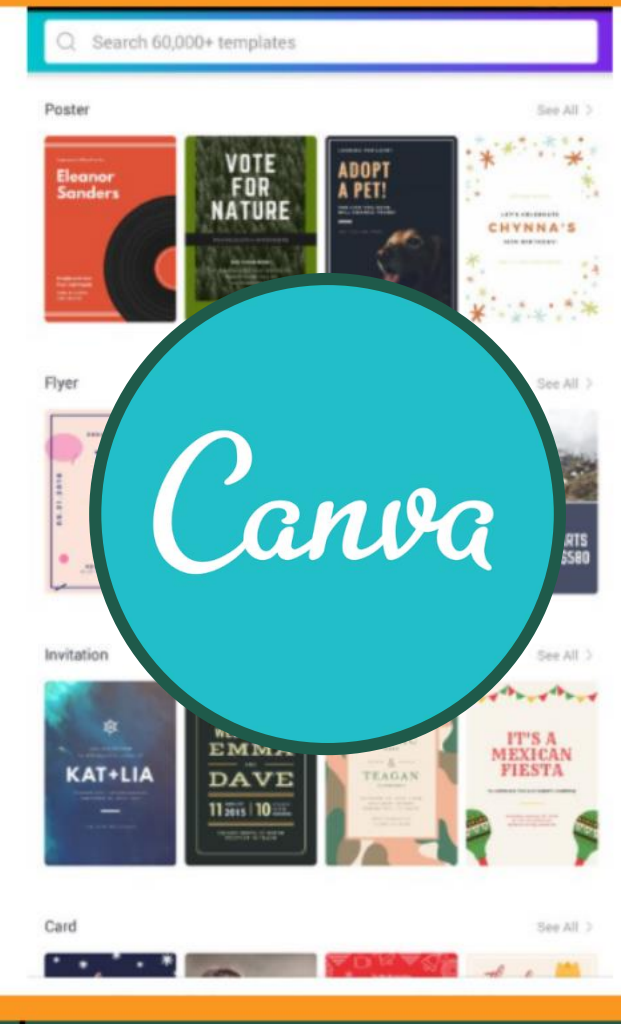

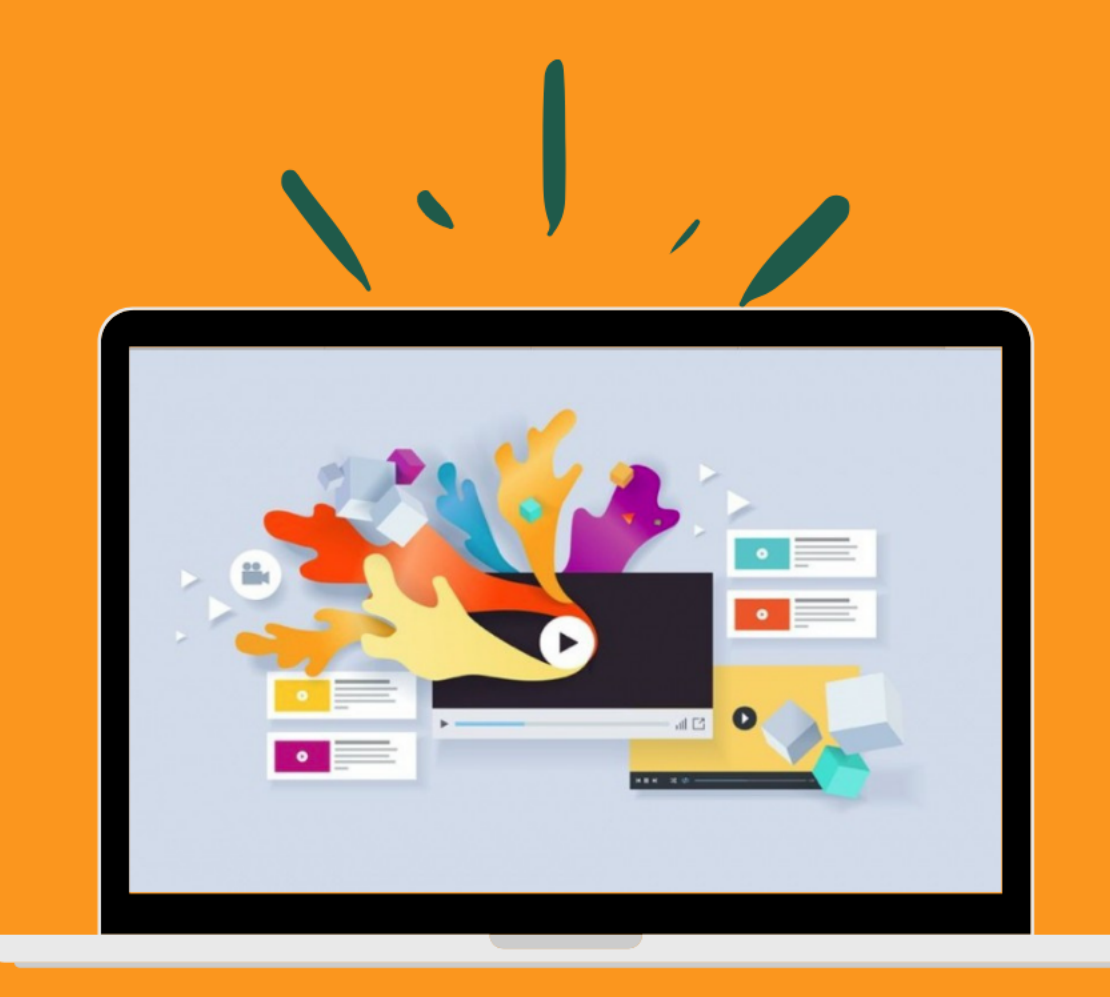

Motion Graphics <u>ail</u>

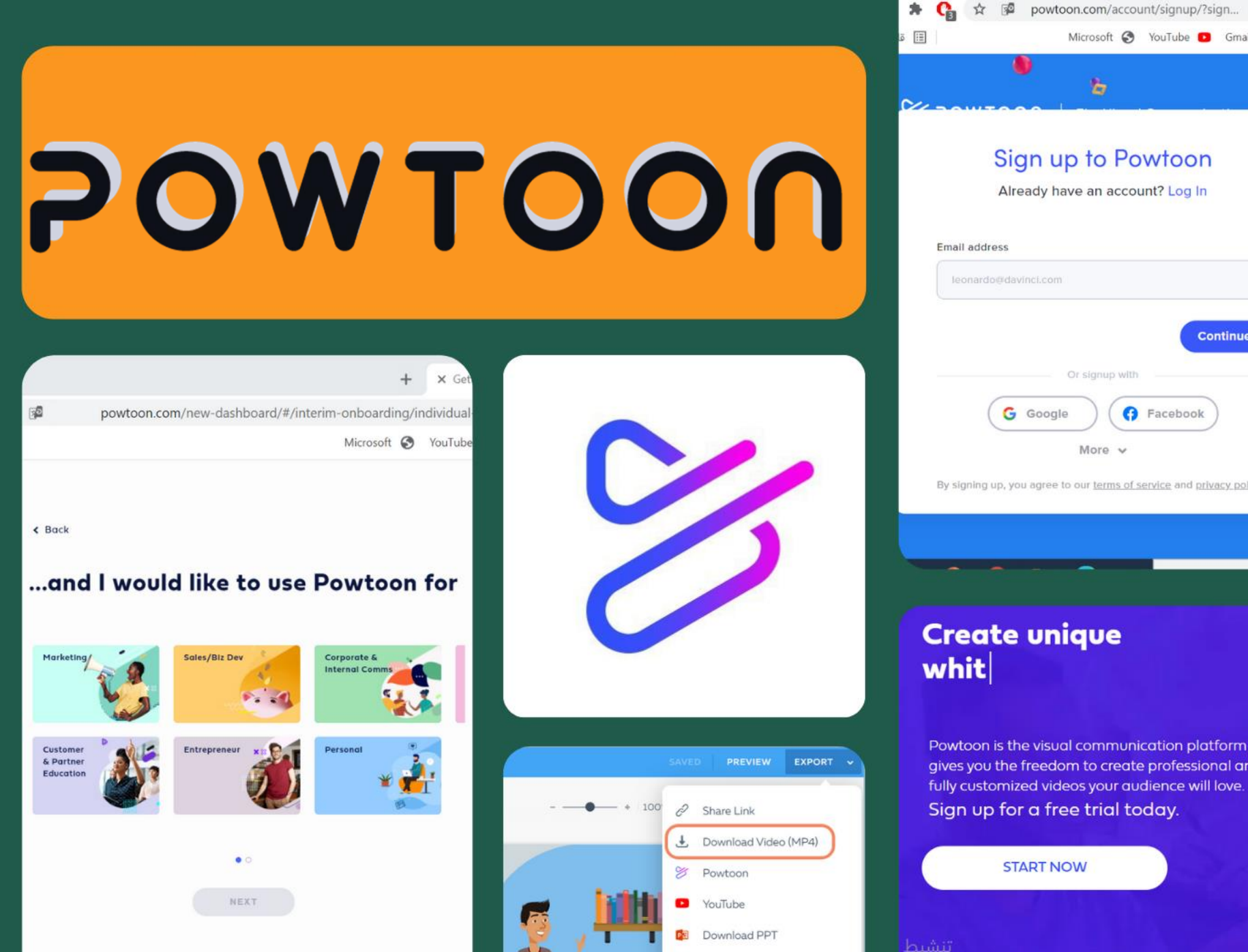

**A** Download PDF

 $\overline{\phantom{a}}$ 

ò

Or signup with

More  $\vee$ 

**O** Facebook

Continu

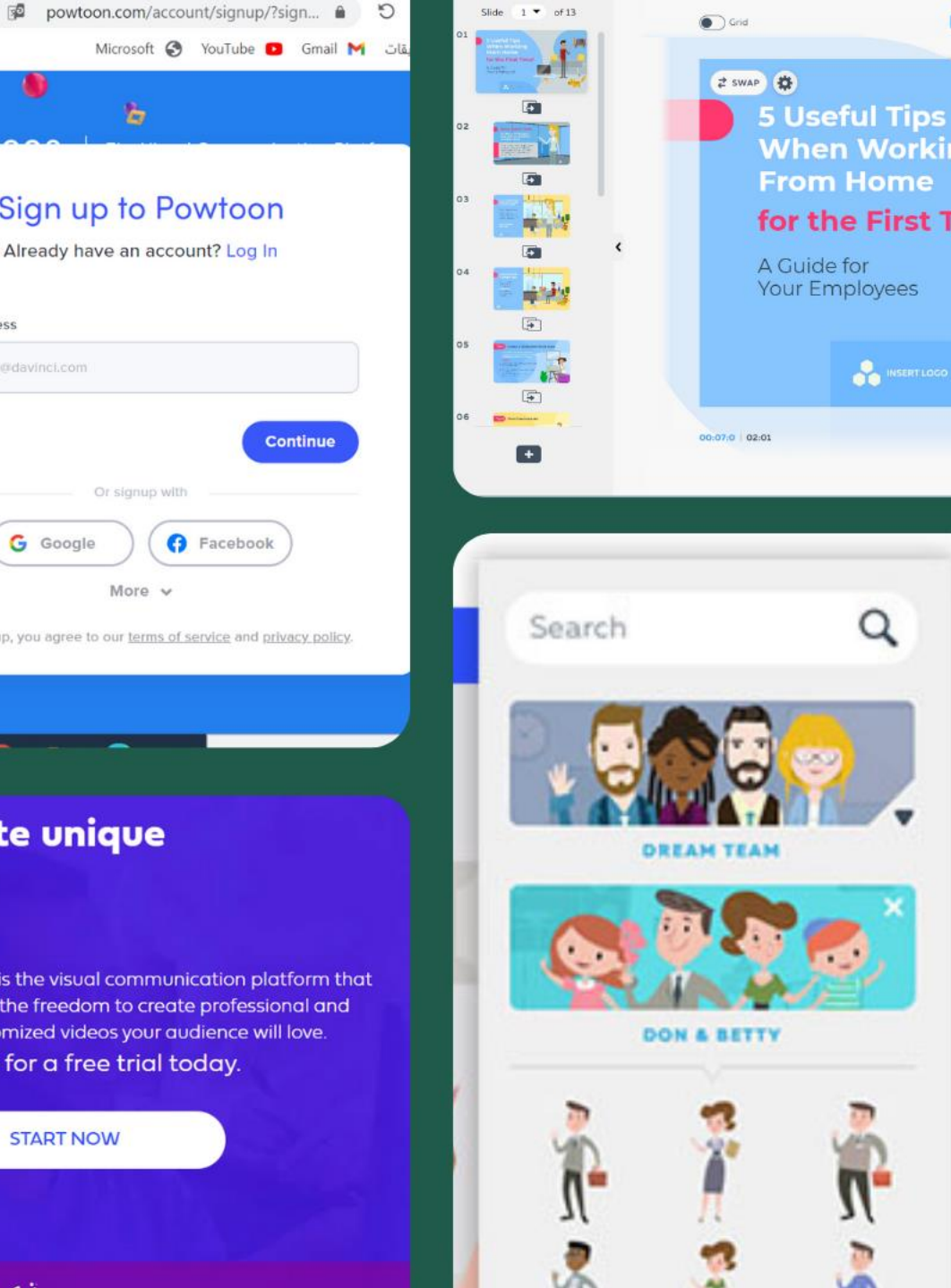

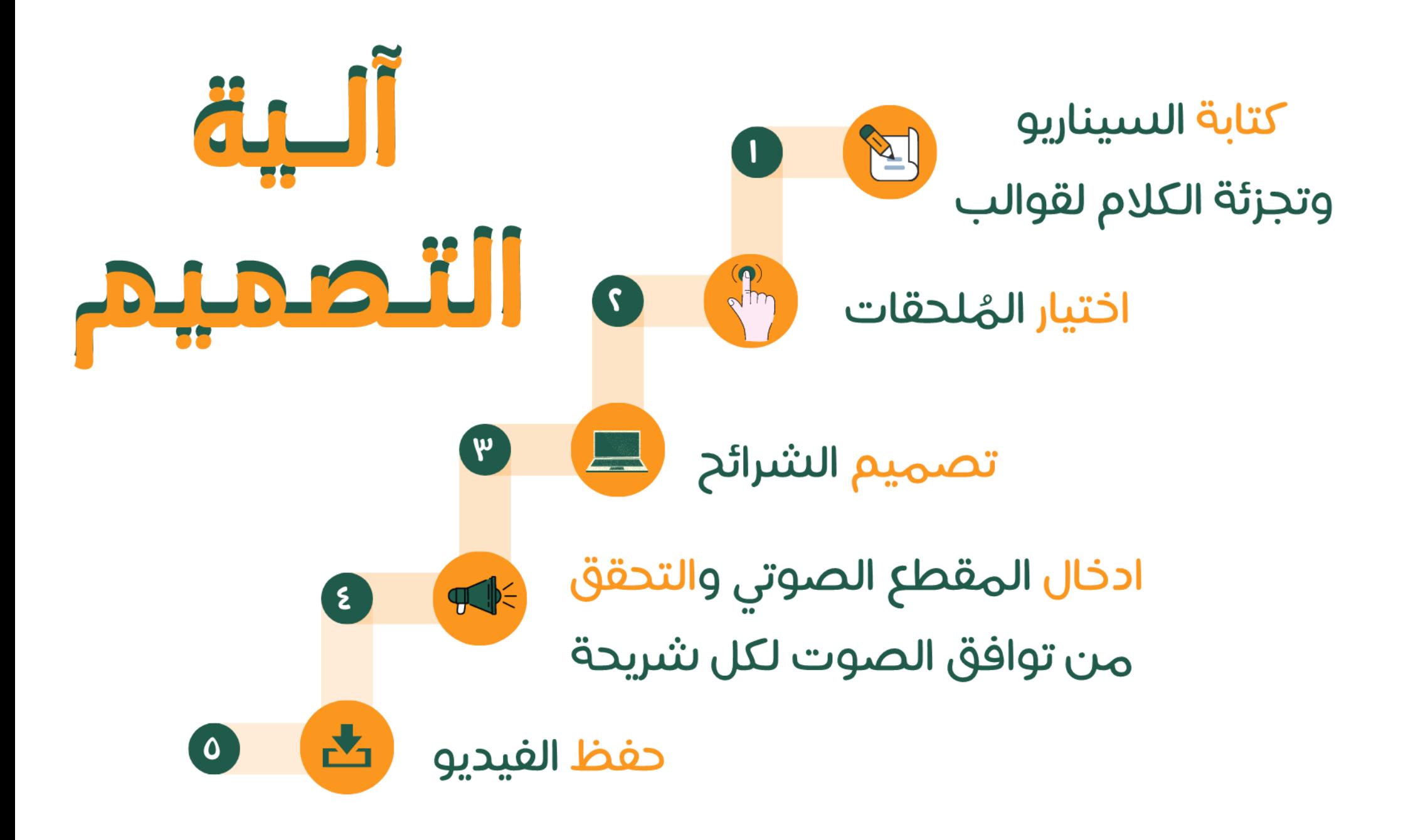

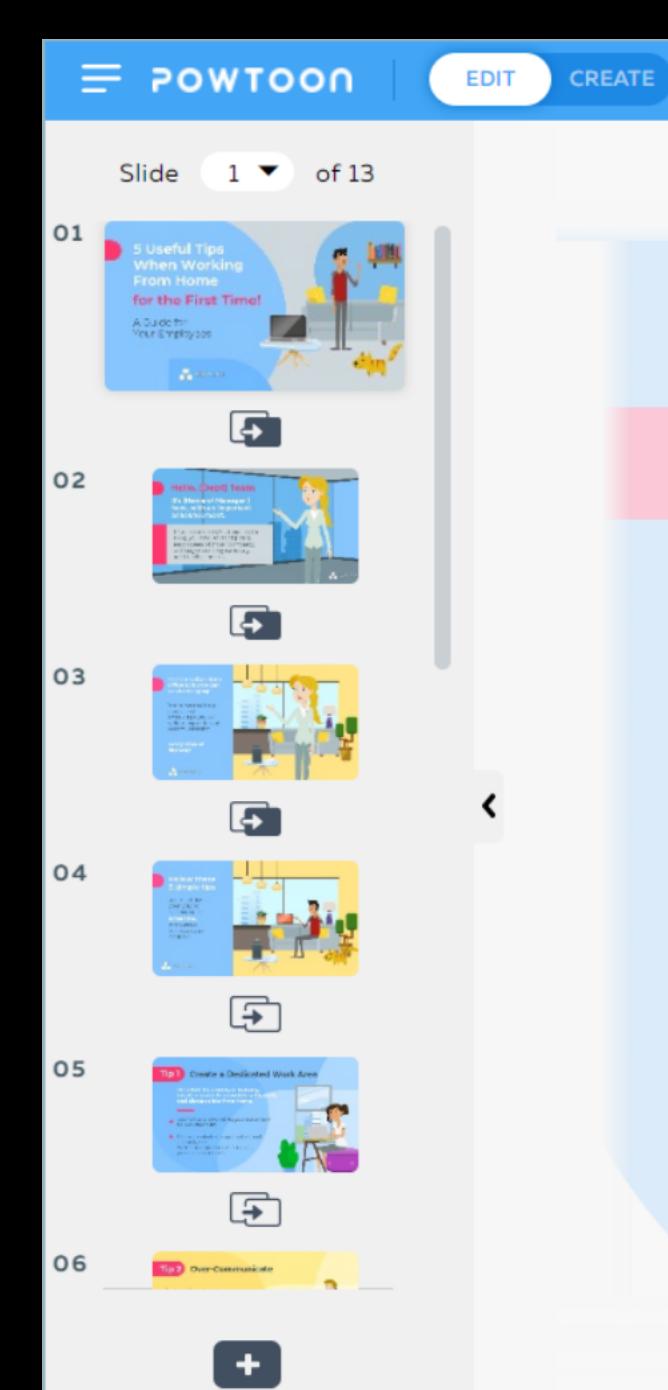

母  $\overrightarrow{c}$  swap **5 Useful Tips When Working From Home** for the First Time A Guide for Your Employees POWTOON

5 Remote Workin...

**INSERT LOGO** 

00:07:0 02:01

 $\circledR$ 

o Grid

 $\mathsf{A} \vartriangle$ 

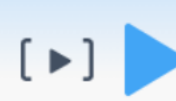

Horizontal (16:9)  $\blacktriangledown$ 

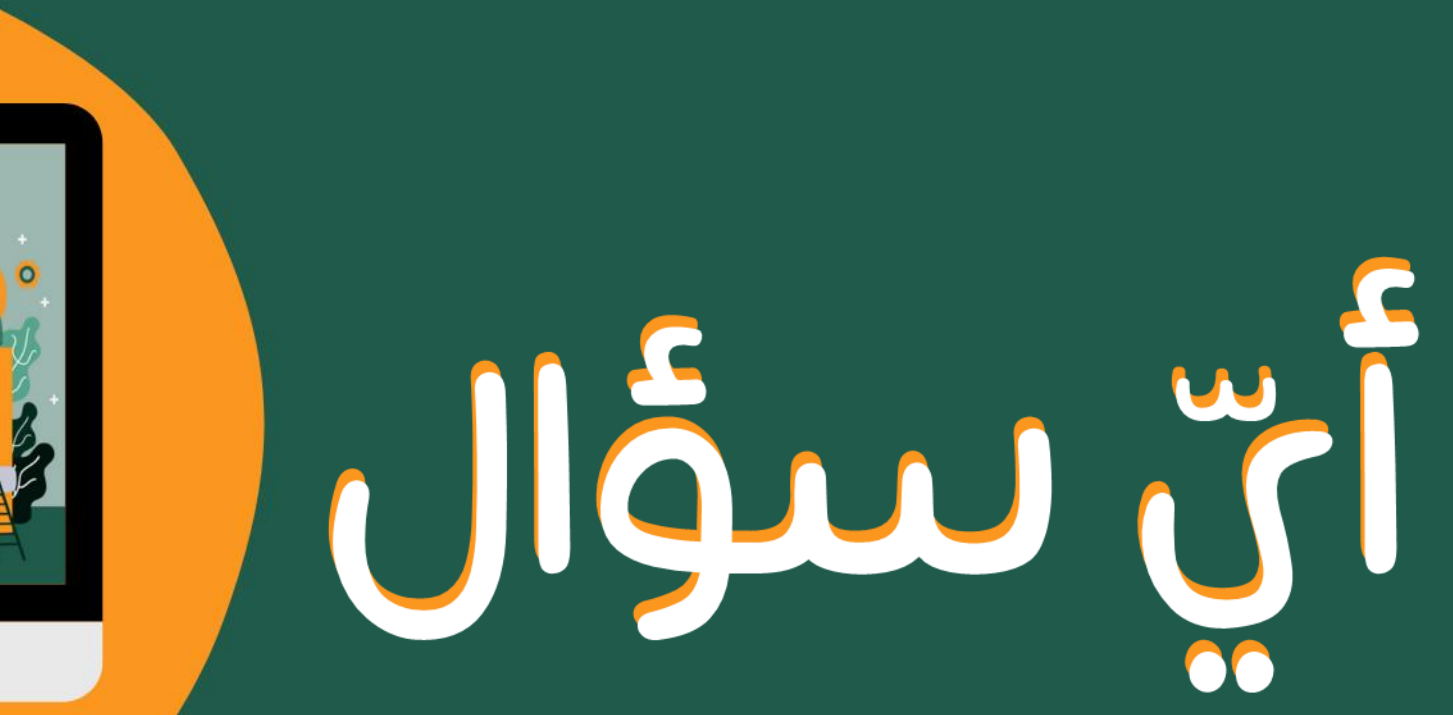

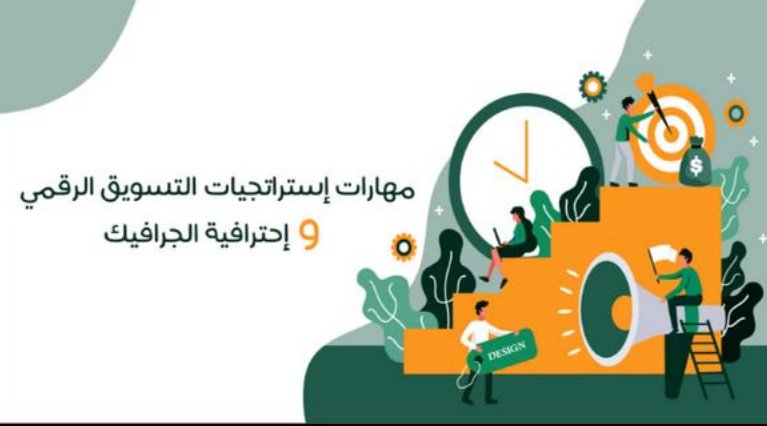

### مهارات إستراتجيات التسويق الرقمى 9 إحترافية الجرافيك أ. مها عباس الأزوري

تصعيم المرض: ريناد السويد

DESIGN

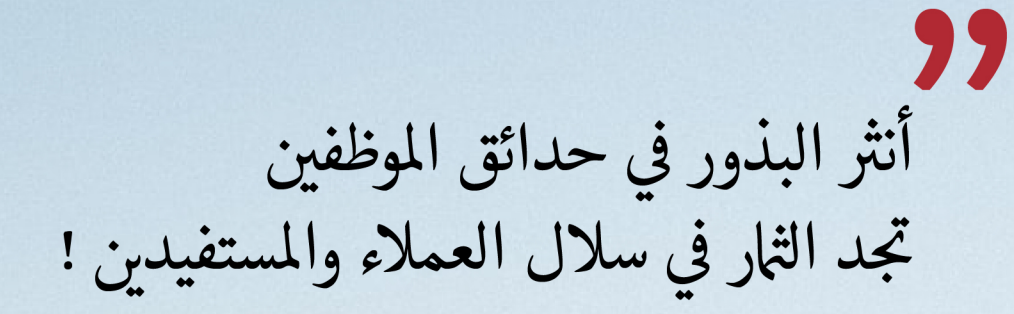

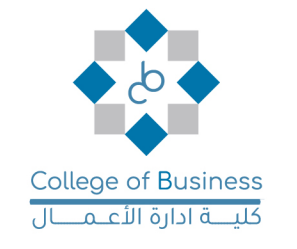

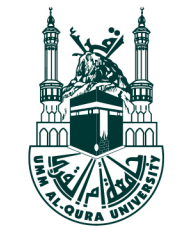

يسر كلية إدارة الأعمال وضمن برامجها التفاعلية أن تدعوكم إلى برنامج:

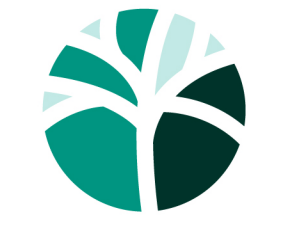

مهارات SKILLS

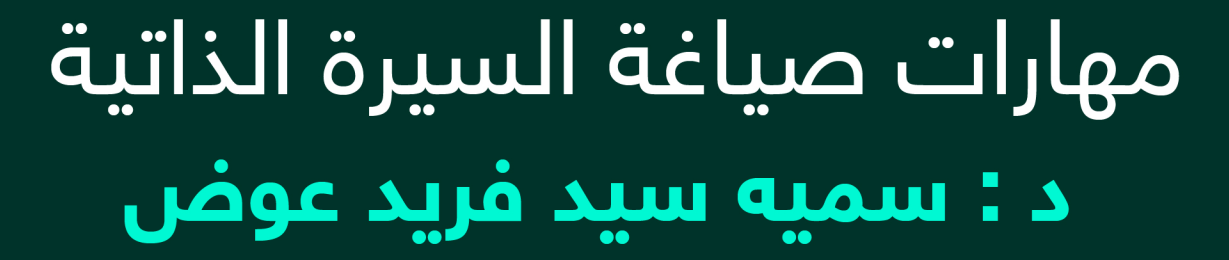

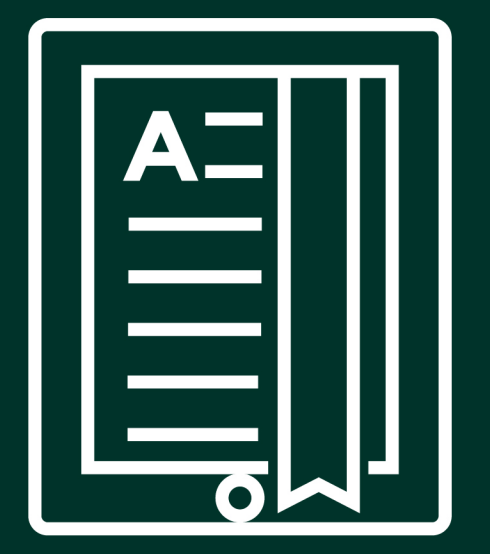

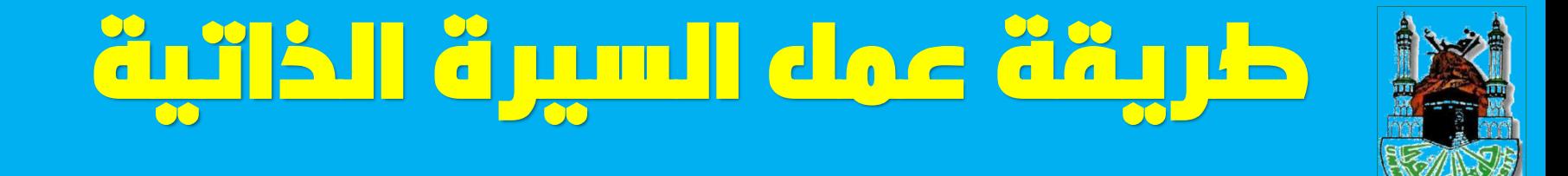

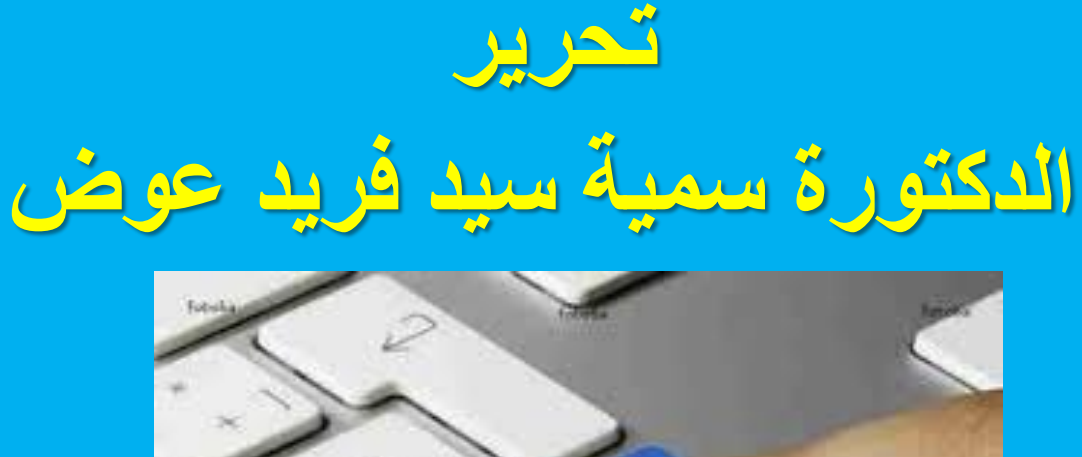

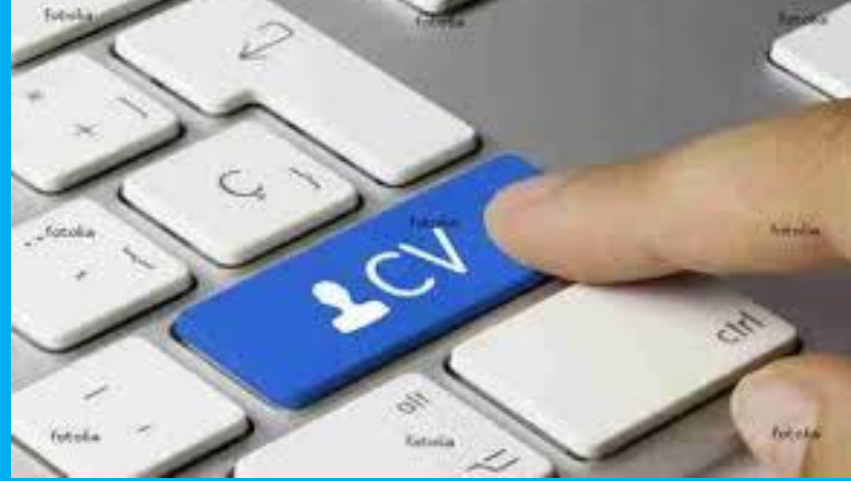

محاور المحاضرة

أن تتعرفي على **عناصر التواصل المهني** بشكل عام.

أن تتعرفي على **الغرض من كتابة السيرة الذاتية.**

أن تتعرفي على كيفية كتابة **السيرة الذاتية.**

أن تتعلمي مايجب ومااليجب كتابته في **سيرتك الذاتية.**

أن تتعرفي على المقصود **بالوصف الوظيفي.**

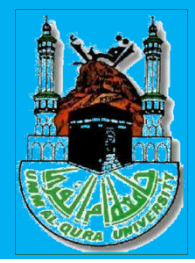

**السرية الذاتية:**

### هي تعريف مختصر بالمرشح (مقدم الوظيفة) وهي

### ملخص إلنجازاته الوظيفية وخبراته ومؤهالته التعليمية .

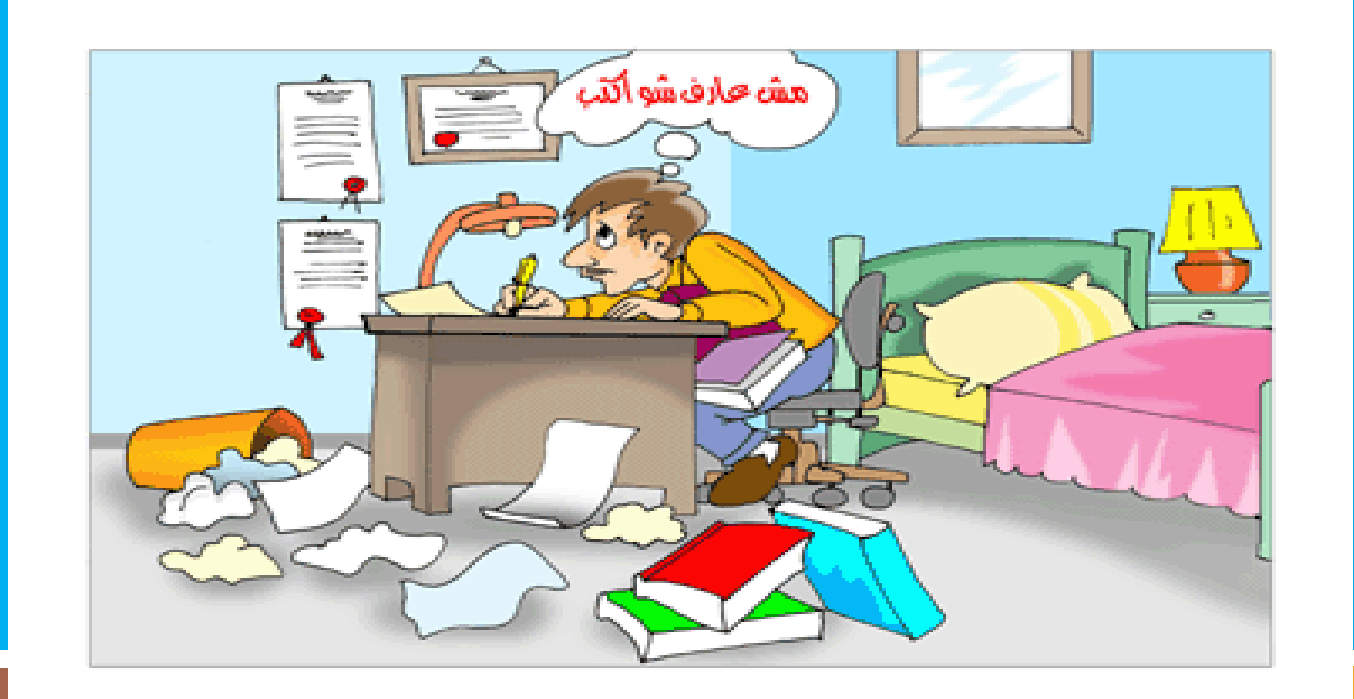

لماذا أحتاج لسيرة ذاتية ؟؟

### ألنها مفتاحك للوظيفة .

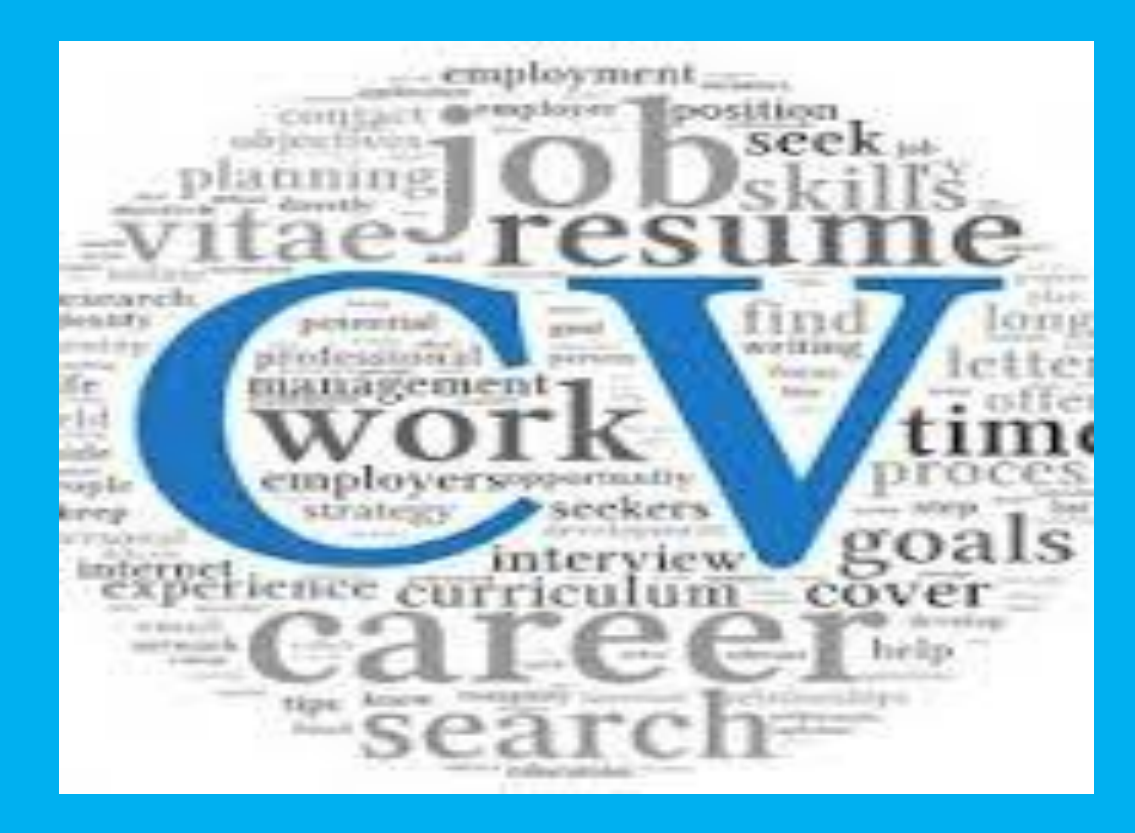

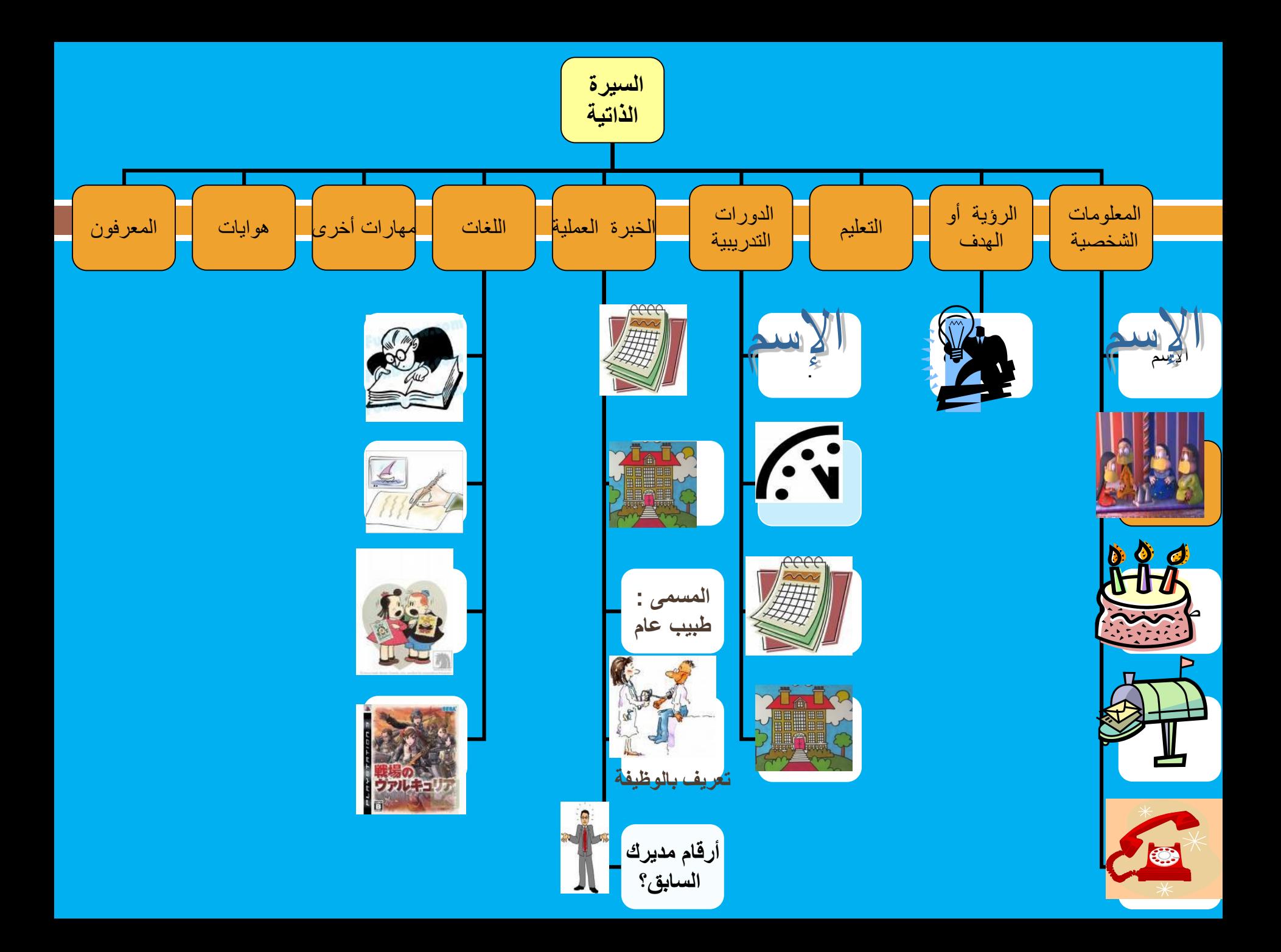

### يرى البعض إدراج العناصر التالية تحت بند الخبرات العلمية

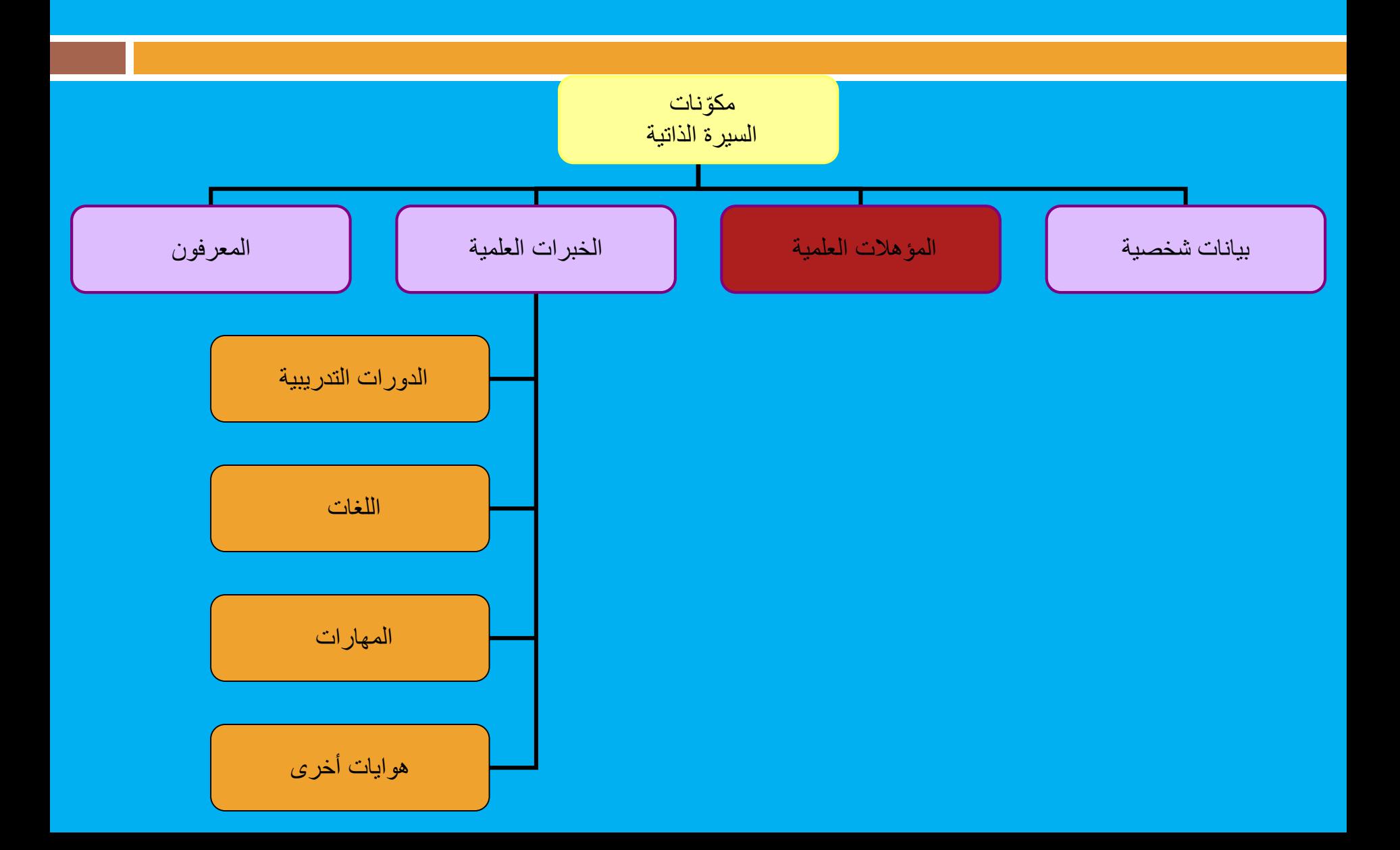

**-1المعلومات الشخصية:** √ اإلسم - ×رقم الهوية الجنسية صندوق بريد-الكتروني تاريخ الميالد أرقام التلفون-جوال

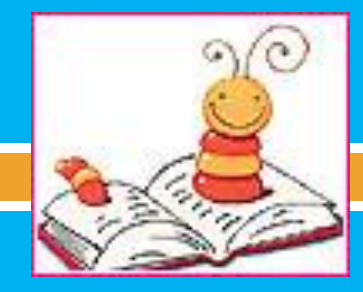

**ل نبدأ بالدرجة العلمية األحدث أو ً ثم التي تليها**.

مثال:الماجستير ثم البكالريوس ،والنذكر الثانوية العامة أما في حال توقف التعليم عندها فنذكرها.

**يراعى الترتيب التالي عند كتابتها-:**

**الدرجة العلمية الكلية** )مثل :كلية العلوم( **الجامعة** )مثل:جامعة ام القرى) **فرع الجامعة** )عند وجود أكثر من فر ع) **تاريخ التخرج بالشهر والسنة** )يفضل ميالدي( **المعدل التراكمي** )خاصة اذا كان جيد جدا أو أعلى(

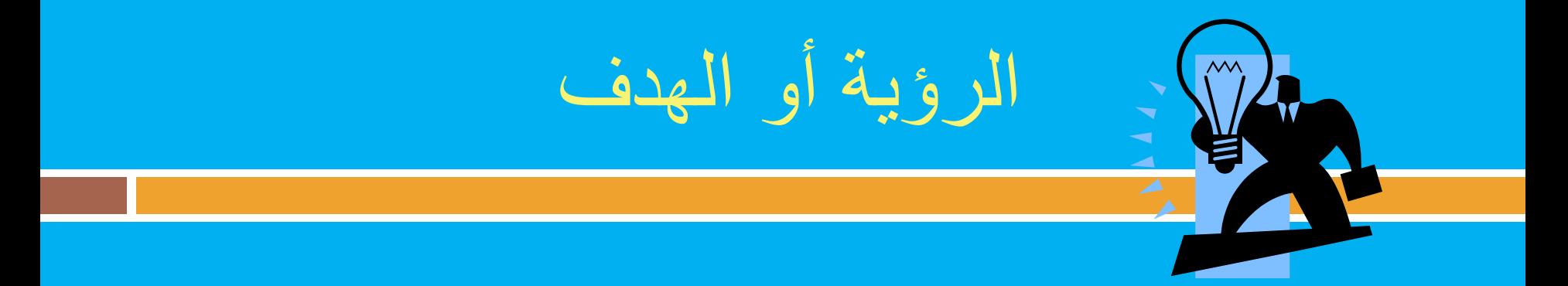

### ويقصد بها أن تكتب رغبتك أو هدفك من الوظيفة . مثال: الكتساب خبرة عملية في مجال دراستي.)فني مختبر(

كلما كانت الرؤية قوية كلما كان ذلك أدعى للتعرف عليك وقبولك.

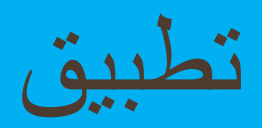

 $_\square$  ترغب زميلتك في التقديم لوظيفة تم الاعلان عنها في جريدة الوطن ، إال أنها محتارة في كيفية ترتيب شهاداتها العلمية.

 $\Box$  بناءً على ماسبق ، رتبي الشهادات التالية لتساعديها في كتابة السيرة ً الذاتية:

 $(1$   $\Box$  $(2\Box$  $(3n)$  $(4)$ 

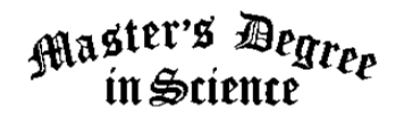

To all who ceab these presents, Howdo.

### Whereas The Bearer of This Pad

has dutifully completed the listening prescribed by the affected authority and affixed signature hereabouts, the degree of

### **ASTERSMAY EGREEDAY IN SCIENTIA ET SCIENTIIS**

is hereby conferred upon the candidate together with all the rights, privileges, honors and marks of distinction which everywhere pertain thereto.

IN PERPETUUM ET IN AETERNUM, AD INFINITUM ET AD NAUSEAM

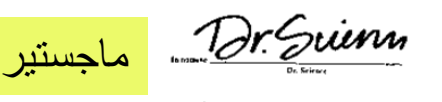

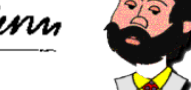

http://www.drscience.com

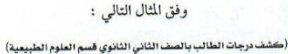

سرجة عند الحم

> $4A$  $\Lambda\Lambda$

> $\mathbf{A}\mathbf{V}$

 $\wedge \vee$ 

 $\Lambda t$ 

 $\ddot{\bullet}$ 

 $\Lambda$ 

 $\Lambda$ o

AV

 $\Lambda$ 

 $\delta V$ 

 $\ddot{\bullet}$ 

۹Y

 $\mathbf{f}$ 

 $\cdots$ 

 $\overline{\cdots}$ 

 $, \, \cdot \,$ 

الأسبوعيــة

 $\sqrt{2}$ 

 $\lambda$ 

 $\sqrt{2}$ 

 $\sqrt{2}$ 

 $\sqrt{2}$ 

 $\mathcal{N}$ 

 $\mathbf r$ 

 $\mathfrak{t}$ 

 $\pmb{\epsilon}$ 

 $\epsilon$ 

 $\sqrt{2}$ 

 $\mathbf{r}$ 

 $\epsilon$ 

 $\mathbf{r}$ 

 $\sqrt{2}$ 

 $\Lambda$ 

 $\sqrt{2}$ 

 $^{\prime\prime}$ 

 $14 - 11$ 

القرآن الكريم

التفسير

التوجيد

 $4.331$ 

لحديث و الثقافة الإسلامية

الأدب والتصوص

التحوو الصرف

الفيزياء

الأحساء

الكيمياء

علم الأرض

الرياضيات

اللغة الإنجليزيـة

الحاسب الألى

التربية البدنية

 $_{d|old}$ 

المواظبة

 $14 - 43$ 

 $J = -11$ 

(كشف درجات الطالب بالصف الثالث الثانوي قسم العلوم الطبيعية)

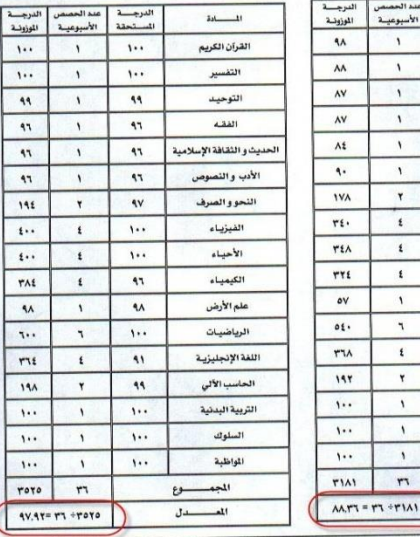

و يحسب المعدل العام التراكمي للصفين الثاني والثالث الثانوي ( معدل الطالب ﴾ شهادة الثانوية العامة ) كالتسالي :

معدل الطالب في الصف الثاني الثانوي ١٢١٨١٠ - ٨٨.٣٦ - ٨٨.٣٦

معدل الطالب في الصف الثالث الثانوي : ٢٥٢٥+ ٣٦ =٩٧.٩٢

تُحسب نسبة (٥٠٪ ) من معدل الصف الثاني الثانوي (٤٤.١٨ - ٤٤.١٨ = ١٠٠) = ٤٤.١٨

تُحسب نسبة (٥٠٪ ) من معدل الصف الثالث الثانوي (٩٧.٩٧ - ١٠٠) = ٤٨.٩٦

معدل الطالب في شهادة الثانوية العامة ( ١٨.٤٤ + ٤٨.٩٦ = ١٣.١٤

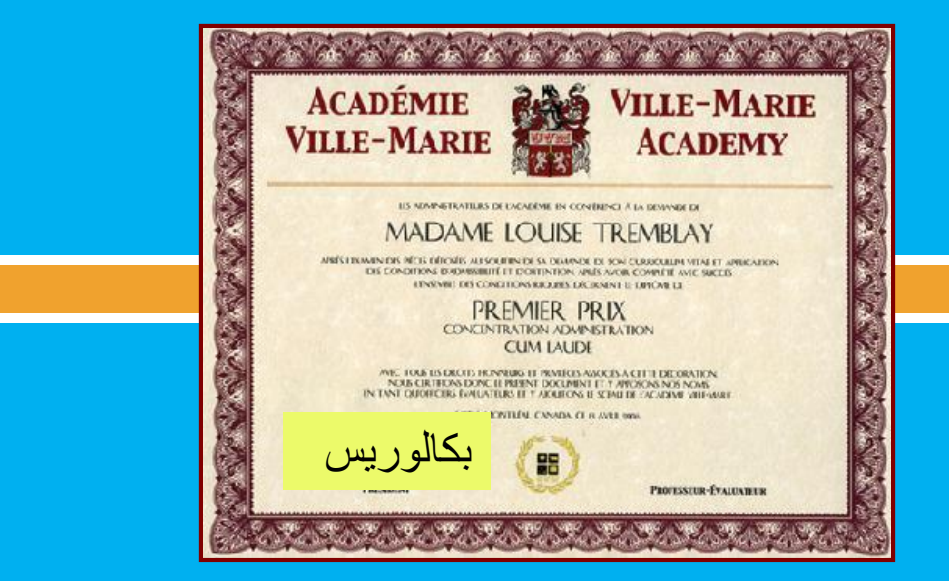

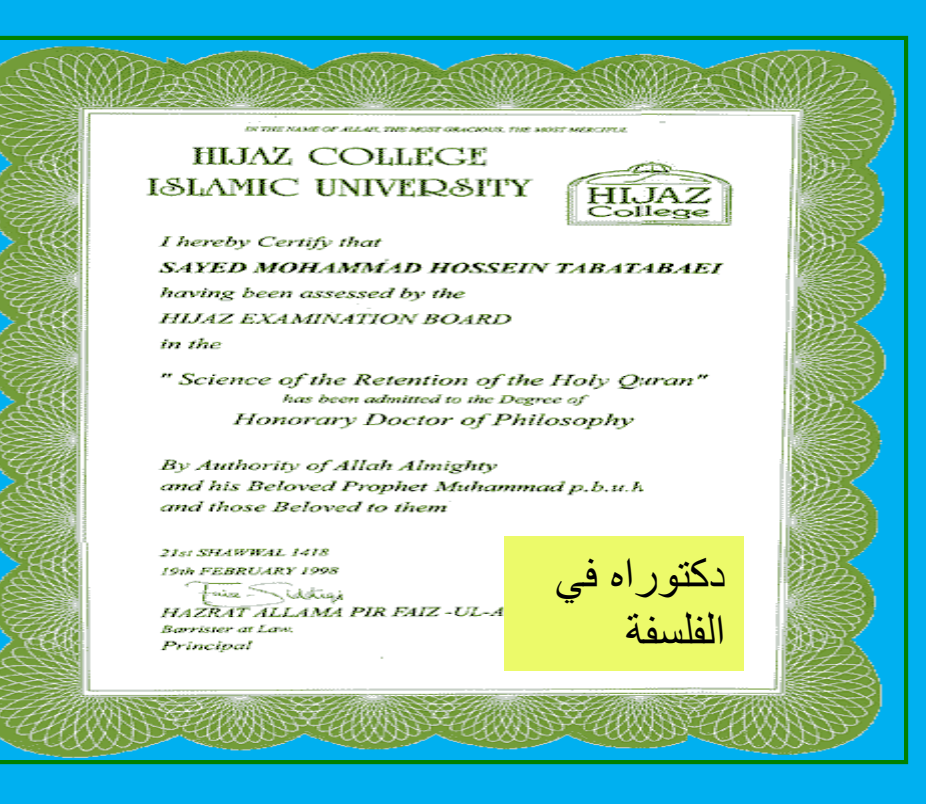

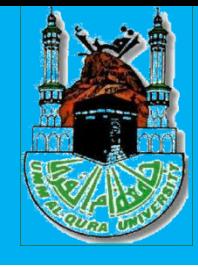

**مواصفات السرية الذاتية:**

- .1 جيب أن تكون هلا أتثري قوي وإجيابية.
- . الصدق في المعلومات الواردة في السيرة الذاتية.
	- .3 تنظيم وترتيب األفكار.
		- .4 إستخدم العناوين.
	- .5 التنسيق الزمين للسرية الذاتية.
- .6 الوضوح التام ال ترتك جماال خلياالت القارئ وال تفرتض به أنه يعرف ما تعتربه بديهيا.
- .7 جتنب األخطاء اإلمالئية والقواعدية، ألن مقدار إتقانك للغة يعكس مدى ثقافتك.
# الدورات التدريبية Courses

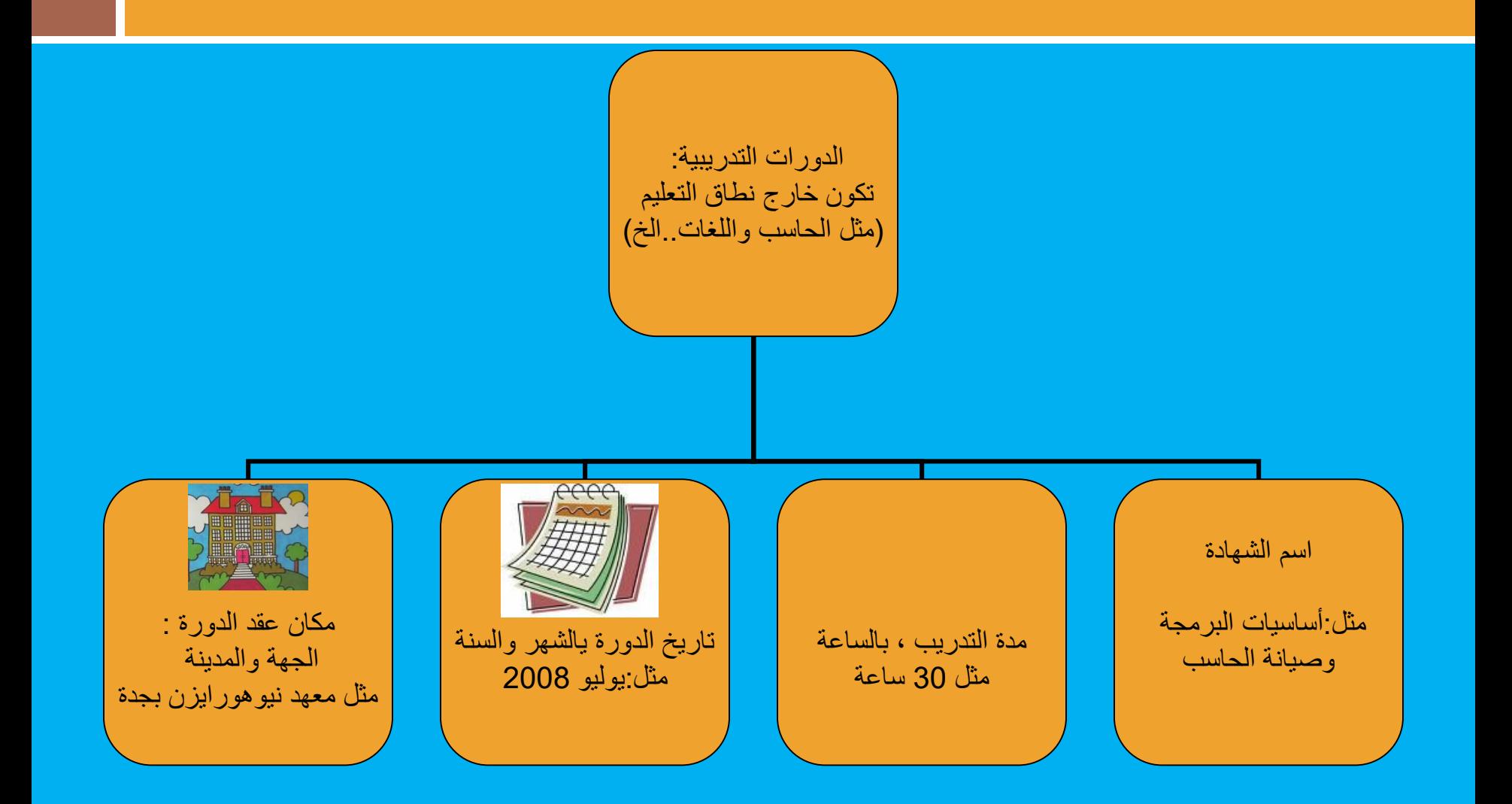

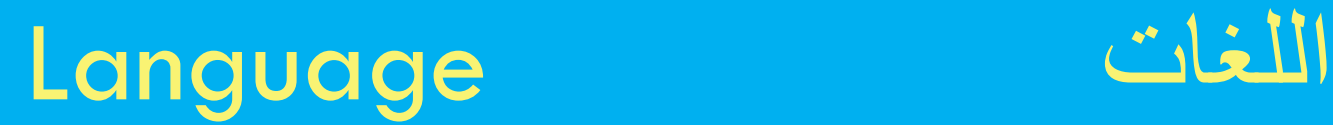

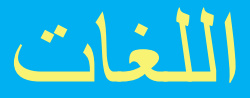

### ونقصد بها اللغات التي تتقنها -:

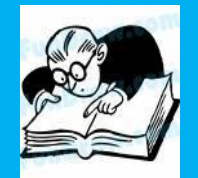

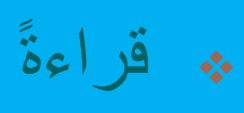

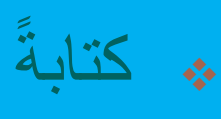

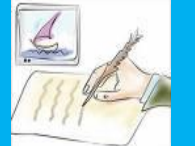

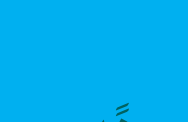

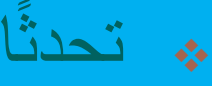

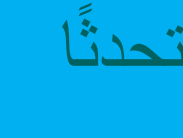

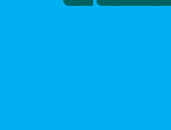

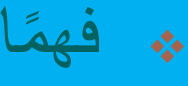

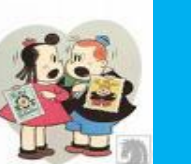

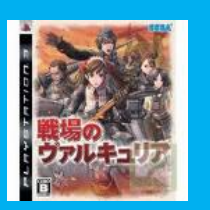

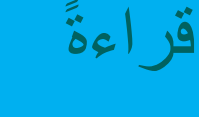

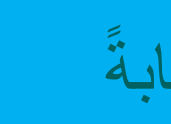

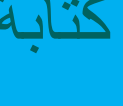

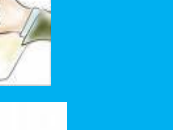

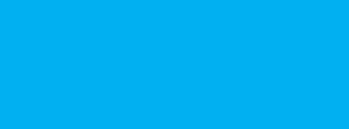

# **وتحت هذا البند تكتب المهارات التي تتقنيها على سبيل المثال:**

## **الشعر – الخطابة – تنظيم الوقت – استخدام الحاسب**

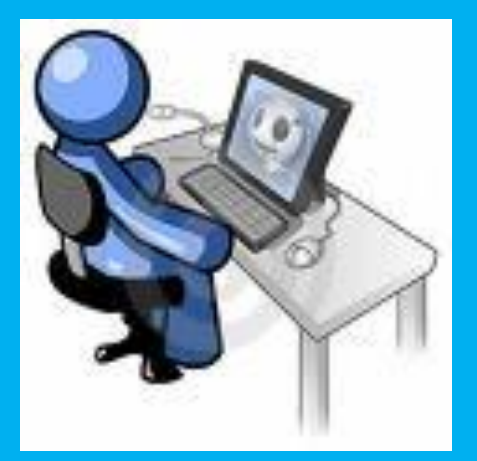

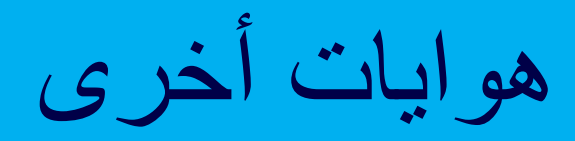

## الهوايات تعطي انطباع عن شخصك ولكن تذكر أنه لن يتم توظيفك ألجلها فال تكثر منها.

مثال: القراءة – الرسم –الفروسية – السباحة

ماهواياتك ؟؟

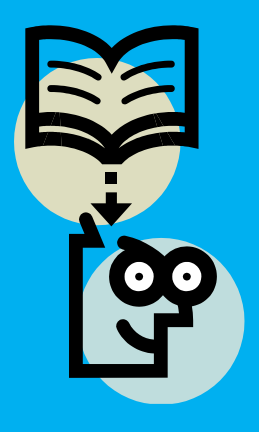

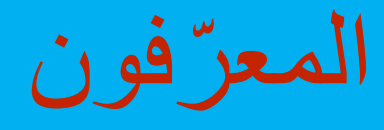

## **عدد المعرفين من .3-2**

# **ضرورة ابالغ المعرف أنك ذكرته كمعرف لك؟؟؟ حتى ليفاجأ.**

**يجب أن يكونو من قطاعات مختلفة.**

**ذكر السم والمنصب و أرقام الهواتف والبريد اللكتروني.**

**يفضل أل يكونو من القارب إل في أضيق نطاق.**

ماذا اكتب وماذا أتجنب في سيرتي الذاتية؟

| ×                               | ×                                                                         |                                 |
|---------------------------------|---------------------------------------------------------------------------|---------------------------------|
| ·wicta i $\omega$ (i $\gamma$ ) | ·wicta                                                                    |                                 |
| ·wicta i $\omega$ (i $\gamma$ ) | ·wicta                                                                    |                                 |
| ·wicta i $\omega$ (i $\gamma$ ) | ·wicta                                                                    |                                 |
| ·wicta   $\omega$ (i $\gamma$ ) | ·wicta                                                                    |                                 |
| ·wicta   $\omega$ (i $\gamma$ ) | ·wicta                                                                    |                                 |
| ·wicta   $\omega$ (i $\gamma$ ) | ·wicta                                                                    |                                 |
| ·wicta   $\omega$ (j $\omega$ ) | ·wicta                                                                    |                                 |
| ·wicta   $\omega$ (j $\omega$ ) | ·wicta                                                                    |                                 |
| ·wicta   $\omega$ (j $\omega$ ) | ·wicta   $\omega$ (kabu)  <br>$\omega$ (j $\omega$ )                      |                                 |
| ·wicta   $\omega$ (j $\omega$ ) | ·wicta   $\omega$ (kabu)  <br>$\omega$ (kabu)  <br>$\omega$ (l $\omega$ ) | ·wicta   $\omega$ (l $\omega$ ) |
| ·wicta   $\omega$ (l $\omega$ ) | ·wicta   $\omega$ (l $\omega$ )                                           |                                 |
| ·wicta   $\omega$ (l $\omega$ ) | ·wicta   $\omega$ (l $\omega$ )                                           |                                 |
| ·wicta   $\omega$ (l $\omega$ ) | ·wicta   $\omega$ (l $\omega$ )                                           |                                 |
|                                 |                                                                           |                                 |

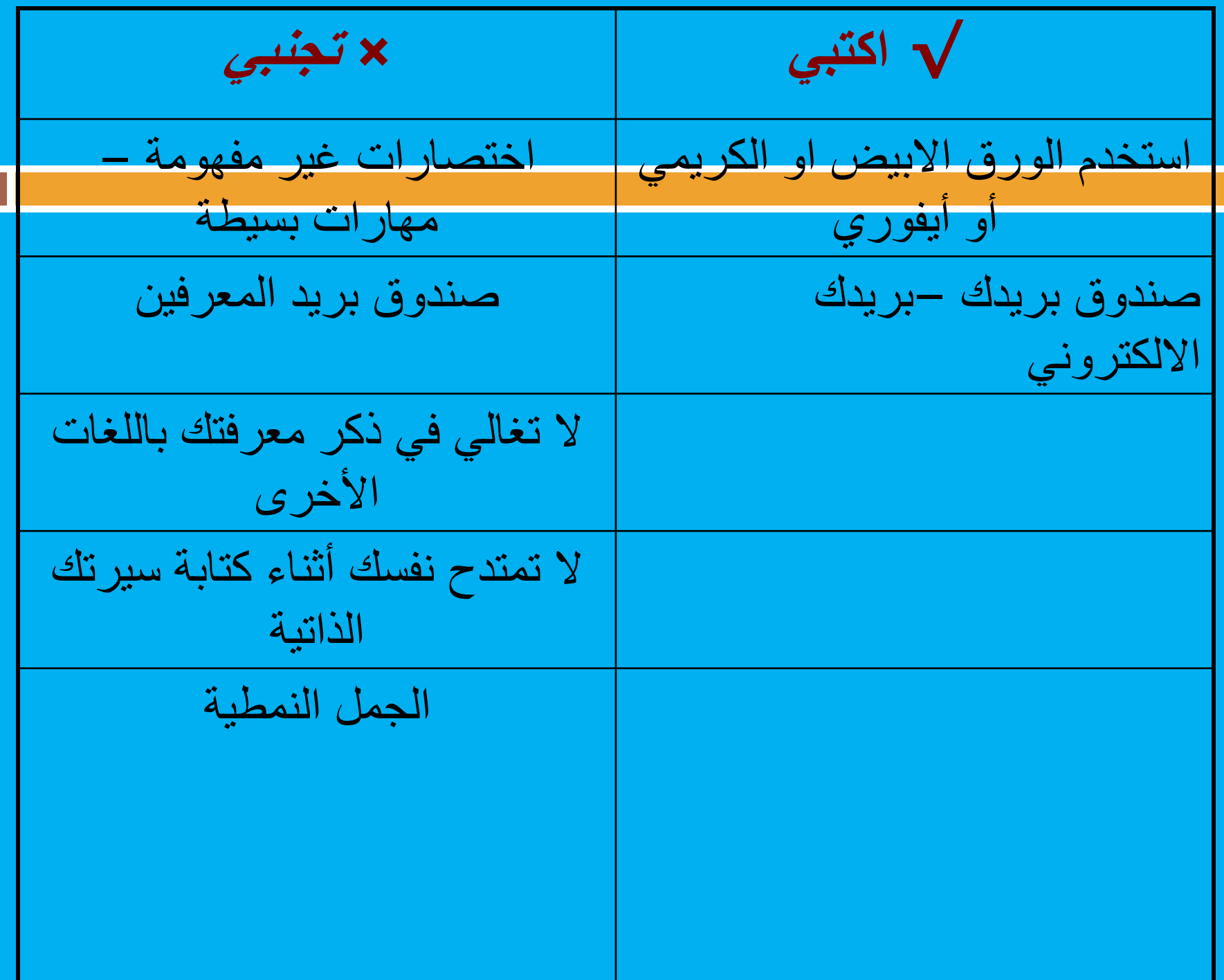

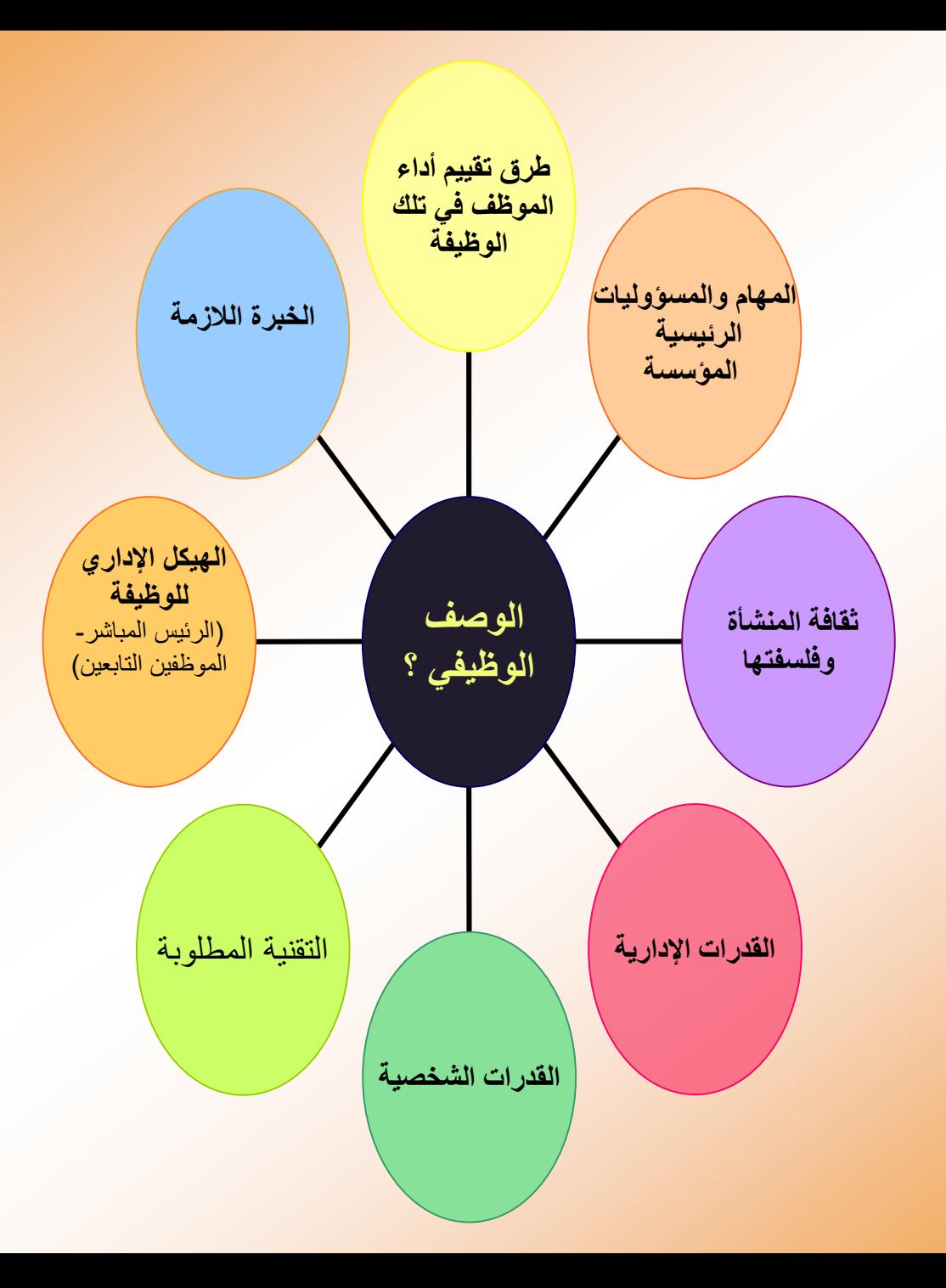

### كيف يتم التوظيف في القطاعين العام أو الخاص ؟؟؟

**التعريف الوظيفي )الوصف الوظيفي (**

**تجميع + السير الذاتية ثم فرزها ؟؟؟ لختيار أفضل المتقدمين**

\***اإلعالن عن الوظيفة في وسائل اإلعالم المناسبة** )جرائد ..الخ(

**\* تحديد كيفية ارسال السيرة** )فاكس، بريد الكتروني ...(

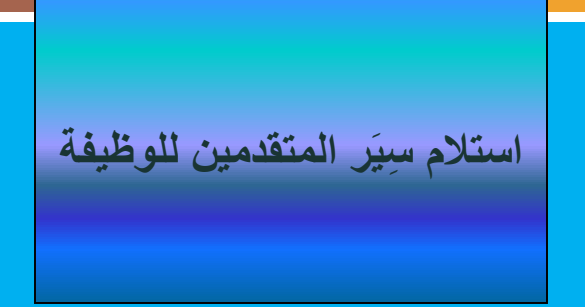

**دعوة أفضل المتقدمين للمقابلة الشخصية ؟؟ ليمكن مقابلتهم جميعا خاصة عند تواجد اعداد كبيرة**

**عقد المقابالت الشخصية وبعض ِزم الختبارات ات إن ل )مثل: اختبار الميول(**

**اختيار المرشح الفائز مع الحتفاظ على اخرين كاحتياط ؟؟** في حالة انسحاب غيرهم

وفي الختام تذكري

## أن المنافسة الحقيقية تكمن بين ماقمتي بفعله وبين ما أنتي قادرة على فعله ، فأنت تقيسين نفسك ضد نفسك وليس ضد أي شخص آخر.

□ إذا لم تؤمني بنفسك فلن يؤمن بك سوى القليل جدًا من الناس.  $\blacksquare$ 

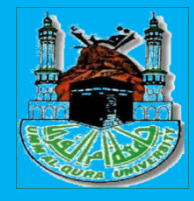

**2-**

**مواقع مساعدة لعمل السرية الذاتية:**

**.1 موقع بيت دوت كوم**

## http://www.bayt.com/ar/cv-writing-tips

# **https://www.canva.com/design/play?categ ory=tACZCki4tbY**

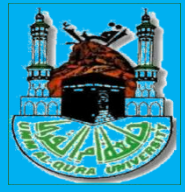

**مناذج للسرية الذاتية:**

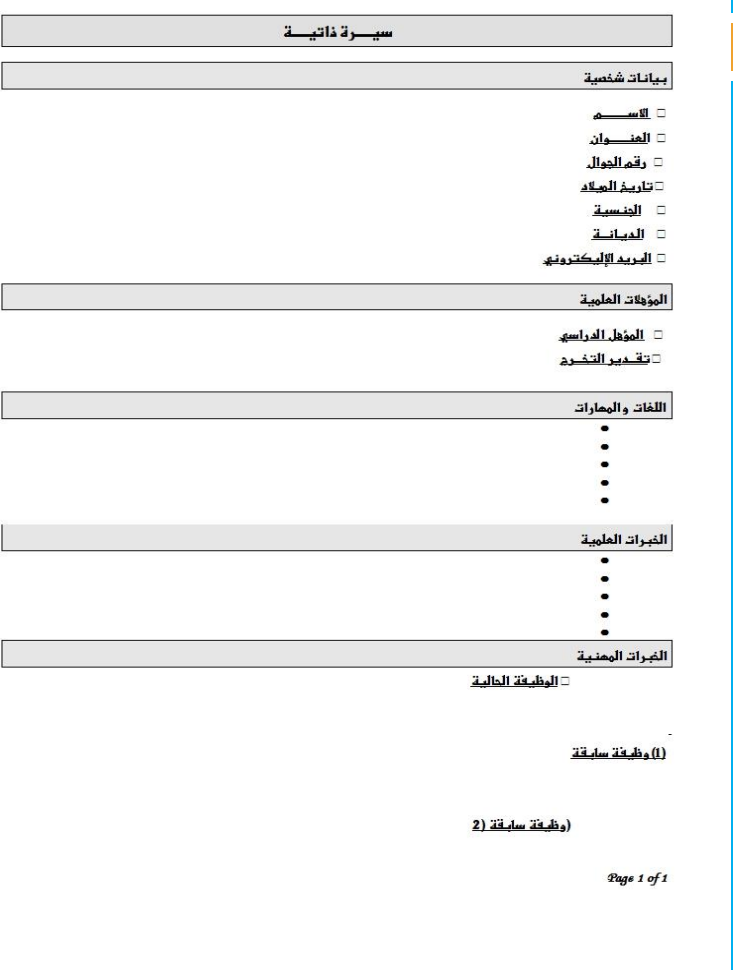

www.getfreecv.com

www.getfreecv.com

السيرة الذاتية/Curriculum Vitae

**Personal Information:** 

GPA:

Year:

البيالات الشخصية:

المعال:

سنة التفرج :

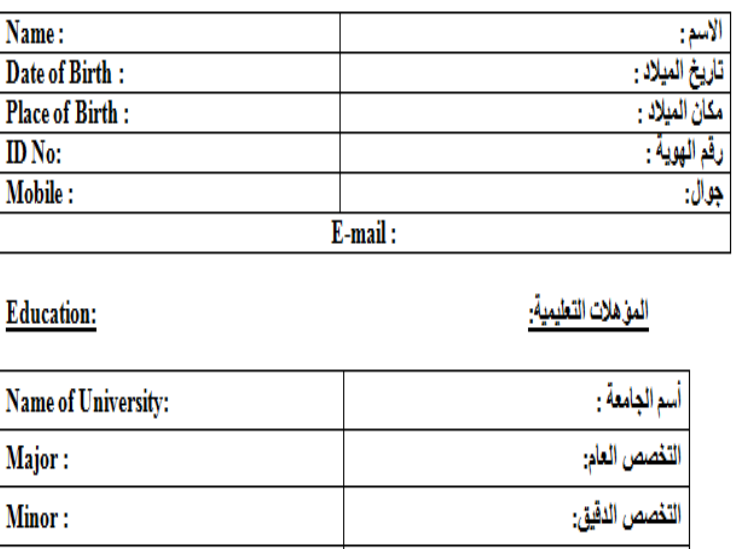

### الفرق بين Resume و CV و Bio

**هناك 3 أنواع من هذه الوثائق التي يجب أن نقدم أحدها عند التقدم بطلب إلى أي وظيفة وهي:** (Resume(.سيرة ذاتية مختصرة (CV(.سيرة ذاتية مفصلة (Bio(.السيرة الشخصية

## Resume

**هى سيرة ذاتية مختصرة**

إن القدرة على كتابة سيرة ذاتية جيدة من شأنها أن تبرز أفضل مهاراتك ومؤهالتك الوظيفية،هي مهارة ستميزك عن منافسيك ممن قدموا إلى هذه الوظيفة. يحتوي هذا النوع من السير الذاتية على ملخص عن عملك، باإلضافة إلى المراحل التعليمية التي مررت بها، وإنجازاتك، والدورات التدريبية التي حصلت عليها والمهارات التي تتقنها، كما أن هناك أقسام اختيارية من غير الضروري إضافتها مثل الهدف الوظيفي ومخلص عن مسيرتك المهنية

#### **JOHN SMITH**

123 Your Address<br>Cuty, State, Zip Code<br>(xxx)-xxx-xxxx<br><u>xum@lemail.com</u>

Administrative Assistant with 6+3 years of experience flowless proporation of presentations, preparing facility reports and<br>maintaining the stimast confuleriality. Passasce a B.A. in History and expertits in Microsoft Exce

#### PROFESSIONAL EXPERIENCE

#### **REDFORD & SONS** Administrative Assistant · Schedule and coordinate meetings, appointments, and travel arrangements for supervisors and managers

- · Trained 2 administrative assistants during a period of company expansion to ensure attention to detail and
- adherence to company policy • Developed new filing and organizational practices, saving the company \$3,000 per year in contracted labor
- expenses
- · Maintain utmost discretion when dealing with sensitive topics
- · Manage travel and expense reports for department team members

#### **BRIGHT SPOTLTD** Secretary

 $\begin{array}{c} \textbf{Boston, MA} \\ \textit{June 2008}-\textit{August 2011} \end{array}$ 

Boston, MA<br>September 2011 – Present

- Typed documents such as correspondence, drafts, memos, and emails, and prepared 3 reports weekly for management Opened, series and consideration of the state of the consideration of the procedure of the procedure of t
- 
- Greeted visitors and determined to whom and when they could speak with specific individuals<br>• Recorded, transcribed and distributed minutes of meetings
- 

#### **EDUCATION**

#### **RIVER BROOK UNIVERSITY** Bachelor of Arts in History. May 2008<br>• Graduated Cum Laude

#### $Chicago, IL$

#### **ADDITIONAL SKILLS**

- · Expert in Microsoft Office, with a focus on Excel
- · Bilingual in Spanish and English
- · Web and tech savvy, require little to no training

### **Curriculum Vitae (CV) صلة : السيرة الذاتية المف ّ ثانيا**

هى سيرة ذاتية ولكن مفصلة هذا النوع من السير الذاتية هو عبارة عن سيرة ذاتية قصيرة بشكل أكبر، بحيث يمكنك استخدام نفس الخطوات السابقة لبناء سيرة ذاتية طويلة حول االسم، ومعلومات االتصال، والخبرات، وغيرها، ولكن الفرق هو أن السيرة الذاتية المختصرة قد تصل إلى صفحة واحدة أو صفحتين، أما الطويلة فيمكن أن يصل عدد صفحاتها إلى أكثر من ذلك حسب الحاجة السيرة الذاتية المفصّلة هي المكان الذي يُمكّنك من استعراض العديد من إنجازاتك بشكل و<br>سا مفصّل، مثل طبيعة المشاريع التي أشرفت عليها

### ثالثا: السيرة الشخصية (Bio (Biography

## **نعني وصف مفصل عن حياة شخصية معينة**

السيرة الشخصية هي ببساطة بالحياة الشخصية هنا الطفولة واألهل والتعليم ونوع الوظائف التي عمل بها والعلاقات الاجتماعية التي مر بها في حياته، ولكنها تُستخدم غالباً في الأدب، و<br>أما وذلك لأنها تذكر جميع الأحداث التي حصلت للشخص المعنى، والذي غالباً ما يكون كاتب أو مؤلف، إلى جانب اإلنجازات التي حققها بالترتيب الزمني المعروف، أي منذ مرحلة الطفولة إلى مرحلة الشباب وحتى المراحل المتقدمة من حياته

### نصـائح تحضيرية للمقابلة الشخصية يوجد العديد من الأمور التحضيرية التي يجب على الشخص المُتقدّم لوظيفة ما إتمامها قبل الذهاب للمقابلة الشخصية؛ وذلك لتحقيق أداء جيّد، وإعطاء انطباع إيجابي لدى الشخص الذي سيجري المقابلة، إذ ال يجب االكتفاء بحضور المقابلة فقط دون تحضير وصقل للمهارات؛ وذلك لنيل فرصة العمل بهذه الوظيفة بجدارة، ومن هذه الأمور التحضيرية ما يأتي

### ارتداء ز يّ مناسب:

يجب على الشخص المُتقدّم للمقابلة الشخصية ارتداء زيّ رسمي يتناسب مع التقدم للوظيفة، إذ إنّ عدم لبس ملابس مناسبة من شأنه إعطاء انطباع سلبي عن الشخص، كما يجب تجنب بعض السلوكيات الظاهرة؛ كمضغ العلكة أثناء المقابلة، أو شرب القهوة، أو وضع رائحة عطر قوية، أو عدم استخدام مزيل العرق، أو لبس أحذية متسخة، أو إجراء مكالمة أو المراسلة عبر الهاتف عند انتظار الدخول إلى غرفة المقابلة، أو االستماع إلى الموسيقى، وغيرها من األمور، إذ يجب على الشخص المُتقدّم للمقابلة التعامل بجديّة مطلقة، والذهاب باكراً لمكان المقابلة، وتجنّب التأخر، وإبداء الاهتمام بالمقابلة واالستعداد لها.

طرح أسئلة ذكية للمقابل:

يتوقع المقابل من الشخص المُتقدّم للمقابلة طرح عدد من الأسئلة عليه، إذ تُساعد هذه الأسئلة على إعطاء ر<br>د و<br>م انطباع جيّد عن الشخص المُتقدّم، ورسم صورة عنه بأنّه شخص يُفكر بشكل جاد في ماهية العمل، حيث يُمكن أن تتمحور الأسئلة التي يطرحها الشخص حول توضيح المسؤوليات المطلوبة منه، وكيفية قياس و<br>سا أدائه في العمل، والتحديات التي يُمكن أن يواجهها، وخصـائص الشخص الذي يستحق هذا المكان، وكيفية و<br>سا سير العمل في المكان، باإلضافة إلى االستفسار عن األقسام التي يتعاون معها إلتمام المهام.

االطالع على وصف الوظيفة: يجب قراءة وصف الوظيفة التي تمّ التقدم لها، ومعرفة كافّة الاختصارات، والعبارات، والبرامج ( Softwares)التي لا يعرفها الشخص المُتقدّم للوظيفة، والبحث في المعلومات الأساسية التي تتعلّق و<br>م ٳ بالوظيفة.

تحضير إجابات أسئلة المقابل قبل الذهاب إلى المقابلة:

تتشارك معظم المقابلات الشخصية بنو عية الأسئلة التي يتمّ طرحها على المُتقدّم بغض النظر عن الشركة أو و<br>م التخصص، حيث يشيع السؤال عما تقدمه الشركة من خدمات، والأسباب التي تُساهم في توظيف المُتقدّم ر<br>ا ء<br>م للوظيفة نفسه دون غيره من المرشحين للوظيفة، وأساليب المُتقدّم للتغلّب على التّحديات التي ستواجهه خلال و<br>م العمل، بالإضافة إلى الاستفسار عن المهارات الشخصية التي يُمكن أن يقدمها للفريق للاستفادة منها. ر<br>سا

التحضير لإلجابة عن أسئلة نقاط القوة والضعف:

يتكرر سؤال الشخص المُتقدّم للوظيفة عن نقاط القوة والضعف لديه في أغلب المقابلات الشخصية، حينها يجب على المُتقدّم للوظيفة التحدث عن نقاط قوته بشكل كامل دون اختصار؛ كالسرعة في إنجاز المهام، وإدارة الوقت، وتنظيم العمل، وذكر جميع النقاط الإيجابية التي تُعطي انطباعاً جيداً عنه، بالإضافة إلى الإجابة عن سؤال نقاط الضعف بصدق وصر احة مع توضيح أنّه من الممكن التعامل معها، وعدم تأثيرها على طبيعة العمل واألداء

> نصائح خالل المقابلة الشخصية يوجد العديد من النصائح الواجب اتّباعها خالل المقابلة الشخصية، ومنها ما يأتي: ممارسة التواصل غير اللفظي بشكل إيجابي:

يُعطي التواصل غير اللفظي انطباعاً أولياً قد يكون إيجابياً أو سلبياً عن الشخص المُتقدّم، إذ يكون إيجابياً عند إبداء ثقته بنفسه من خالل الوقوف بشكل مستقيم، والحفاظ على التواصل البصري مع الشخص المسؤول عن المقابلة، والمصافحة القوية عند بدء المقابلة.

### االستماع الجيد:

يُعدّ الاستماع من أهمّ مهارات التواصل مع الآخرين، حيث يجب على المُتقدّم الإصغاء جيداً للمعلومات التي يطرحها المقابل، وإبداء االهتمام بها، وإخباره باالستماع لكافة المعلومات والتعليمات، إذ من الممكن فقدان جزء كبير من المعلومات المهمّة التي تتعلّق بالوظيفة عند عدم الاستماع للشخص المسؤول عن المقابلة. ا<br>ا

تجنّب التحدّث بإسهاب: يجب على المُتقدّم التحدّث من خلال الإجابة عن الأسئلة المطروحة عليه فقط دون إسهاب ووفق ما يطلبه الشخص المسؤول عن المقابلة، حيث من الممكن أن يقع المُتقدّم بأخطاء فادحة ويتعثّر عند الإجابة على الأسئلة عند التحدّث كثيراً خارج حدود الموضوع الذي تمّ طرحه، كما يجب عليه الاستعداد للإجابة عن الأسئلة مسبقاً، والقراءة عن الوظيفة، ومعرفة متطلباتها، والنظر في مطابقتها لمهاراته، والتحدّث عنها فقط.

تجنّب التعامل أثناء المقابلة بعفوية وتلقائية:

ُمتقدّم التحدّث بشكل احترافي أثناء المقابلة الشخصية، واالبتعاد عن العفوية والتلقائية أثناء الحديث، إذ من المهم يجب على ال إبداء الحماس والفعاليّة أثناء المقابلة، لكن دون تجاوز حدود التر ّشح للوظيفة، باإلضافة إلى ضرورة توازن مستوى إجابات

### التحدث بلغة مناسبة وصحيحة:

يجب على المُتقدّم التحدّث بلغة احترافية أثناء المقابلة الشخصية، والابتعاد عن الألفاظ العامية وغير المناسبة التي من الممكن أن تعطي انطباعاً سيئاً، وبالتالي خسارة الوظيفة؛ كالتطرّق إلى إشارات تتعلّق بالعمر ، أو ٳ ال ِعرق، أو السياسة، أو الدين، وغيرها.

تسويق المهارات الشخصية: يُساعد تسويق المهارات، والإمكانيّات، والمؤهلّات التي يتمتّع بها المُتقدّم على إعطاء انطباع إيجابي لدى الشخص المسؤول عن المقابلة، إذ يجب التفكير بها كأنّها سلعة ويودّ المُتقدّم التسويق لها، بالإضافة إلى مشاركة أسباب استحقاقه لهذه الوظيفة، وتوضيح سبب االهتمام بها دون غيرها

### المناقشة في الأجر :

يجب على المُتقدّم تجنّب إعطاء مبلغ محدد عن الراتب المتوقّع عند السؤال عنه، إذ سيتجاهل الشخص المسؤول عن المقابلة المُتقدّم للوظيفة إذا كان الأجر الذي طلبه عالياً جداً، بل يجب الإجابة بعمومية قدر الإمكان، وفي حين تمّ الضغط على المُتقدّم للوظيفة للإجابة عن المبلغ بشكل محدّد، يجب أن تكون الإجابة متوازنة، ويجب الإشارة إلى أنّه يتوقّع الحصول على متوسط الأجر لشخص يمتلك نفس خبرته

إنهاء المقابلة بثقة:

تُعدّ نهاية المقابلة فرصة قوية للختام بشكل إيجابي، والحديث بشكل نهائي في مدّة تتراوح بين الثالثين ثانية إلى دقيقة واحدة عن القدرات والمهارات التي يمتلكها المُتقدّم بإيجاز ، وطرح المعلومات التي لم يتمّ التطرق إليها باختصار ، والتأكيد على أنّه هو الشخص الأنسب لهذه الوظيفة، كما يُمكن للمُتقدّم مصافحة الشخص المسؤول عن المقابلة مرة أخرى عند الوداع، وشكره على تخصيص الوقت لمقابلته

نصائح ما بعد المقابلة الشخصية هناك العديد من الأمور التي يُمكن إجراؤها بعد الانتهاء من المقابلة والتي تُعطي انطباعاً جيداً عن الشخص المُتقدّم، ومنها ما يأتي

إرسال كتاب شكر إلى الشركة: يُمكنِ للمُتقدّم متابعة المقابلة بعد الانتهاء منها من خلال إرسال كتاب شكر إلى الشركة التي أجرت المقابلة، إذ يُعدّ هذا الأمر نادراً بين المُتقدّمين للمقابلات الشخصية، كما أنّه يترك انطباعاً جيداً عن اهتمام المُتقدّم القوي بالشركة والوظيفة، ومن الممكن أن يكون سبباً قوياً في قبوله بها.

االستفسار عن الخطوة القادمة بعد المقابلة: يُمكن إرسال بريد إلكتروني إلى الشركة التي أجرت المقابلة، أو التحدث مع الشخص المسؤول عن المقابلة، أو مدير التوظيف في الشركة للسؤال عما يجب عمله بعد المقابلة، ومتابعة نتائجها، والاستفسار عما إذا كان هناك أيّ متطلبات ٳ إضافية أو مهّمات يجب إنجازها.

النظر في أسباب الرفض للوظيفة:

يجب على الشخص المُتقدّم الاستفسار عن أسباب عدم قبوله في الوظيفة، والنظر في أدائه أثناء المقابلة ومراجعته، وطلب التغذية الراجعة من الشخص المسؤول عن المقابلة عن أدائه أثناء المقابلة، والاستفسار عن الأمور التي يجب على المُتقدّم تطوير ها في مهاراته، ومعرفة مهارات ومستوى الشخص الذي تمّ قبوله في الوظيفة ومقارنتها مع مهارات المُتقدّم وإمكانياته

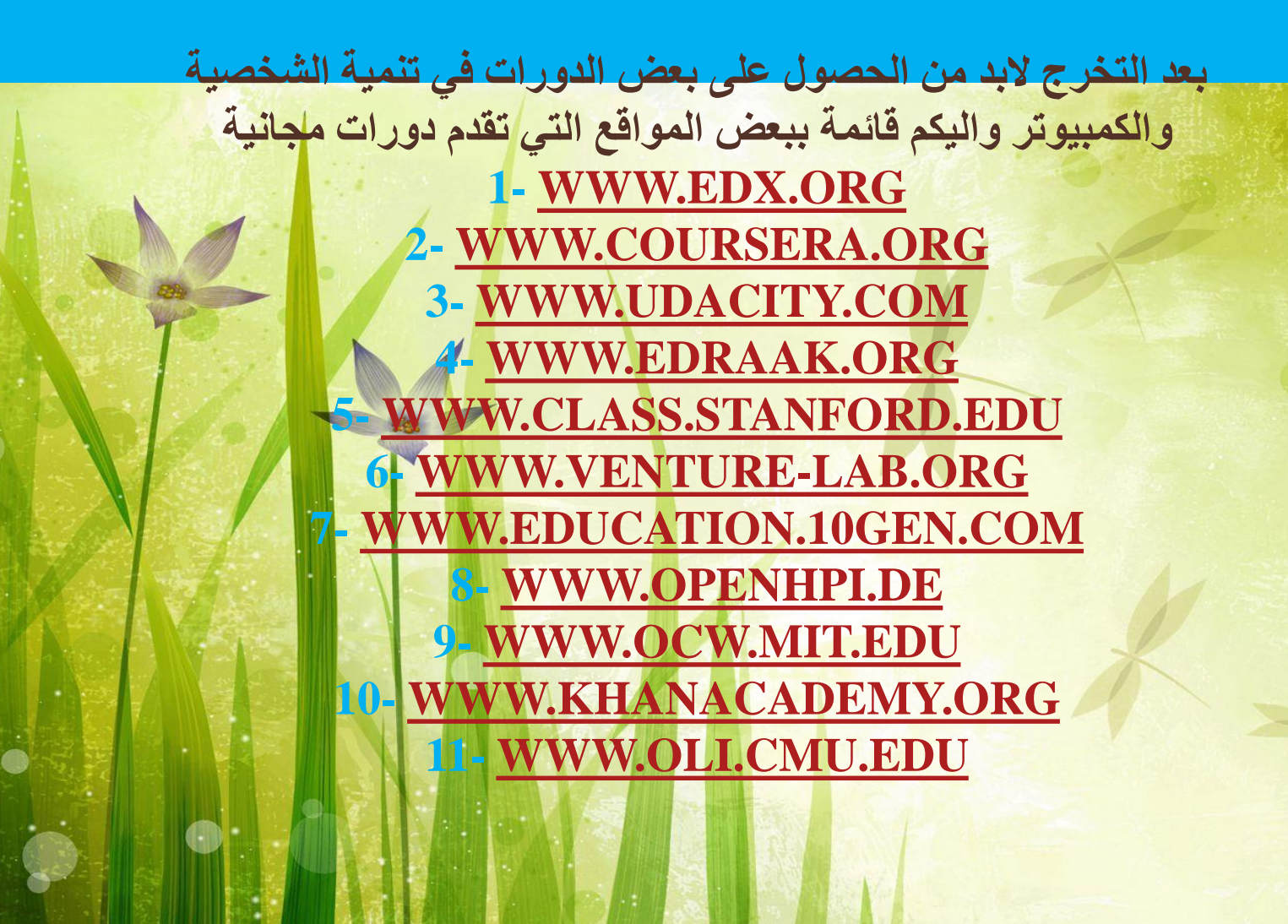

by Unknown Author is licesed under [CC BY](https://creativecommons.org/licenses/by/3.0/)

 **- [WWW.OYC.YALE.EDU](http://l.facebook.com/l.php?u=http://www.oyc.yale.edu/&h=ATMhQ0MU0ucpiqwuC__oSLy2nffa6SRL_5GF5mYhenO80AWsuh6K0XCeAFd_jcN-zsmVk9SB25rEtNKwaWIRKlfvyXkaJFXFPZE1L_UIoKxKNqj87I1T3mot1OZbtfmT--8b&enc=AZPlRKTV3gvbCZ0IgD_sx0Z0WlOFsucVGjHMegfkHAEfipt1oZOglxVSfgkKsazLBX3tpitM32H3KydQhzr__uXygtuCELHW2Vgap3XMBDcWHr6CSHjQquAJM8ZxlChN5y9Q8o3gv5N4jF5TG0868MhyIf9JdSUx7FG2gHd4nMYnT-H3wpi7a-kh4Q8zKzKAewBk7Yxup7sX79YUCwYsMhcB&s=1) - [WWW.WEBCAST.BERKELEY.EDU](http://www.webcast.berkeley.edu/) - [WWW.OPENCLASSROOM.STANFORD.EDU/MAINFOLDE](http://www.openclassroom.stanford.edu/MainFolder/HomePage.php) R/HOMEPAGE.PHP - [WWW.SEE.STANFORD.EDU](http://www.see.stanford.edu/) - [WWW.CK12](http://www.ck12.org/) .ORG - [WWW.UDEMY.COM](http://www.udemy.com/) - [WWW.SKILLSHARE.COM](http://www.skillshare.com/) - [WWW.CODECADEMY.COM](http://www.codecademy.com/) - WWW. P [2PU.ORG](http://www.p2pu.org/) - [WWW.ED.TED.COM](http://www.ed.ted.com/) - [WWW.MYOPENCOURSES.COM](http://www.myopencourses.com/) - [WWW.MYOPENCAMPUS.IN](http://www.myopencampus.in/) - [WWW.NPTEL.IITM.AC.IN](http://www.nptel.iitm.ac.in/) - [WWW.SAYLOR.ORG](http://l.facebook.com/l.php?u=http://www.saylor.org/&h=ATPQU255bhRUSQLtJp_VSdHRbL-tPOe5C3V-Dj1rPGCdFiSFUJhfId8lTYn9BkXCu0MT4EFiyvIuB4fk46gf5Up3fHo_d-VF8E7sUF_iQG0tbD3DiokE2meOvDNFdpvgOT9I&enc=AZPSI8BLYbSXnIf0c-MszCRLFkJnb3a95z9jxHGx4nKOEtG0_YIK24Y1DtuUIKDeMHqp4NjXCpjVA5_TsrqNMx95MrdH0z1jRt9l1xkizXD9wwRMHi5ebhyJ1r4us0Fm0bbENgLX0N5ta_GxvxV6cwuHbIDj8ZrmrSEGxx1AfgTnQMsQqPmevnJ7m9vhh1i-XDAIqfqhw-qsYazRrErSSCx9&s=1) - [WWW.NALANDAU.COM](http://www.nalandau.com/) - [WWW.ACADEMICEARTH.ORG](http://l.facebook.com/l.php?u=http://www.academicearth.org/&h=ATOyBk9ze4Oohuq3-JzLPeevsRmYaNuJwhddBzTMnaYr8KgTo3AGhJQH-LPhUMkAIka7hqBCmL-idV8GLyXrxGgb3yUusFrhR8S2jH3a-FjxvLrFssguhpy1R2SYVQr7TcoZ&enc=AZMHYHD1k1IgT8JvppIFX-D-r5MzXbAJwtb0ZLVNMejhQuFQ4hdkhsm9IvUf4BUMVtztFNLS5JRh8B3yVFKEHZBlLjQGmc9Gt4sKa190ejC4SOXhS_kbeupEfnBJpaSsIxGoY9DF5sJvVyh4ufrl5u70T15pYtnGvYdPhusIbfiNHCATlhKCWyWXl6PgtklBWK34K2z9kL2e6ePbdt__9mKf&s=1) - [WWW.YOUTUBE.COM/EDUCATION](http://www.youtube.com/education) - [WWW.PHODPHAD.COM](http://l.facebook.com/l.php?u=http://www.phodphad.com/&h=ATMvBLYuC47xv9yyiNQP2KVmVjoPx9VHJ3VoKQQbrr5iDrS-hvSORoe_EofgIQkO2KPRkNwYIY9yo3Uice5hV6t8NZKvdrYc3UcTvtR9kRRwREoeyN9s19sjd-o9Li-8SpKA&enc=AZO_zn_VsHZH1wyMStxs0Kqkdd7rQFHJVRD-FI80SD3oXi1pt8j_6_2j88VFjGIUjmZyC3ix71QcwC8yb9TOfA0NvEPegGwE1NCzWOLZ_CloeV1rG5D2VeKlgqWmuf2P7v3-1PhWhcYhZ_tL2O1j_WapPHkUYBSn6NUmI21bOO1zD--y1BdtCWkkM0WPzZeaKaaCRWIbsVOlaTtPxW8b4Qg0&s=1) - [WWW.LEARNTOBE.ORG](http://l.facebook.com/l.php?u=http://www.learntobe.org/&h=ATNo_OY3D6wOTUU9JPUAQjseDrWJwMw1qF7M1Fkb-2-mTKch1G9OmQmFI-yLFiNYtvKipgfHaUWfGW4BY-KhPxB6NAVFMl2oHYw9GvKlwOD0VVSs4OwD8qx1dYVrunUqTBtp&enc=AZP3pW8xmzKffRKXqshZ7L1KonOADJQiYQd6uAMm-1ynC3N0JrND0k2UXaS857yj5gwqG23wDUWIsOEon7Q7icrZlxTgFqo51AUc0x-IdOni-WH0Z4OEXK49_GWklcWAVFfCYXxRIEMKcfE7TJqOyTKgUHT5NAEX6YAgRm8AorSThVPtUmnI2bxIZ-cfYruwVxTdaT3s_KZIn0mNzTW3Z51_&s=1) - [WWW.FLOQQ.COM](http://l.facebook.com/l.php?u=http://www.floqq.com/&h=ATNSCuz_dShjBd-QYV9sInGbmg1ZauV3oMdzHtvJWhMHyP-MqHzm-hKFWyLpwLBnGrf0EiMJBRUy_tGEtertpnMq1CbEjmeZ1tAmX9UwZhFlwKa9JR8mpQR2z8oD1Bx759IU&enc=AZOp94x0Y0d2FviBhYKsQZQvebSw0wEcNwyTrvtU9E-AkoMnEiEn4Ll-EYV09c8TINog4KbZzrl1VeEcmgB9q5I700T5l-6bQsAX18uTo2_kUbb5N5ohyxL_QD-wTgqCCsxJAe5QLbN_d4s4BA1LcZzuvjZ0jGQ-hHF8h3Dilvp-glKmEfHkzM9pN11V-Wn1Y8lUbuVdGrFSukkOk-eTlPzh&s=1) - [WWW.LEARNERSTV.COM](http://l.facebook.com/l.php?u=http://www.learnerstv.com/&h=ATPUWwHdvmAy6Lw4yHT0EVODDzqhzB4U33rSljxUolHMelKIjAKmMXhED7cLVpt2GNnEBXk_U-0wo236oQ9Bj6JippGvi0Go2nAbJh5toc4L9vpzrOwAVt9713k0IfuSoDj6&enc=AZNnSO6E1Tkq5iHPiTzYkcCZcBxBdNL6qf8kLrQV2RV_yJ9v3W-uywy-M9FOaP9GUw9TezQZBAcqsakO6u-0paJFwezgcYZfdKupHW3ir5jpj7PZXtKDv2-rtTJeB40oyTaf6TCdFZCPW3o4wwbxuYOzHZODNaGvaeoZrLlzEdUfsRBMhA0kuNIDu3ISeBFxHuy6rdWZy_kHU3g3NbMrJflc&s=1) - [HTTP://WWW.COURSETALK.ORG](http://www.coursetalk.org/) - [HTTP://WWW.SKILLACADEMY.COM](http://l.facebook.com/l.php?u=http://www.skillacademy.com/&h=ATP5JiG83L9C7beyloAE1vXjE3E1y77sBNEgpf3uGtPbYKppangwgbyMf4XXVG5qBsHzB6rxsDcSUc_znVGu1nTM4R3t3UMpETAj2EoWiz7w_bafd5Za7YyjxkI-A-QQp_g6&enc=AZOf77MMwnqcOcDIK3SYDzVYXVpWXDgjXWdtkapHGAZDElkVeUsVn0olGiXKfu1x-swmaDBae3eCdUYwva0bI3mi6UCqSgyF5U-K1OLnkYEit2pK9sr62bVDJnB4uCuuQkffmGXTcca6hHUfVxxPaLhGU0c0Ur3P4I8SxEYdFBTfKTwL8vXvuIyG5PgrOrJWsoCkda0OZFJoSHPgyYPHZjOz&s=1) - [HTTP://WWW.MRUNIVERSITY.COM](http://l.facebook.com/l.php?u=http://www.mruniversity.com/&h=ATMiB4iz7SPd66wKIEKpYdFImr8WXUqGUKWVxXoIyIaQ5n5k9tPnq6y3naFGhSGUpojG-DUs4sDjkClyuIAFPLUQEUnIxeCQUp4PPRrb0iC7Qc1JFfBuGcfmZxMclW8OzQPH&enc=AZPRlnxr-fRB-sw1xv7tvmEU15J_4T-7CKUrFbRUFdy_MNiaZ-lfQTX36yqlMtDKXqPV1DaTrX9S3Q6SB0rmbNN0zH8Yjwx60vCYgW4Ip9yZptuWhW0oBtVTJgewWx-rZHfkEjU6VGRSty3AF89zt7D3tAx_cQxjQtdV5XJ7IhHU5k_dTHgPmIvaJv5dFRHAK9MOLKRnVO2G-LclTmRG9UFV&s=1)**

**- [WWW.ALISON.COM](http://l.facebook.com/l.php?u=http://www.alison.com/&h=ATPRsz2_rw49U8jMiVYjOsz_XXdsxy866tBbplQbyUOfi8OU2_TNd1eCLIsShYaE0IakA66hNEgLq4URQQH5NS9oXIrzOqzNx-wCAFxQjatlMj-VSSQ1JNMMDm8PUmbAGStT&enc=AZOd8KnrsdZWL_MfF03qfUDTywBUjjvVnAGQtuW7Osu1CisFDcpknaPoac5mzWoBgDvBAqAJV_rZaFE2-9k6hbive1GHG_X7H69ARsX0IZYpNdON5KRLvbegIx6j4183bQIyK5X6ujq0LBkWX8xqoVTR3N5ArAQFHCN8EgnwdqEyKMtethjPhmVMmqUFlSNN_9XBvGbzNbmL4wH66nLeRxzq&s=1)**

**by Unknown Author is licensed under C** 

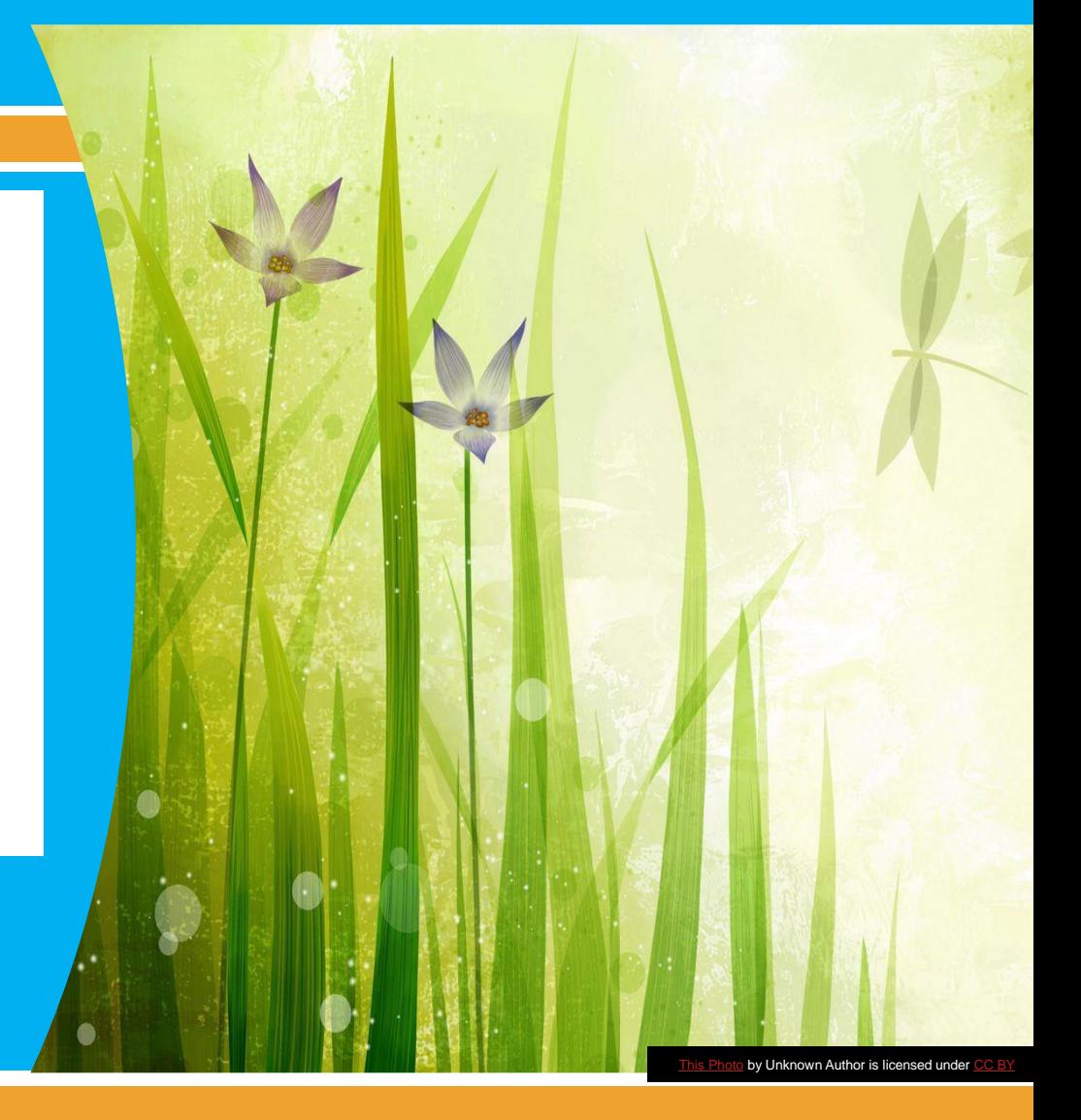

بعض المواقع التعليمية المفيدة للتعلم الذاتي

0 تعلم اللغة الانجليزية

- https://www.youtube.com/channel/UC4cmBAit8i NJZE8qK8sfpA  $1.$
- https://www.youtube.com/channel/UCVBErcpqaokOf4fI5j73K w  $2.$

0 تعلم الميكروسوفت اوفيس

https://www.youtube.com/playlist?list=PL4nZcwxRcuFTvS310o6c  $1.$ CZWOOpWGC9AwW

0 تعلم بعض المقررات في مجالات مختلفة

- https://www.youtube.com/user/MIT  $1.$
- https://www.youtube.com/results?search\_query=khan+academy  $\overline{2}$ .

0 لتنمية الذات والشخصية

- https://www.youtube.com/channel/UCn3Bu7Q6YD7PhiqM1D8Sx  $1.$ Hg
- https://www.youtube.com/watch?v=Zcs3hrYKCGI&list=PLATIJN  $\overline{2}$ . RzYr-BQfPtzvHRUS66-frE4URbQ

## https://doroob.sa/ar/ دروب منصة

منصة وطنية للتدريب اإللكتروني، وهي إحدى مبادرات صندوق تنمية الموارد البشرية "هدف" التي تسعى إلى تطوير قدرات ورفع مهارات القوى الوطنية من الذكور واإلناث، وإكسابهم المهارات الوظيفية التي تدعم حصولهم على الوظيفة المناسبة واالستقرار فيها وفق متطلبات سوق العمل السعودي.

وتحتوي منصة "دروب" على العديد من البرامج التدريبية اإللكترونية والمسارات التدريبية المجانية لموضوعات تدريبية متنوعة تلبي االحتياجات الوظيفية، يمكن الوصول لها في أي وقت ومن كل مكان.

إتمام البرامج التدريبية لدروب يساهم في تحسين فرص المواطنين الوظيفية وتأهيلهم لسوق العمل، وشهاداتها تعد إضافة قوية للسيرة الذاتية.

## https://subol.sa//Home/About سبل منصة

احدى مبادرات صندوق تنمية الموارد البشرية )هدف( يسعى هذا البرنامج لتمكين جميع السعوديين من اتخاذ خيارات تعلم وخيارات وظيفية أفضل عن طريق بناء منظومة متكاملة من خدمات التثقيف والإرشاد المهني لكل من الطلاب والمعلمين والشركاء والباحثين عن عمل وأصحاب العمل والموظفين

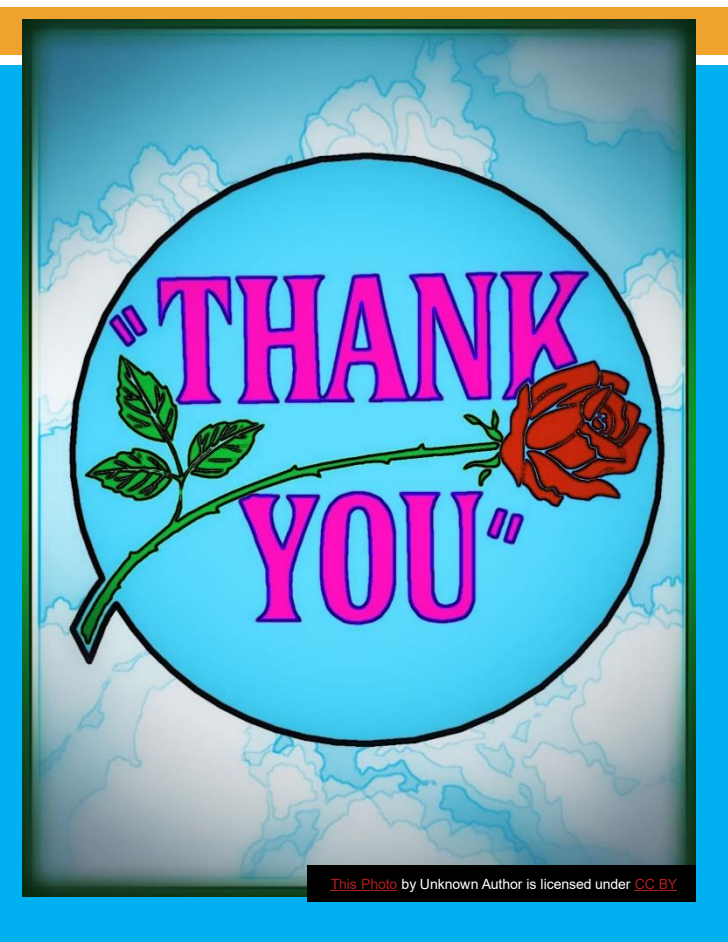

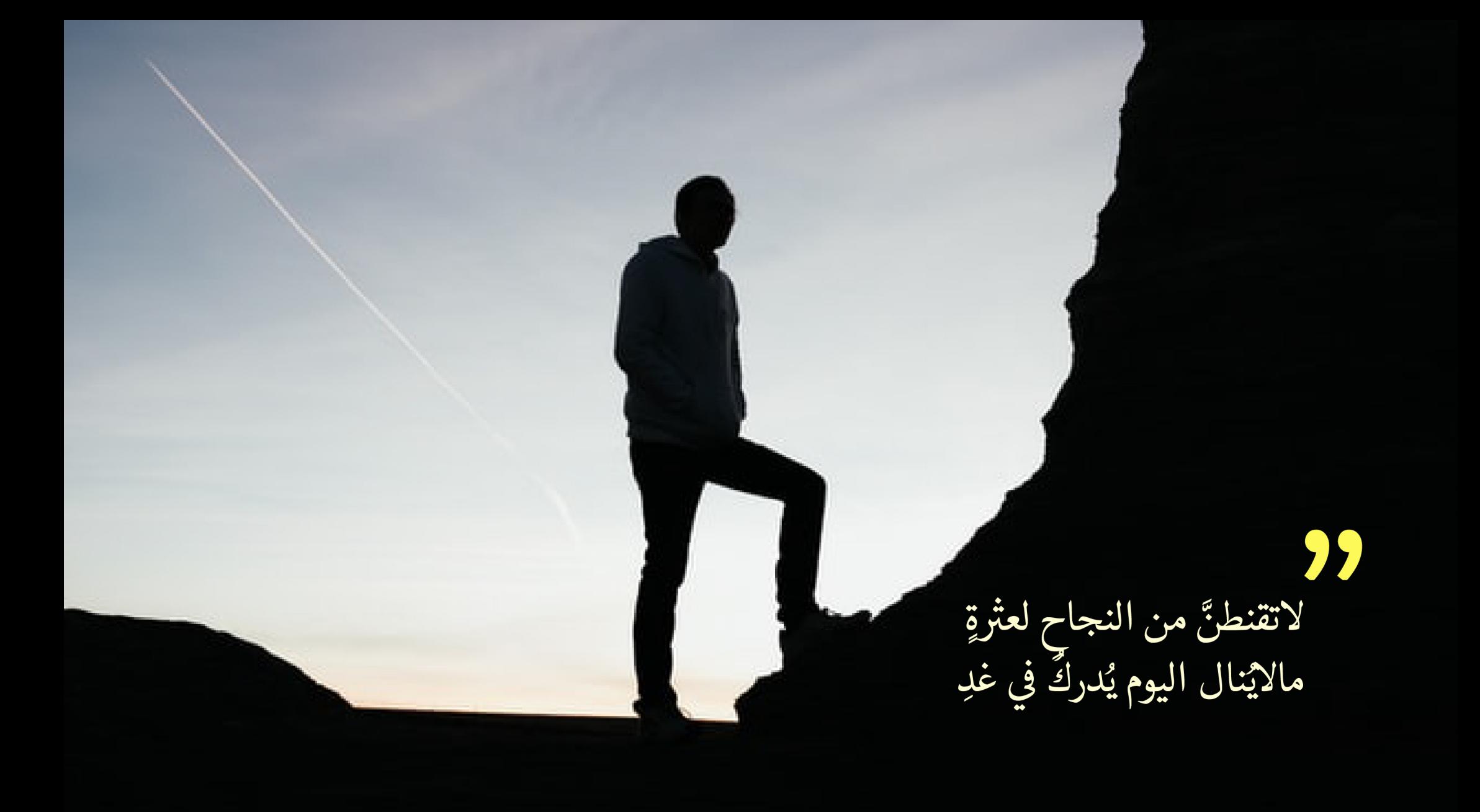

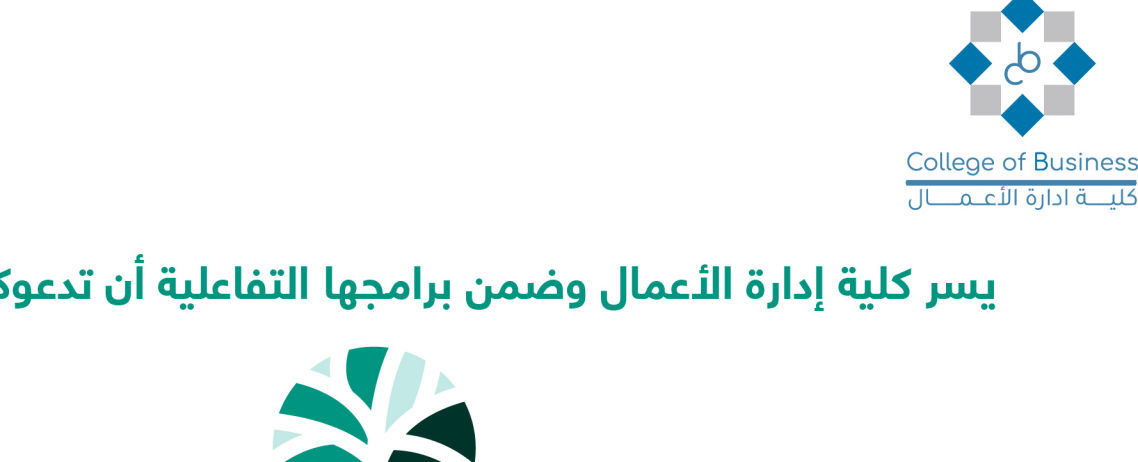

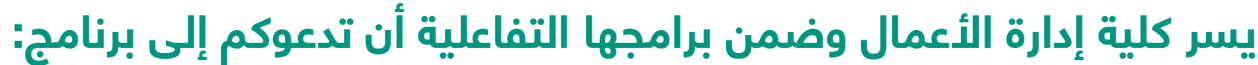

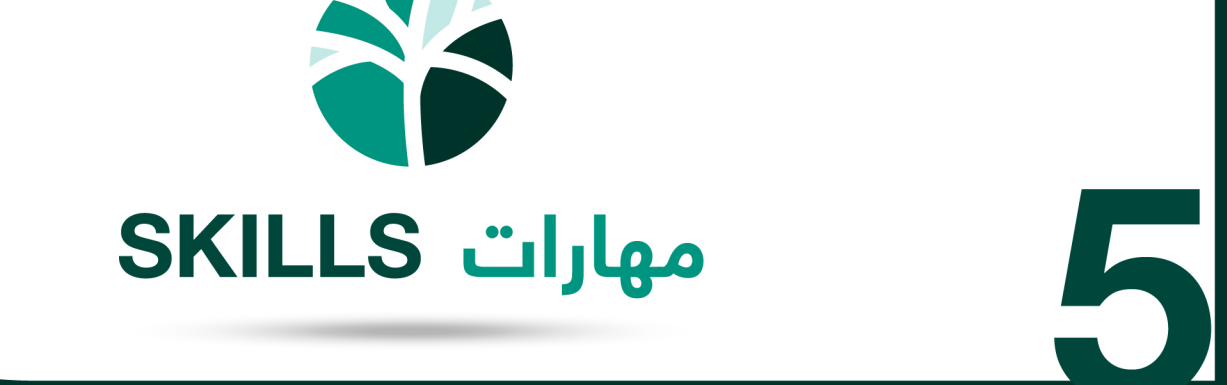

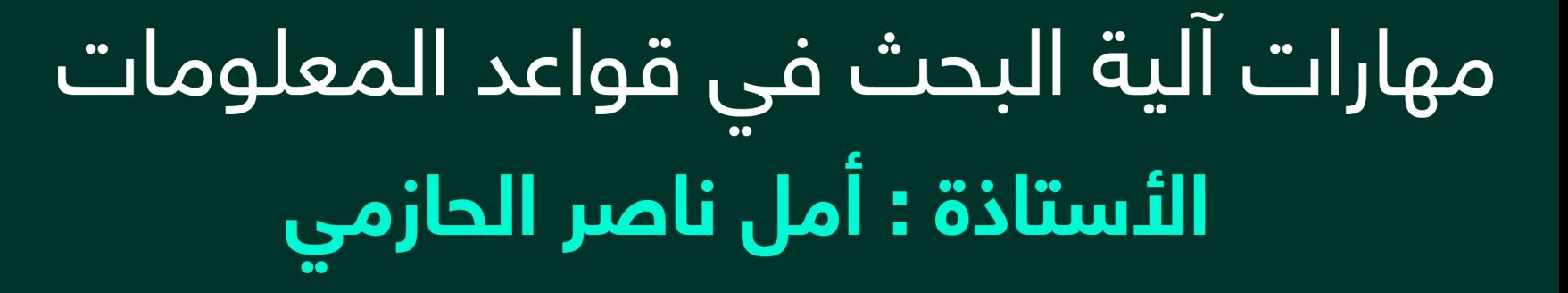

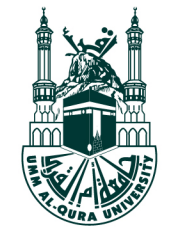

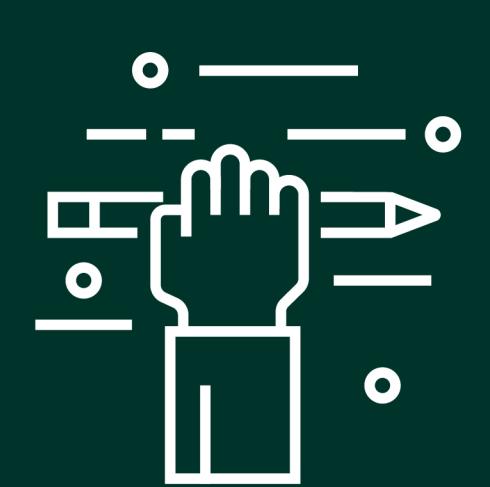

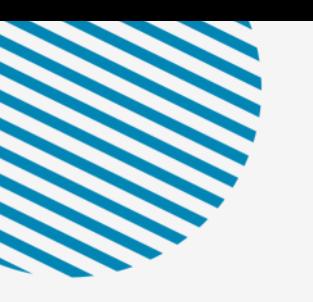

and a strain and a strain and

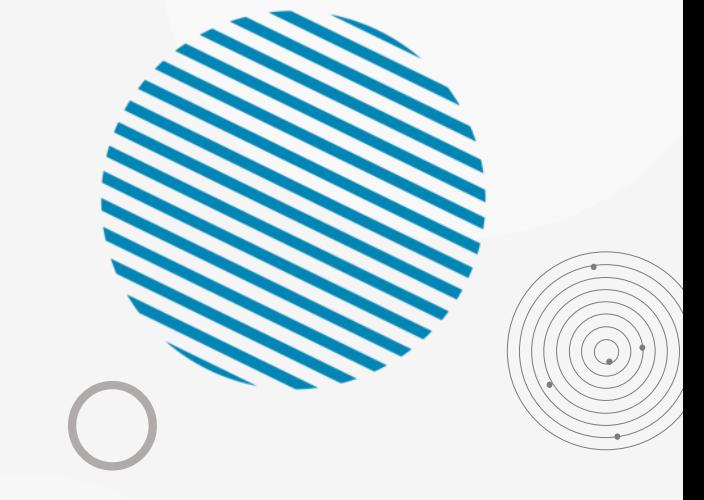

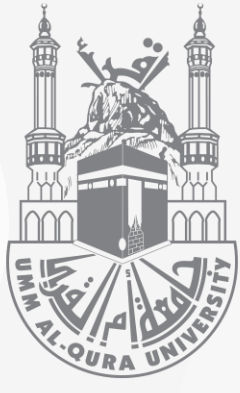

# عمادة شؤون المكتبات مكتبة الملك عبدالله الجامعية

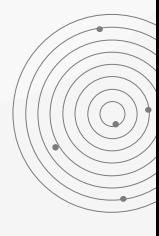

 $\sim$   $\sim$   $\sim$ 

 $\cdot$   $\cdot$   $\cdot$ 

 $\epsilon = 1$ 

 $\mathbf{r} = \mathbf{r} + \mathbf{r}$  .

 $\sim$   $\sim$   $\sim$ 

 $\sim$ . . . . . . . .

and a straightful contract and a

 $\ddot{\phantom{0}}$ 

. . . .

and a state of the state of

. . . . .

. . .

### دورة آلية البحث في قواعد المعلومات

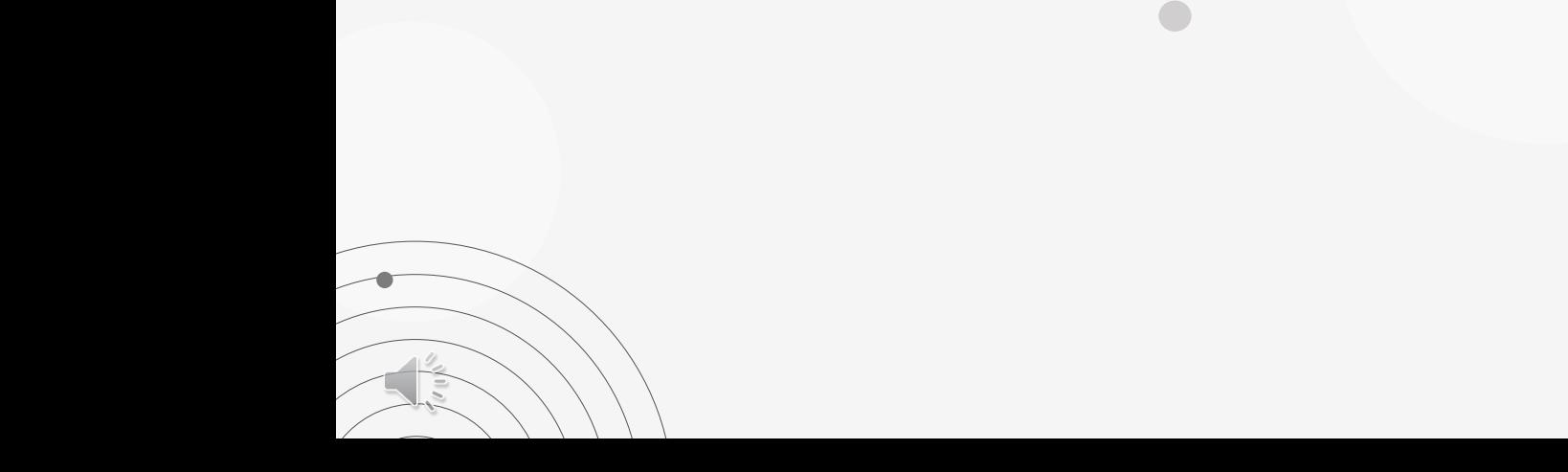

and the company of the

 $\sim$ a construction of the construction

and a strain and a strain

**Sales** 

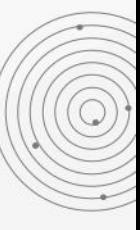

. . . . . . . . . . . . . . . . . . . . . . .

a companies and a series

 $\cdot$   $\cdot$   $\cdot$   $\cdot$   $\cdot$ 

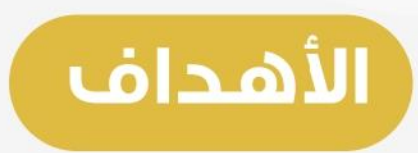

١-المكتبة ودورها في العملية التعليمية . ٢– المنصة المعرفية درر. ٣-قواعد المعلومات وطرق الاستفادة منها . ٤–خدمات المعلومات عن بعد . [[[الفوركس] البحثية . . . . . . . . .

a contractor and a contractor waxaa kale kale kale kale ka 

. . . . . . . . . . . . . . . .
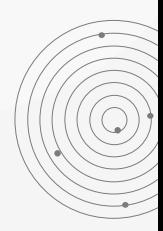

and a series of the contract of

#### المكتبة ودورها في العملية التعليمية

a na sanar an an an a a construction of the cona carra carra carra a construction of the conand the control

and a strain and a strain a and a state of the and a state of the state of

and a strain and a strain a

and a state

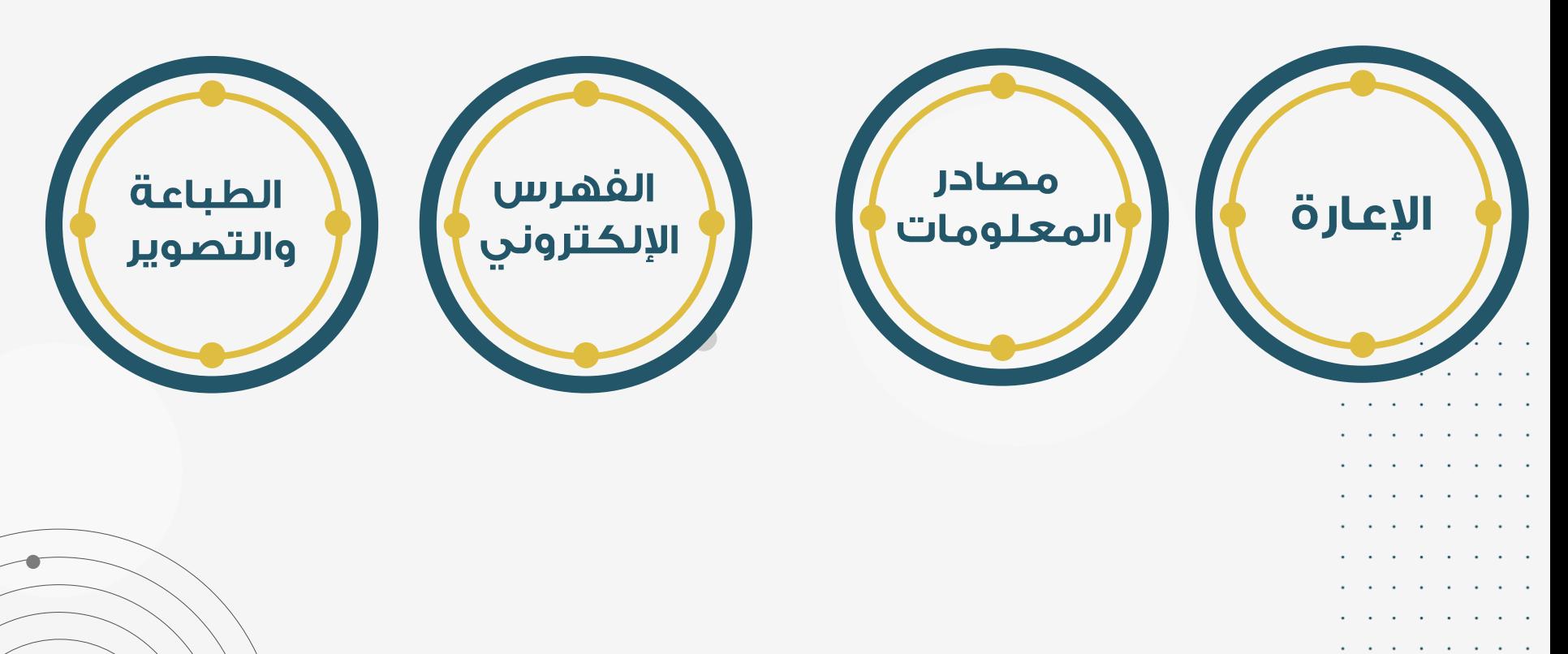

and a strain and a strain and a series of the conand a state of the state and a strain and a strain a and a series of the conand a state of the state of and a strain and a strain a and a strain and a strain and a strategic control of the

### المنصة المعرفية درر

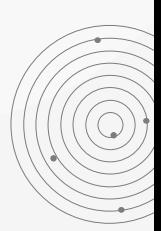

and a series of the contract of

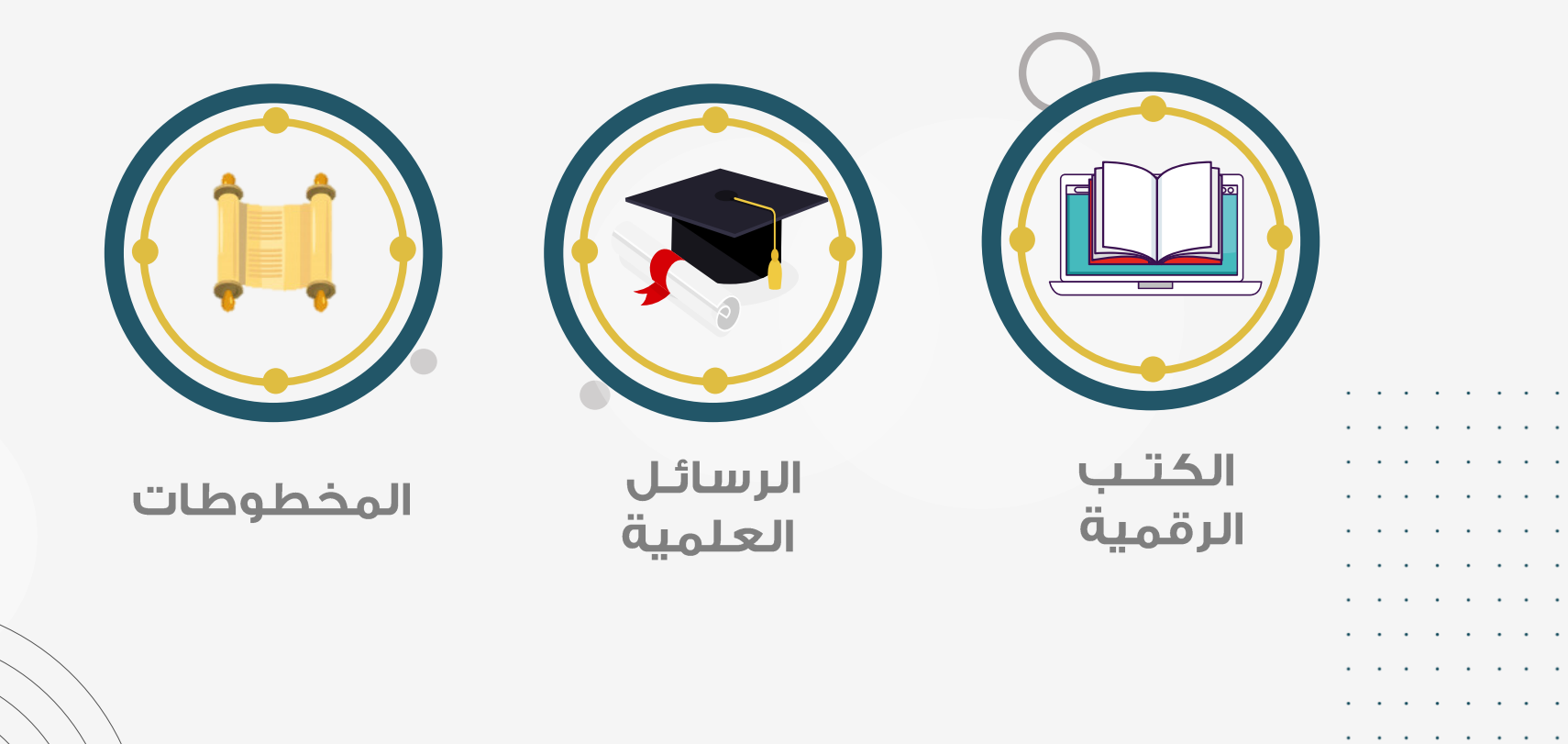

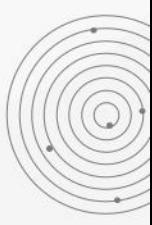

. . . . . . . . . . . . . . . .  $\mathbf{r}$  . The set of the set of the set of the set of the set of the set of the set of the set of the set of the set of the set of the set of the set of the set of the set of the set of the set of the set of the set of t . . . . . . . . . . . . . . . a contractor and a con-. . . . . . . . a carra carra a carra a construction of the control of . . . . . . . . . . . . . . . . a companies and a series

#### قواعد المعلومات

. . . . . . . . .<br>Se constitui de la constituit de la constituit . . . . . . . . . . . . . . . .<br>A concert of the control of the . . . . . . . . . . . . . . . .

. . . . . . . .

بوابة معلوماتية ضخمة تمثل الحل الأمثل والمتكامل للمتخصصين والباحثين لدعم عملية البحث العلمي، وتغطى تلك القواعد مختلف مجالات المعرفة، وتشمـل في تغطيتَّـها كل الاختصاصات العلمية الرئيسية والفرعية، كالطب والقانون والهندسة والحاسب والعلوم الإنسانية والاجتماعية والتربوية إضافة إلى مجال الأعمال والاقتصاد.

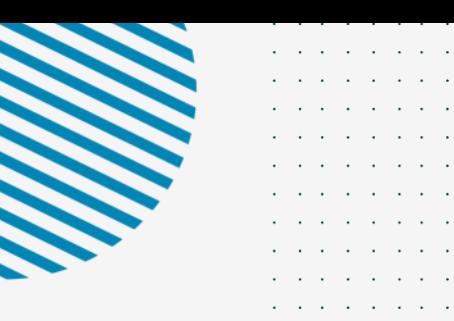

خدمات

a construction of the construction of

# المعلومات عن بعد

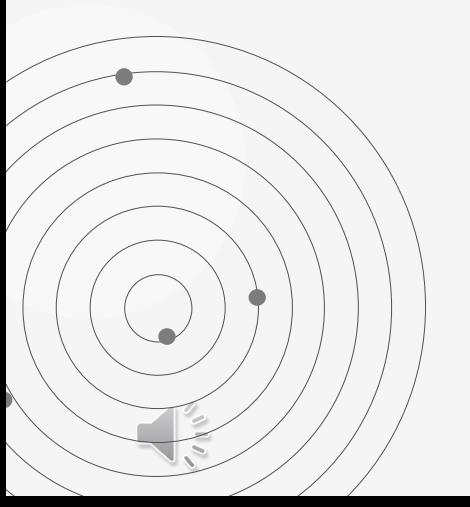

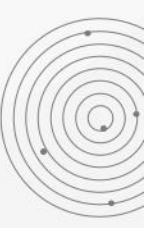

#### فدمة طلب رسالة علمية

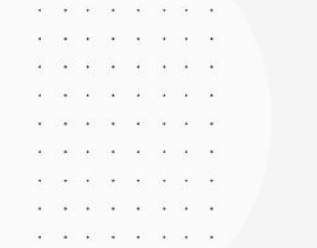

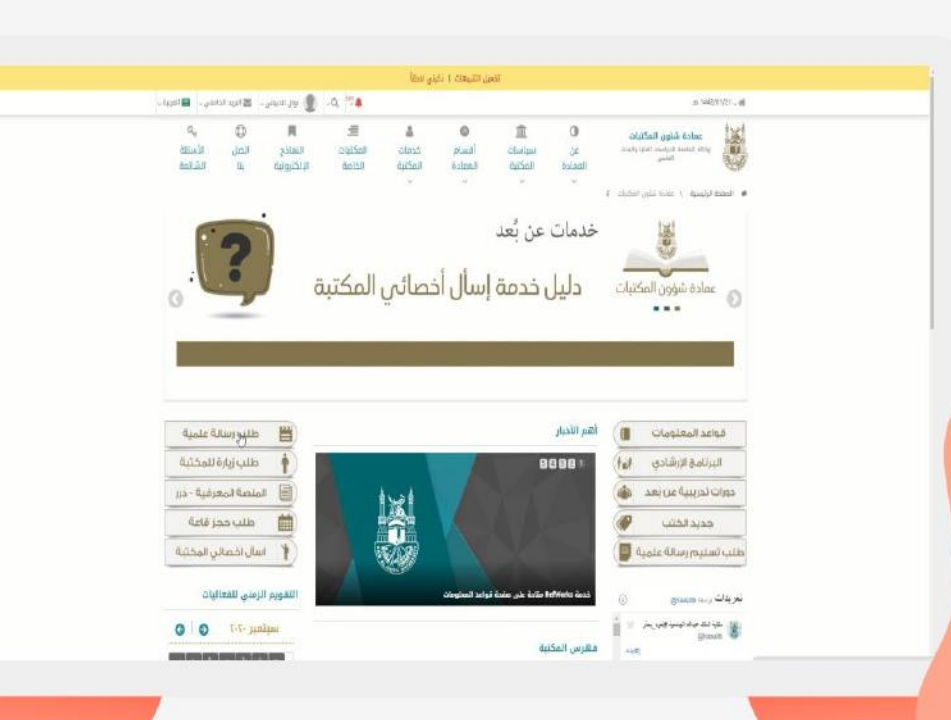

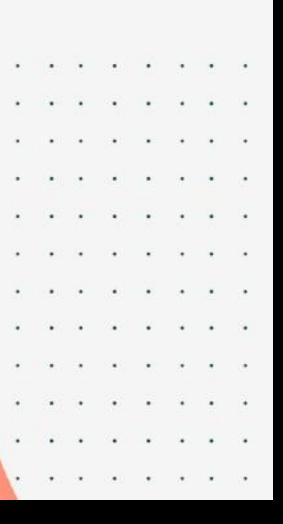

## ُ خَدمةَ اسأل اخصائي المكتبة

the company of the company of

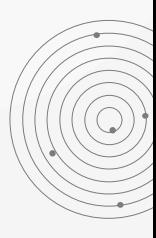

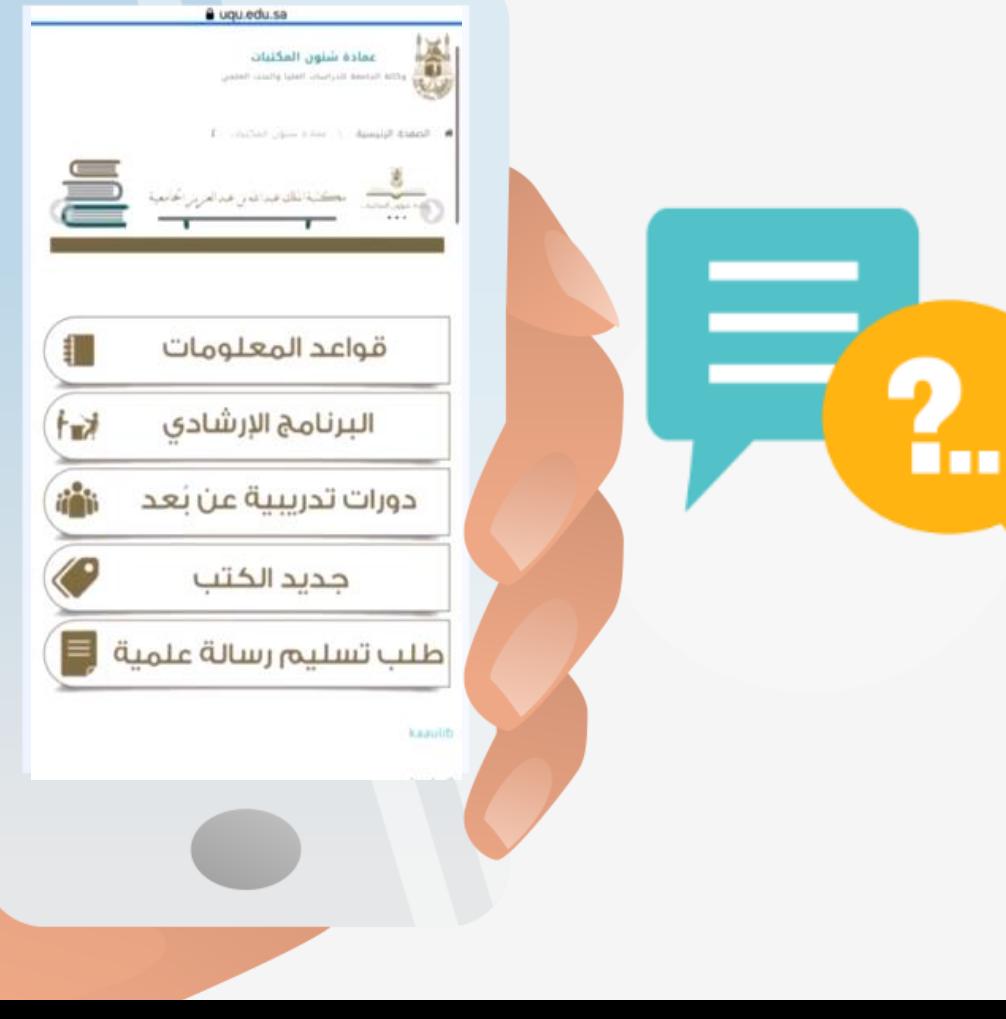

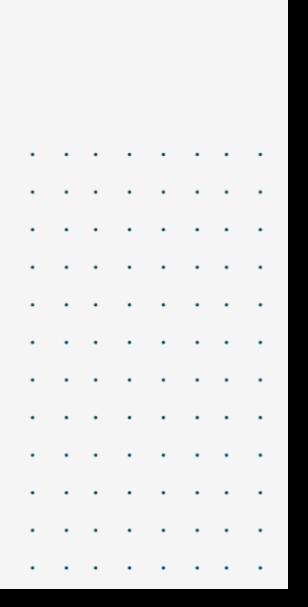

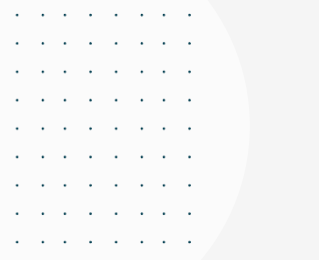

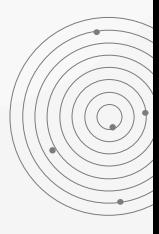

### أداة ريفوركس البحثية

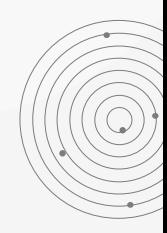

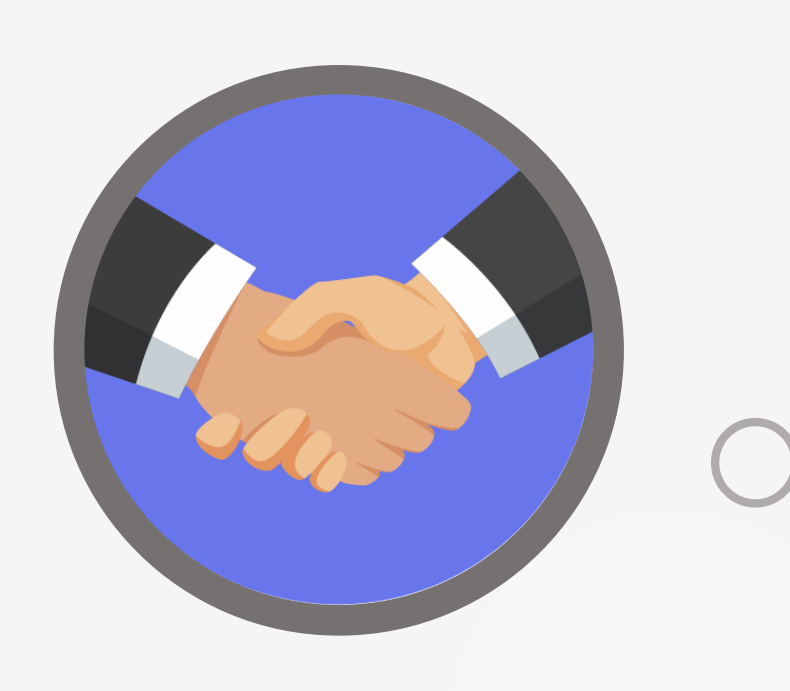

### كل هذه الخدمات وضعت لتسهيل سبل المعرفة للباحثين وتوفير الخدمة لهم في كل زمان ومكان

- 
- -

سر الإستمتاع بالعمل يتلخص في كلمة واحدة: الإجادة

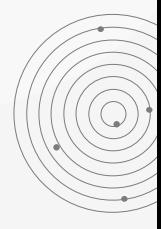

a construction of the construction a construction of the construction

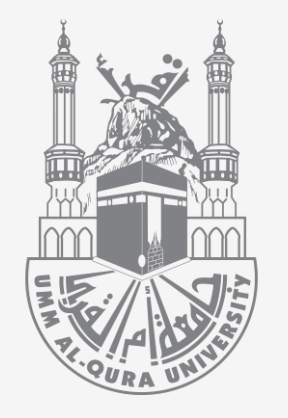

### عمادة شؤون المكتبات مكتبة الملك عبدالله الجامعية منارة العلـم وشمـس المعرفـة

أ. أمل ناصر الحازمي

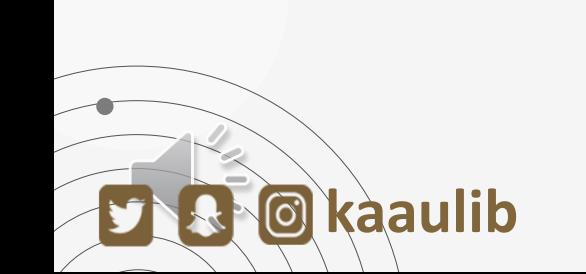

. . . . . . . .

a construction of the construction